**Sören Rosenbaum** 

**Entwurf elektromagnetischer Aktoren unter Berücksichtigung von Hysterese** 

Ilmenauer Schriften zur Mechatronik - ISM

Herausgegeben von Prof. Dr.-Ing. Thomas Sattel und Dr.-Ing. Tom Ströhla Fachgebiet Mechatronik an der TU Ilmenau

Band 2

# **Entwurf elektromagnetischer Aktoren unter Berücksichtigung von Hysterese**

Sören Rosenbaum

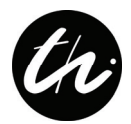

Universitätsverlag Ilmenau 2011

#### **Impressum**

#### **Bibliografische Information der Deutschen Nationalbibliothek**

Die Deutsche Nationalbibliothek verzeichnet diese Publikation in der Deutschen Nationalbibliografie; detaillierte bibliografische Angaben sind im Internet über http://dnb.d-nb.de abrufbar.

Diese Arbeit hat der Fakultät für Maschinenbau der Technischen Universität Ilmenau als Dissertation vorgelegen.

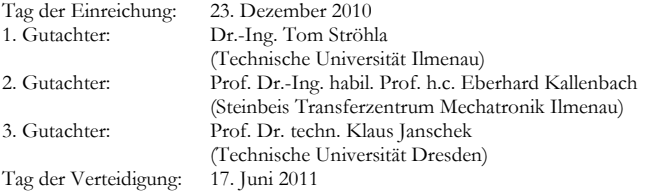

Technische Universität Ilmenau/Universitätsbibliothek **Universitätsverlag Ilmenau**  Postfach 10 05 65 98684 Ilmenau www.tu-ilmenau.de/universitaetsverlag

#### **Herstellung und Auslieferung**

Verlagshaus Monsenstein und Vannerdat OHG Am Hawerkamp 31 48155 Münster www.mv-verlag.de

ISSN 2193-0007 (Druckausgabe) ISBN 978-3-86360-008-2 (Druckausgabe) urn:nbn:de:gbv:ilm1- 2011000261

Titelfoto: Sören Rosenbaum

### **Vorwort der Herausgeber**

Die Mechatronik hat sich weltweit als eine an Bedeutung gewinnende, interdisziplinäre Fachrichtung in der Wirtschaft, der Technik und auch an den Universitäten etabliert. In der traditionell feinwerktechnisch orientierten Forschung und Ausbildung wurden mechatronische Ansätze schon seit vielen Jahrzehnten angewandt und weiterentwickelt. Getragen vom Engagement des Prof. Eberhard Kallenbach führte die Technischen Universität Ilmenau 1999 den fakultätsübergreifenden Studiengang Mechatronik als eine der ersten Universitäten Deutschlands ein. Als Herausgeber wollen Prof. Thomas Sattel und Dr. Tom Ströhla mit dieser Schriftenreihe die aktuellen Forschungsergebnisse der TU Ilmenau auf dem Gebiet der Mechatronik präsentieren. Wir möchten andere Hochschulen, Forschungsinstitute, Unternehmen, Forscher und Entwickler aufrufen, unsere Ergebnisse aufzunehmen und mit uns weiterzuentwickeln. Wir bedanken uns für die Beiträge der Autoren, ihre geleistete Arbeit und wollen Studenten anspornen, sich an den spannenden Forschungsprojekten zu beteiligen.

Die Arbeit von Herrn Dr.-Ing. Sören Rosenbaum widmet sich dem Thema Hysterese, das für magnetische Antriebe sowohl ihr dynamisches Verhalten als auch ihren Wirkungsgrad betreffend immer mehr in den Blickpunkt rückt. Die magnetische Hysterese wird auf Grund ihrer aufwändigen und schwierigen mathematischen Modellierung bisher kaum im Entwurfsprozess berücksichtigt. Der Autor liefert einen Beitrag, diese Lücke im modellbasierten Entwurf zu schließen, indem er bestehende Hysteresemodelle mit magnetischen Netzwerkmodellen verknüpft. Das Potenzial dieses Ansatzes für die Optimierung von Aktoren wird zum Beispiel an der Auswirkung remanenter Haltekräfte auf die Abfallzeit von Elektromagneten aufgezeigt.

Ilmenau, im August 2011

Prof. Dr.-Ing. Thomas Sattel Dr.-Ing. Tom Ströhla

### **Danksagung**

Die vorliegende Arbeit entstand während meiner Tätigkeit als wissenschaftlicher Mitarbeiter an der Fakultät für Maschinenbau der Technischen Universität Ilmenau. Mein besonderer Dank gilt meinem Doktorvater, Dr.-Ing. Tom Ströhla, der mir in dieser Zeit als Inhaber der Juniorprofessur Entwurf mechatronischer Antriebe und kommissarischer Fachgebietsleiter des Fachgebiets Mechatronik eine weitgehend eigenständige Forschung auf dem interessanten Gebiet der elektromagnetischen Antriebstechnik ermöglicht hat. In zahlreichen Diskussionen stand er mir oft mit hilfreichen Impulsen und konstruktiver Kritik zur Seite.

Prof. Dr.-Ing. habil. Prof. h.c. Eberhard Kallenbach danke ich für die zurückliegenden Jahre erfolgreicher Zusammenarbeit mit dem Steinbeis Transferzentrum Mechatronik Ilmenau, in denen ich von seinem profunden Erfahrungsschatz profitieren durfte, sowie für die Übernahme eines Gutachtens.

Für die Bereitschaft, Zeit in die Gutachtertätigkeit im Rahmen meines Promotionsverfahrens zu investieren, danke ich weiterhin Univ.- Prof. Dr. techn. Klaus Janschek vom Institut für Automatisierungstechnik der Technischen Universität Dresden.

Weiterhin gilt mein Dank allen Kollegen des Fachgebiets, die immer ein offenes Ohr für mich hatten und zu fachlichen Gesprächen bereit waren. Besonders hervorzuheben sind hier vor allem Dipl.-Ing. Thorsten Hüfner, der bereits in seiner Diplomarbeitsphase einen wesentlichen Beitrag zum Gelingen dieser Arbeit geleistet hat, und Dipl.-Ing. Oliver Radler, der mit mir gemeinsam eigentlich alle Höhen und Tiefen der vergangenen Jahre beschritten hat.

Dipl.-Ing. Mirko Büchsenschütz und Dipl.-Ing. Ralf Volkert danke ich für die Bereitstellung der Messergebnisse im Abschnitt [9.2.3.](#page-147-0)

Fernerhin bedanke ich mich bei Dipl.-Inf. Michael Ruderman vom Lehrstuhl für Regelungssystemtechnik der Technischen Universität Dortmund für die angenehme und fruchtbare Zusammenarbeit bei der Erarbeitung und Veröffentlichung der in Kapitel [10](#page-160-0) vorgestellten Ergebnisse.

Ganz besonders danke ich meinen Eltern für ihre Unterstützung während meiner gesamten Promotion und bei allen meinen Entscheidungen.

Nicht zuletzt gilt mein Dank meiner Freundin Karolin dafür, dass sie in der nicht immer einfachen Zeit stets für mich da war und mir die nötigen Freiräume zum Erstellen dieser Arbeit ermöglicht hat sowie die aufmunternden und motivierenden Worte, die über so manches Tief hinweggeholfen haben.

Villingen-Schwenningen, im August 2011

Sören Rosenbaum

### **Kurzzusammenfassung**

Die Anforderungen an moderne Antriebssysteme wachsen stetig und nähern sich immer mehr den Grenzen des physikalisch Möglichen. Gleichzeitig erfordert der hohe Kostendruck einen effektiven Entwicklungsprozess mit kurzen Entwicklungszeiten für neue Produkte. Um auch in den geforderten Grenzbereichen erfolgreich eine Lösung für eine neue Antriebsaufgabe zu finden, sind leistungsfähige Entwicklungswerkzeuge nötig. Diese müssen in der Lage sein, alle relevanten physikalischen Effekte zu berücksichtigen. Ein Effekt, der besonders schnell schaltende und energiearme Aktoren in ihrer Funktionsweise stark beeinflusst, ist die magnetische Hysterese. Sie wird bisher in Modellbildung und Simulation nur für Materialeigenschaften, nicht aber für das Verhalten von Reluktanzantrieben berücksichtigt. Für den zukünftigen Entwurfsprozess gilt es, diese Lücke zu schließen.

Ziel dieser Arbeit ist die Simulation und modellbasierte Untersuchung der Auswirkungen der Hysterese der Magnetmaterialien auf die Funktionsweise von Elektromagneten. Dazu muss zunächst die Gültigkeit bekannter Energie- und Kraftberechnungsalgorithmen nachgewiesen werden. Es folgt eine Gegenüberstellung verschiedener in der Literatur bekannter Hysteresemodelle bezüglich Eignung, Genauigkeit und Rechenaufwand sowie die Festlegung auf die Verwendung eines Jiles-Atherton-Modells.

Um für den Entwickler einfach anwendbar zu sein, wird ein reproduzierbarer, sicherer und effizienter sowie automatisierbarer Parameteridentifikationsprozess benötigt. Dazu werden verschiedene Optimierungsalgorithmen miteinander verglichen und geeignete Einstellungen vorgeschlagen.

Schließlich soll das Modell in die Berechnungssoftware SESAM, die an der Technischen Universität Ilmenau entwickelt wurde, implementiert werden. Test, Funktionsnachweis und Diskussion erfolgen an typischen Aufgabenstellungen für den Entwurf elektromagnetischer Aktoren.

### **Abstract**

The demands on modern drive systems are increasing constantly and are getting closer to the limits of the physically possible. Additionally, the high cost pressure requires an effective design process with short development times for new products. In order to find valid solutions for a given motion task close to the limits, ressourceful design tools are needed. They should be able to consider all relevant physical effects.

One specific effect, that influences mostly fast-acting and low-power actuators, is electromagnetic hysteresis. Until now this effect is modelled and simulated only to describe the material property itself, not its influence on the behaviour of reluctance actuators. But this is neccessary to match future design demands.

So the aim of this thesis is to investigate the influence of hysteresis on the function of electromagnets with means of simulation. The foundation therefor is to proof the validity of known algorithms for force and energy computation. Different modelling approaches for hysteresis are briefly introduced and compared with respect to their suitability, accuracy and computation complexity. The Jiles-Atherton model seems to be best suited for the task.

A reproducable, safe and efficient process for identifying the model parameters from measured curves is essential for the usability in engineering work. This process should be able to run fully automated. Four optimization algorithms are applied to this task and compared with each other. Their recommended settings are identified.

Finally, the Jiles-Atherton model is to be implemented into the simulation software SESAM (developed at Ilmenau University of Technology). Testing, validation and discussion of the results are performed utilizing typical design tasks for electromagnetic actuators.

## **Inhaltsverzeichnis**

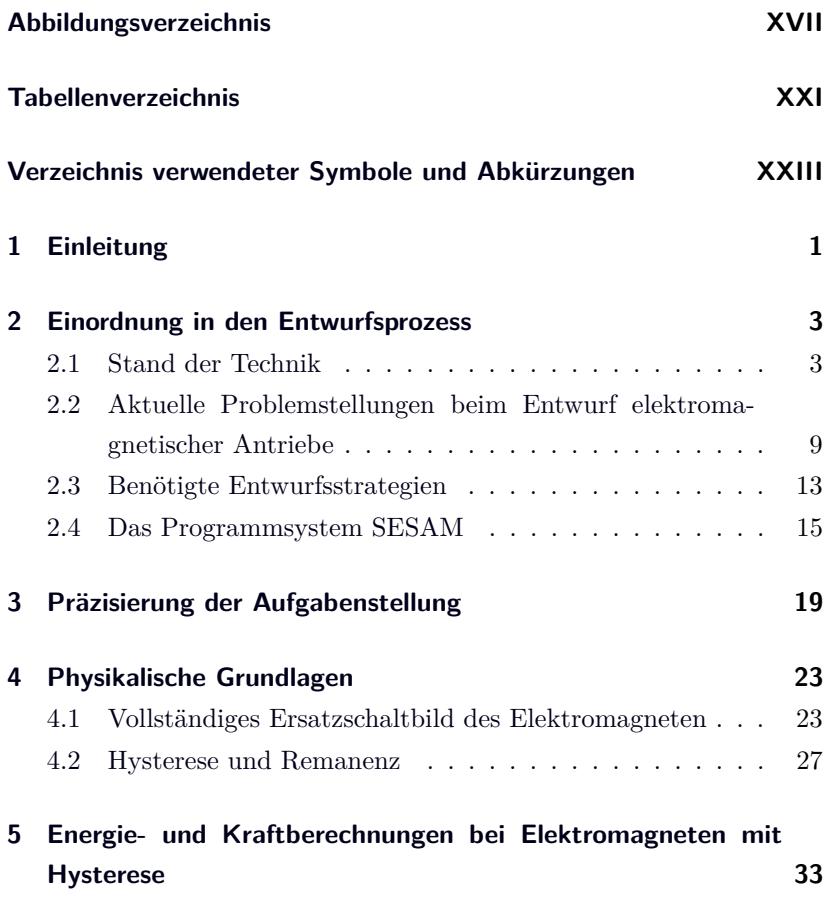

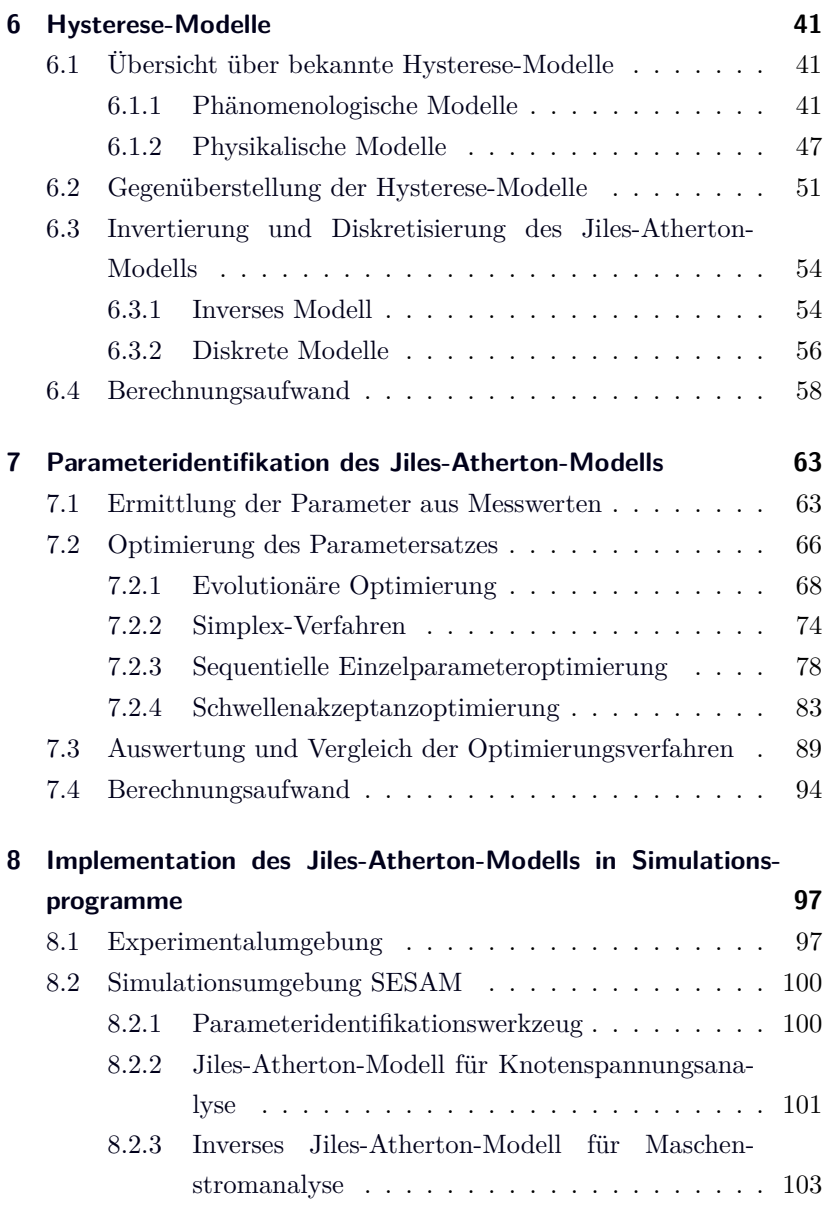

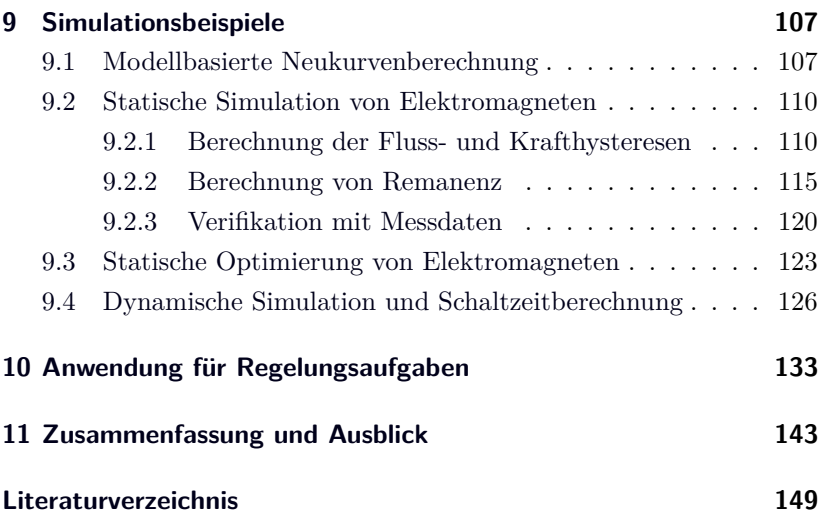

# <span id="page-16-0"></span>**Abbildungsverzeichnis**

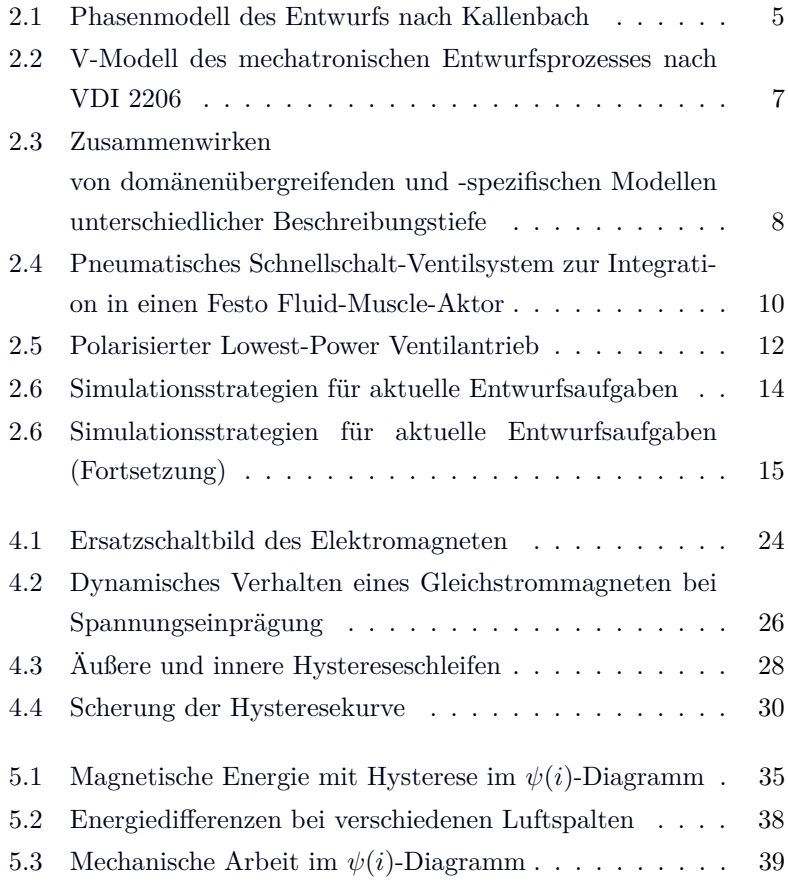

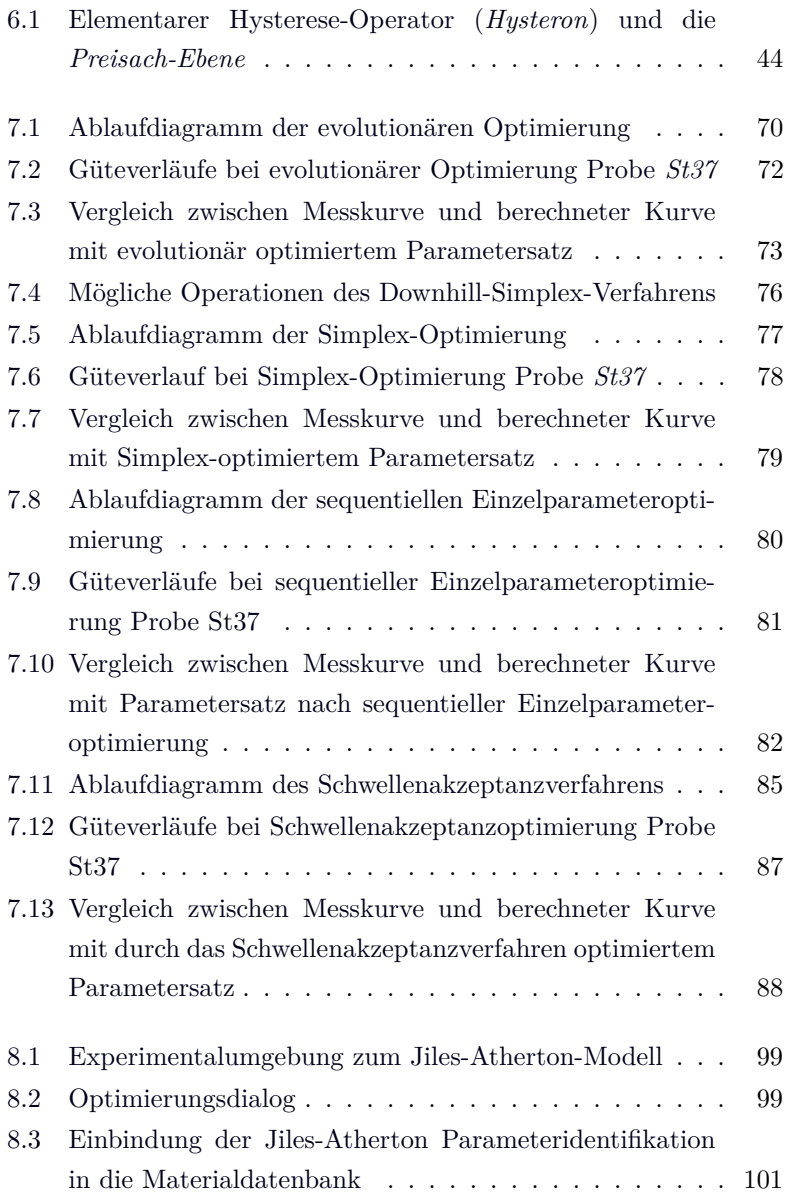

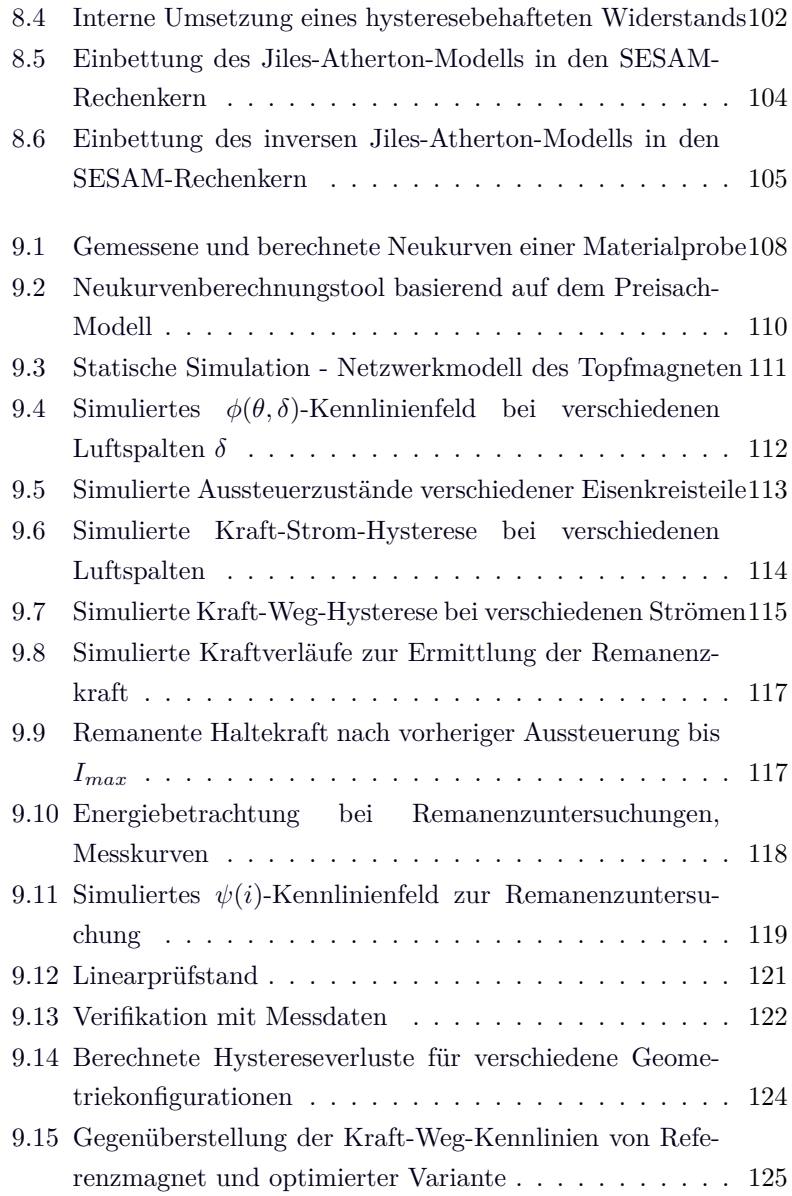

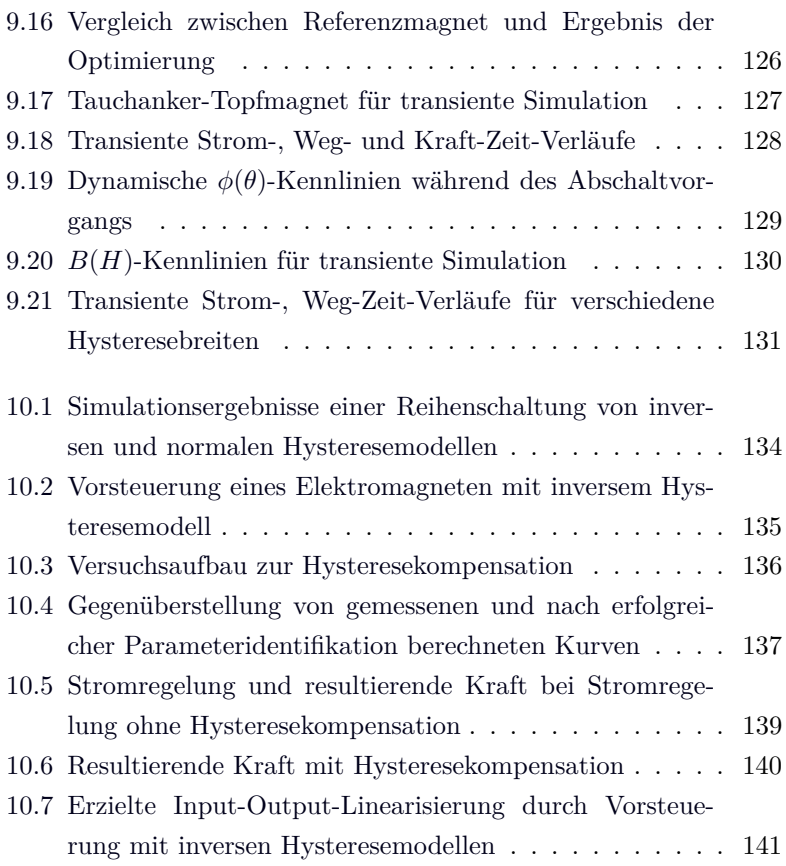

## <span id="page-20-0"></span>**Tabellenverzeichnis**

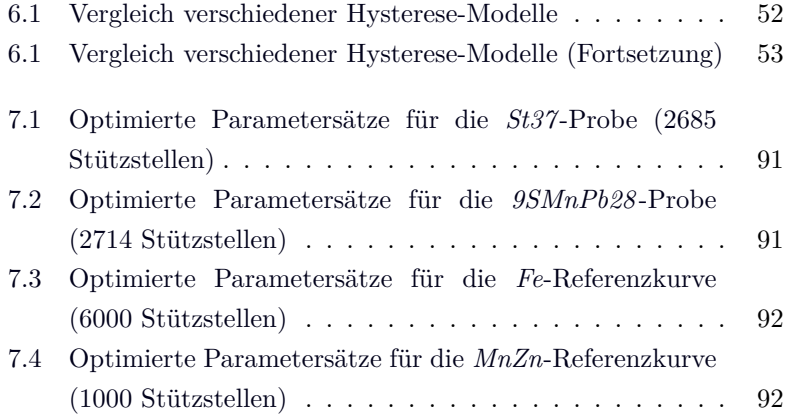

# <span id="page-22-0"></span>**Verzeichnis verwendeter Symbole und Abkürzungen**

### **Formelzeichen**

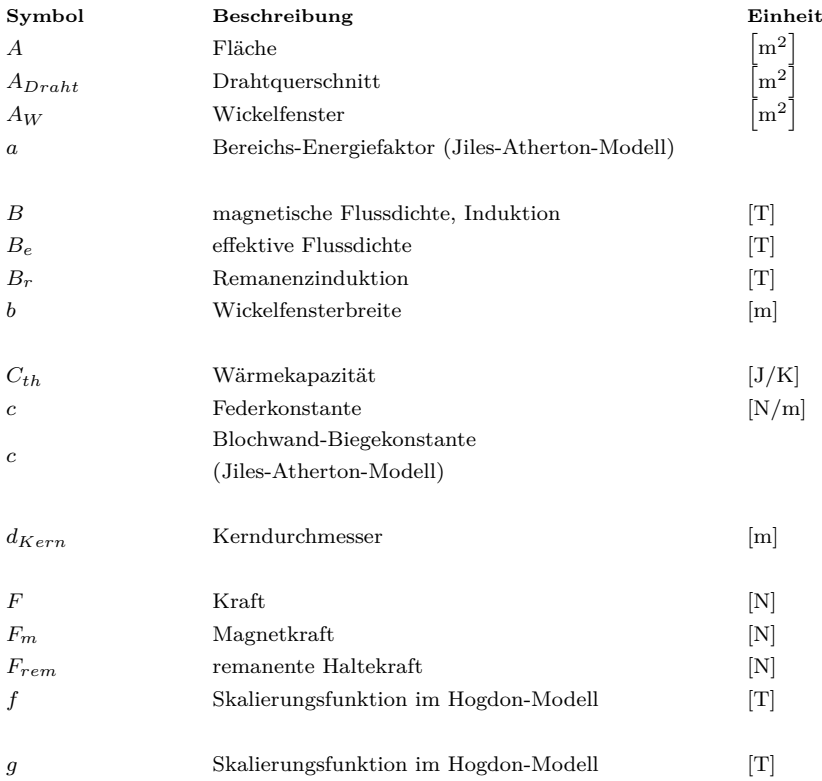

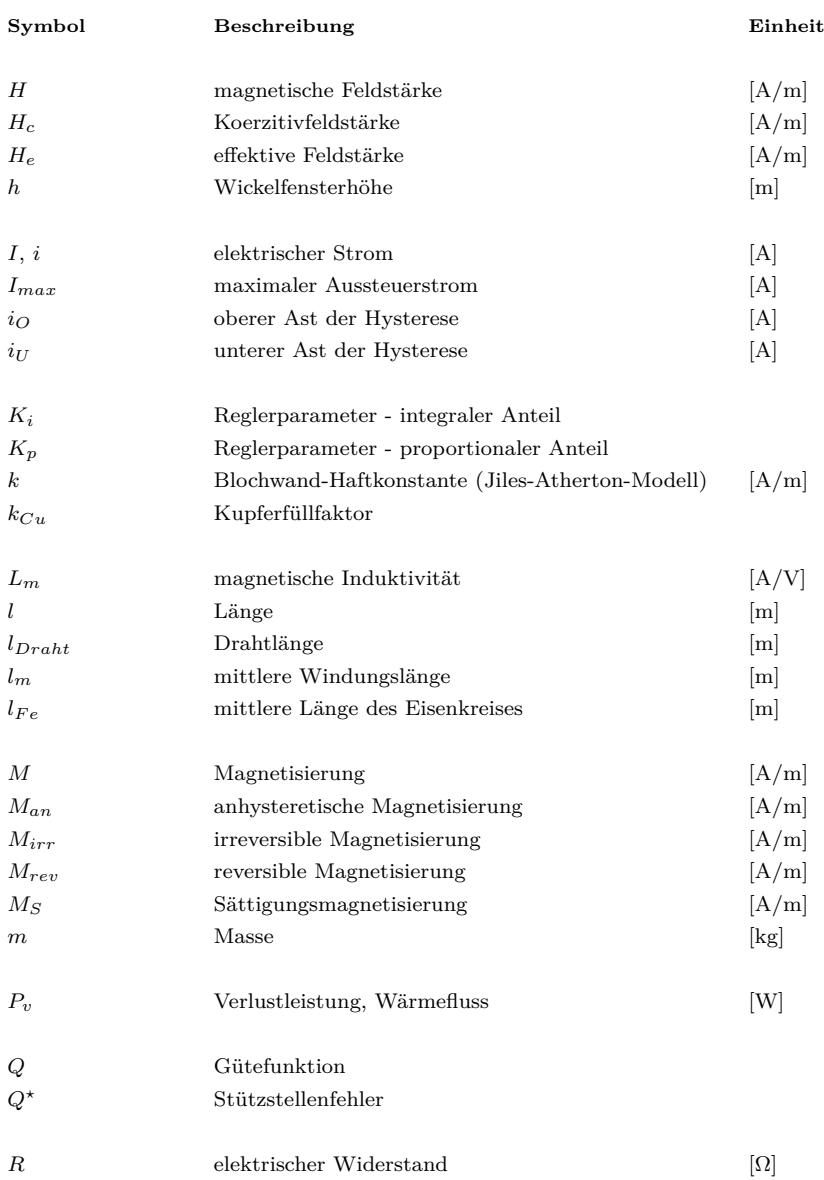

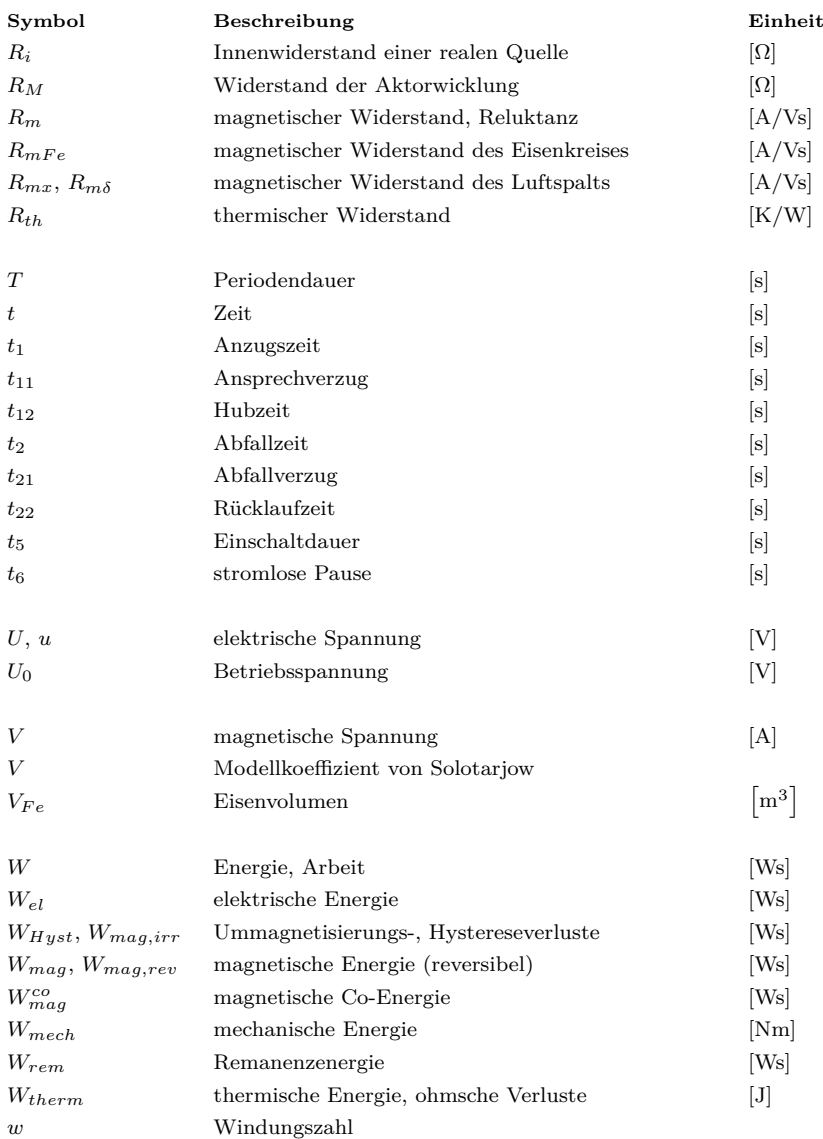

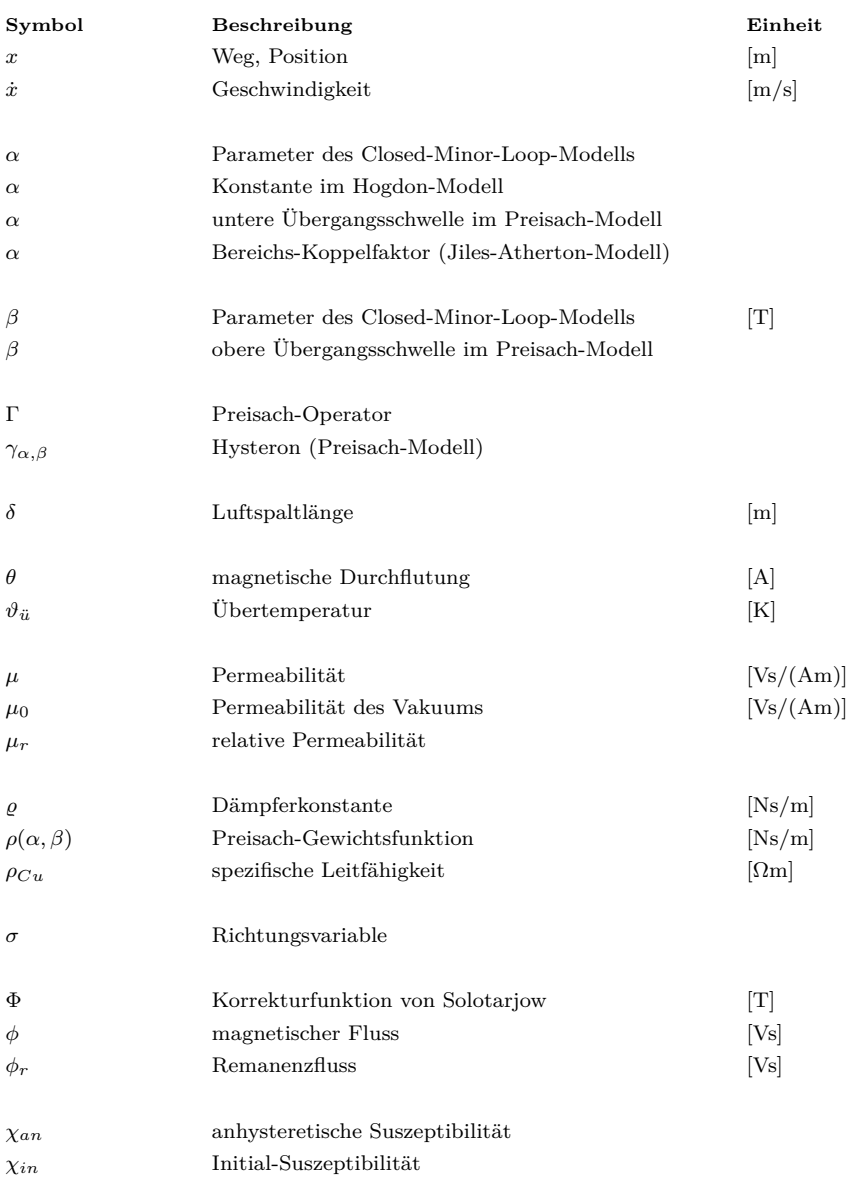

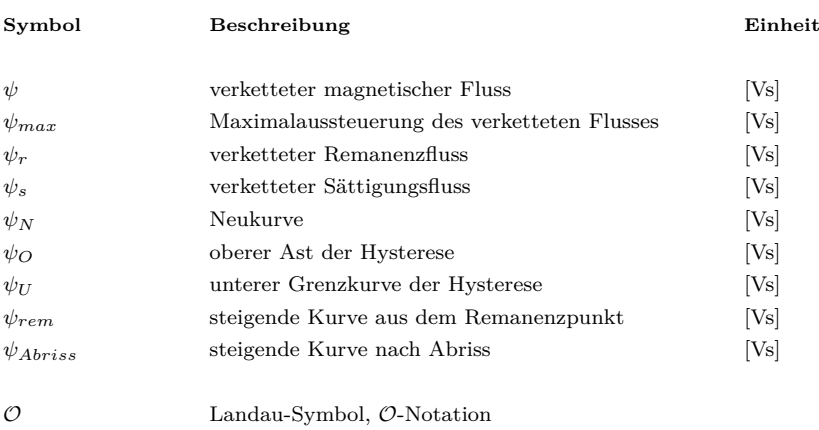

## **Abkürzungen**

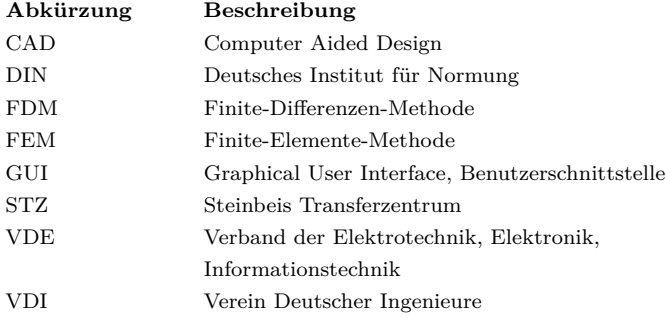

### <span id="page-28-0"></span>**Kapitel 1**

### **Einleitung**

"Elektromagnete werden heute verstärkt als Antriebselemente mechatronischer Systeme im Fahrzeugbau eingesetzt. Als Magnetaktoren bestimmen sie in den Mikrosystemen die funktionellen Eigenschaften technischer Baugruppen wie Ventile, Kupplungen und Bremsen. Die Anforderungen seitens der Automobilindustrie liegen dabei nicht selten am Rand der technischen Realisierbarkeit." [\[KBBK05\]](#page-182-0)

Nicht nur im Fahrzeugbau, sondern auch in der Automatisierungstechnik steigen die Anforderungen an Antriebssysteme immer weiter. Vor dem Hintergrund steigender Rohstoff- und Energiepreise und einer weiter wachsenden Konkurrenz auf globalen Märkten müssen auch hier neue Herausforderungen bewältigt werden.

Nur durch einen mechatronischen Systementwurf, bei dem über die Grenzen der einzelnen Domänen Mechanik, Elektrik/Elektronik und Informationstechnik hinweg eine Anpassung und Optimierung des Gesamtsystems erfolgt, lassen sich diese hohen Forderungen erreichen. Gerade in diesen Grenzbereichen treten jedoch Effekte und Störungen auf, die für andere Betriebsbereiche kaum eine Rolle spielen, hier jedoch ein sicheres Funktionieren des Systems gefährden.

Aktuell eingesetzte Entwurfswerkzeuge sind oft nicht in der Lage, all diese Effekte zu berücksichtigen.

Eine Erscheinung, die besonders das Verhalten hochdynamischer und energieeffizienter Antriebe beeinflusst, ist die elektromagnetische Hysterese. Sie führt dazu, dass das Systemverhalten nicht nur von der aktuellen Ansteuerung, sondern auch von früheren Aussteuerungszuständen des Materials abhängt.

In der Literatur existieren viele Modelle, mit denen sich dieses Verhalten auf Materialebene simulieren lässt. Die Auswirkungen auf den Entwurf von elektromagnetischen Antrieben wurden jedoch bisher nur wenig untersucht.

Ziel dieser Arbeit ist es deshalb, diese bestehende Lücke zu schließen und einen ersten Beitrag zu leisten, elektromagnetische Hysterese bereits in der Antriebsauslegung berücksichtigen zu können.

### <span id="page-30-0"></span>**Kapitel 2**

### **Einordnung in den Entwurfsprozess**

### <span id="page-30-1"></span>**2.1 Stand der Technik**

Eine methodische Vorgehensweise beim Entwurf technischer Systeme wird seit langem in den Ingenieurwissenschaften gefordert. Besonders in Deutschland wurden von den großen Ingenieurverbänden *VDI* und *VDE* Richtlinien für ein systematisches Vorgehen erstellt, die den komplizierten und mehrdeutigen Prozess der Synthese eines technischen Systems zur Lösung einer konkreten Aufgabe strukturieren und soweit möglich objektivieren sollen. Dabei soll unter anderem auch vermieden werden, dass aufgrund bestehender Erfahrungen und Vorlieben vielversprechende Lösungen für ein komplexes Problem zu früh verworfen werden und somit eine optimale Lösung gegebenenfalls verhindern.

**Phasenmodell nach Kallenbach** Die VDI-Richtlinien 2221 [\[VDI85\]](#page-194-0) und 2222 [\[VDI77\]](#page-194-1) kommen aus dem Bereich der Konstruktionsmethodik des Maschinenbaus und konzentrieren sich deshalb auf dessen Spezifika. Es handelt sich dabei prinzipiell um einen Top-Down-Ansatz mit mehreren Iterationsschleifen, in denen die zu Beginn noch recht grobe Aufgabenstellung immer weiter verfeinert und an die konkreten Anforderungen angepasst wird. Dabei nimmt auch die Detailtiefe immer mehr zu. Basierend auf diesem Entwurfsschema entstand mit der Software *STURGEON* [\[KBD](#page-182-1)<sup>+</sup>97] ein erstes leistungsfähiges Werkzeug zur Unterstützung von Ingenieuren beim Entwurf von Elektromagneten. Neben den mechanischen Eigenschaften müssen beim Elektromagneten auch das elektrische und magnetische Verhalten beachtet werden, da verschiedene Wechselwirkungen zwischen den Domänen berücksichtigt werden müssen und vorteilhaft genutzt werden können oder vermieden werden müssen. Nach aktuellen Maßstäben (vgl. z. B. [\[Ise06\]](#page-180-0)) stellen Elektromagnete damit mechatronische Systeme dar. Das *Phasenmodell nach Kallenbach* (Abbildung [2.1\)](#page-32-0) repräsentiert also einen ersten Schritt einer mechatronischen Entwurfsmethodik.

Nach den anfänglichen Phasen der Aufgabenpräzisierung und Erstellung einer Gesamtfunktion erfolgt zunächst eine Aufteilung in einzelne Teilfunktionen. Der Übergang von der funktionellen Ebene auf die Strukturebene beinhaltet die Auswahl eines konkreten Wirkprinzips für jede Teilfunktion. Diese Arbeiten werden bisher vom Ingenieur ausgeführt, der mit seinem Wissen und seiner Erfahrung sowie den ihm zur Verfügung stehenden Konstruktionsdatenbanken eine Vielzahl möglicher Lösungen aufstellen und gegeneinander abwägen muss. In weiteren Forschungsarbeiten an der Fakultät für Maschinenbau der TU Ilmenau wird an einem Unterstützungssystem gearbeitet, das den Ingenieur auch beim Auffinden von Funktion-Struktur-Übergängen deutlich unterstützen kann. Über eine große Web-basierte Funktion-Struktur-Datenbank mit leistungsfähigen Such- und Auswahlalgorithmen, u. a. Skyline-Ansätzen [\[Ple09\]](#page-186-0) und einer unscharfen Suche [\[Meß09\]](#page-185-0), entsteht hier ein leistungsfähiges Werkzeug dafür  $[EKST08, Erb09, ERK<sup>+</sup>09, ESTW10].$  $[EKST08, Erb09, ERK<sup>+</sup>09, ESTW10].$  $[EKST08, Erb09, ERK<sup>+</sup>09, ESTW10].$  $[EKST08, Erb09, ERK<sup>+</sup>09, ESTW10].$  $[EKST08, Erb09, ERK<sup>+</sup>09, ESTW10].$  $[EKST08, Erb09, ERK<sup>+</sup>09, ESTW10].$  $[EKST08, Erb09, ERK<sup>+</sup>09, ESTW10].$  $[EKST08, Erb09, ERK<sup>+</sup>09, ESTW10].$ 

Der nächste Schritt im Entwurfsprozess ist die Grobdimensionierung, in der die Auslegung der verschiedenen Teilstrukturen weitgehend unabhängig voneinander erfolgt. Dafür werden oft analytische Modelle bzw. etwas aufwendigere Modelle mit konzentrierten Parametern,

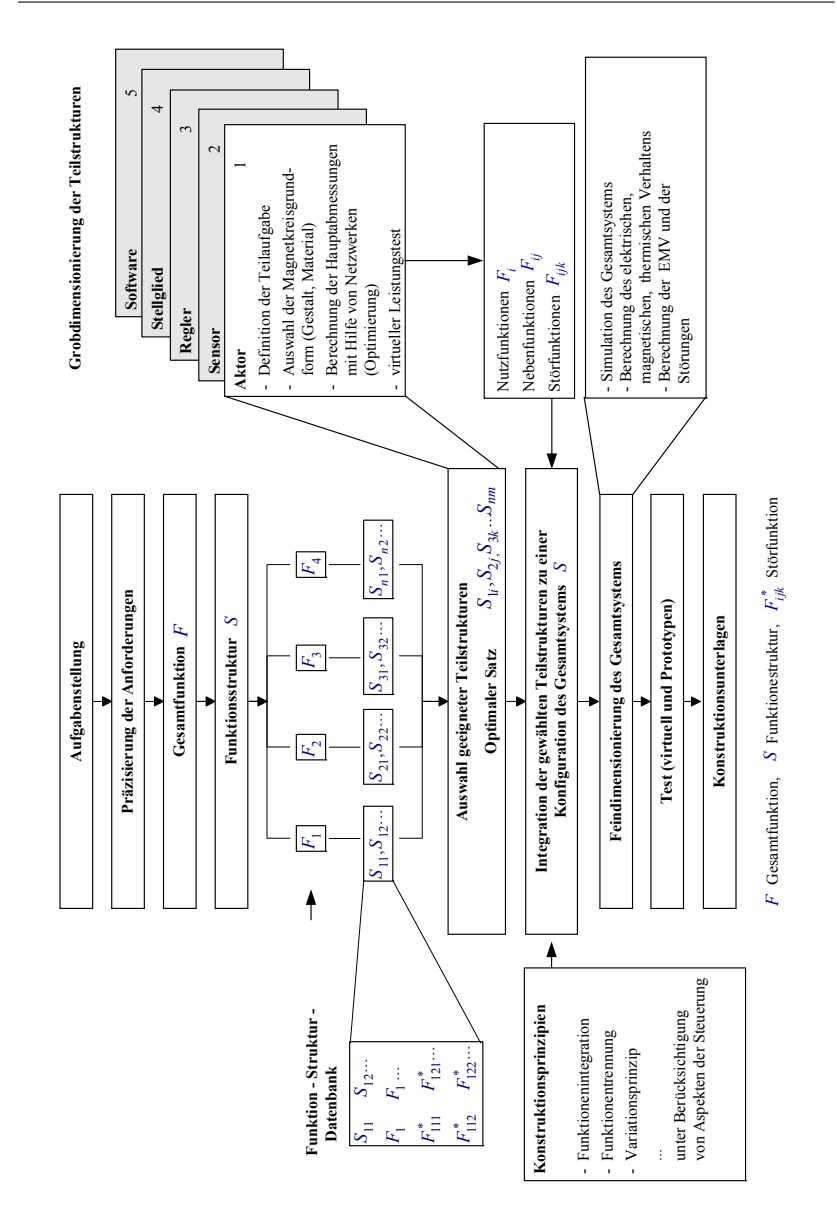

<span id="page-32-0"></span>Abbildung 2.1: Phasenmodell des Entwurfs nach Kallenbach [\[KSB](#page-183-0)<sup>+</sup>00]

z. B. Netzwerkmodelle verwendet. Ströhla leistet in seiner Dissertation [\[Str02\]](#page-193-0) einen entscheidenden Beitrag zur Weiterentwicklung dieser Netzwerkmethoden.

Daran anschließend erfolgt eine Feindimensionierung des Systems im Sinne einer Nachrechnung bzw. einer Anpassung kleinerer Geometrieelemente, die sich schlecht mit Modellen mit konzentrierten Parametern berechnen lassen (z. B. Elemente zur Kennlinienbeeinflussung). Dafür werden in erster Linie numerische Feldberechnungsprogramme eingesetzt, die mechanisches, thermisches oder magnetisches Verhalten über die ganze Anordnung verteilt bestimmen können. Typische Methoden dafür sind FDM, FEM und BEM bzw. Kopplungen davon. Durch die rasante Weiterentwicklung der Rechentechnik der letzten Jahre konnten sich besonders rechenintensive FEM-Programmsysteme wie *Ansys*<sup>®</sup> und *Maxwell*<sup>®</sup> behaupten. Die Berechnung des dynamischen Verhaltens ist vor allem für schnellschaltende oder energieeffiziente Antriebe wichtig. Transiente FEM-Berechnungen sind aber auch heute noch sehr zeitintensiv. Deshalb werden dafür oft Analogsimulatoren wie  $MATLAB^{\circledast}/Simulink^{\circledast}$  verwendet, die aus statischen Kennfeldern Zeitverläufe berechnen [\[Fei03\]](#page-179-0). Ein großer Mehrwert dieses Vorgehens zeigt sich vor allem bei geregelten Systemen, da die hier zur Verfügung stehenden Methoden die Reglerauslegung vereinfachen.

Schließlich steht der Prototypenbau und Funktionstest am Ende des Entwurfsprozesses.

**VDI-Richtlinie 2206** Durch die Forderungen nach immer leistungsfähigeren, teilweise aber auch einfach kostengünstigeren technischen Produkten und der Weiterentwicklung der Automatisierungs- und Rechentechnik beschleunigte sich der Trend der weiteren Mechatronisierung im letzten Jahrzehnt. Die neu entwickelten Produkte zeichneten sich durch eine große Komplexität und einen hohen Integrationsgrad aus.

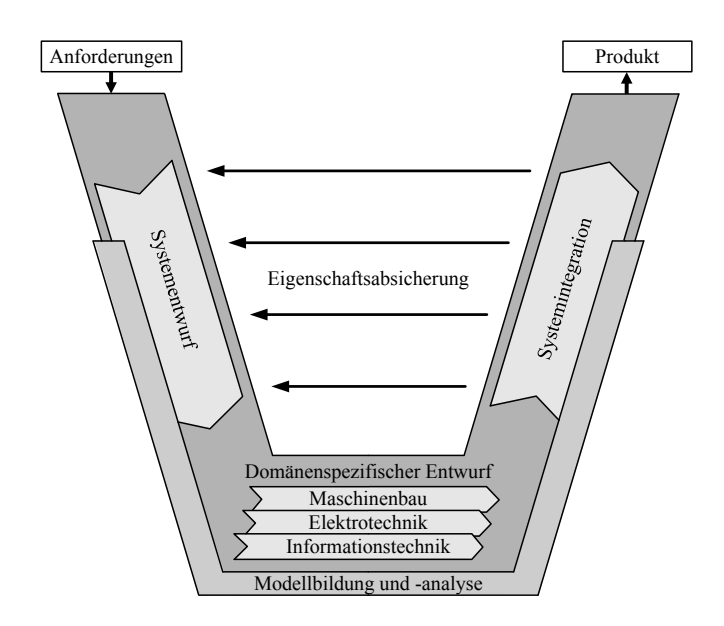

<span id="page-34-0"></span>Abbildung 2.2: V-Modell des mechatronischen Entwurfsprozess nach VDI 2206 [\[VDI04\]](#page-194-2)

Viele Systeme wurden immer näher am Rand des physikalisch Möglichen entwickelt, sodass die Wechselwirkungen zwischen den einzelnen Domänen häufiger entscheidend waren, ob eine zu erfüllende Aufgabe noch realisiert werden kann. Daher wurde eine Entwurfsmethodik benötigt, die diesem Trend Rechnung trägt. Mit der VDI-Richtlinie 2206 [\[VDI04\]](#page-194-2) wurde das Phasenmodell nach Kallenbach, das die Berücksichtigung von Wechselwirkungen schon in Ansätzen unterstützte, konsequent weiterentwickelt, aber auch auf andere mechatronische Systeme erweitert. Abbildung [2.2](#page-34-0) zeigt das sogenannte *V-Modell* des mechatronischen Entwurfsprozesses.

Das Vorgehen ist prinzipiell ähnlich wie beim Phasenmodell. Eine deutlich größere Bedeutung wird hier der Systemebene und den zwi-

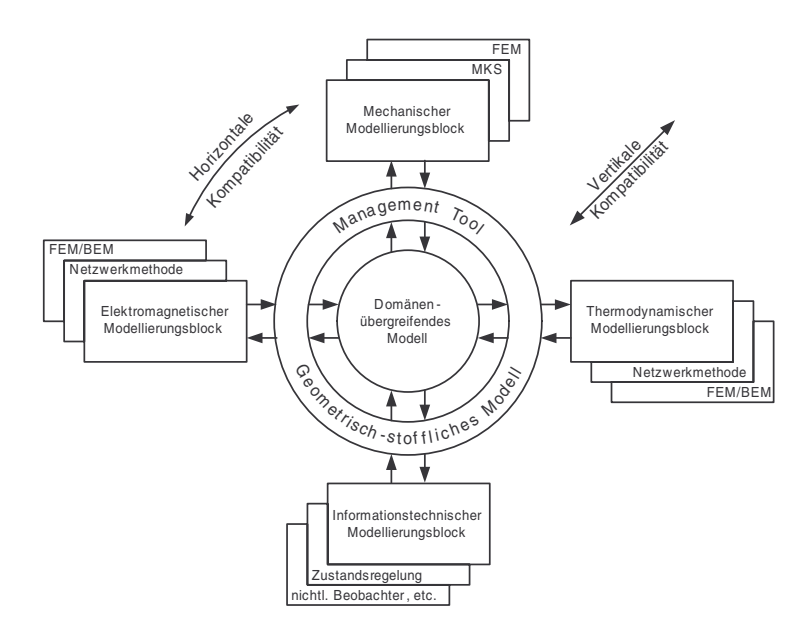

<span id="page-35-0"></span>Abbildung 2.3: Zusammenwirken von domänenübergreifenden und -spezifischen Modellen unterschiedlicher Beschreibungstiefe [\[ZVK07\]](#page-195-0)

schen einzelnen Teilstrukturen auftretenden Wechselwirkungen und deren Modellierung im Systementwurf beigemessen. Außerdem wird über die Systemintegration sowohl eine mögliche räumliche als auch funktionelle Vereinigung mehrerer Teilelemente zu einem Ganzen forciert. Die Weiterentwicklung der Rechentechnik erlaubt leistungsfähigere Modelle, die in der Lage sind, weitere Effekte zu berücksichtigen und Wechselwirkungen im System zu simulieren. Ansätze zur domänenübergreifenden Modellbildung in Antriebssystemen finden sich z. B. in [\[ZVK07\]](#page-195-0) (vgl. Abbildung [2.3\)](#page-35-0).
# **2.2 Aktuelle Problemstellungen beim Entwurf elektromagnetischer Antriebe**

**Typische Aufgabenstellungen** Im Fachgebiet Entwurf Mechatronischer Antriebe an der TU Ilmenau wurden aus den gesammelten Erfahrungen der letzten Jahre und den vonseiten der Industrie herangetragenen Forschungs- und Entwicklungsaufgaben die aktuellen Trends und Zielstellungen beim Elektromagnet-Entwurf ermittelt und veröffentlicht. [\[SBRB08,](#page-190-0) [SRRB08,](#page-192-0) [RRHS08,](#page-188-0) [SRBH09\]](#page-191-0)

Typische aktuelle Applikationen sind

- **schnellschaltende Ventilmagnete für Automotive-Anwendungen** – Dabei sind extrem kurze Schaltzeiten (*<* 1 *ms*) bei großen Kräften (*>* 50 *N*) zu erreichen, während nur niedrige Versorgungsspannungen (12 *V* ) zur Verfügung stehen. Des Weiteren muss die Funktionalität bei hohen bis sehr hohen Umgebungstemperaturen gewährleistet sein. Aufgrund der sehr hohen Stückzahlen muss auf kostengünstige Produktionstechnologien, Materialien und Elektronikkomponenten zurückgegriffen werden.
- **schnellschaltende Ventilmagnete für die Industriepneumatik** – Zielstellungen auf diesem Gebiet schließen vor allem kurze Anzugs- und Rücklaufzeiten für eine gute Prozesskontrolle und Regelbarkeit ein. Weiterhin sind ein geringer Bauraum und eine gute Integrierbarkeit von Elektronik und/oder Sensorik des Antriebssystems in die jeweilige Anwendung erwünscht. Kosteneffizienz in der Herstellung sowie eine gewisse aktornahe "Intelligenz", bis hin zu einer Vernetzbarkeit mehrerer Aktoren oder Busfähigkeit spielen eine Rolle. Typische technische Parameter sind Schaltzeiten *<* 2 *ms*, ein Systemdruck von 1 *. . .* 8 *bar* und eine Versorgungsspannung von 24 *V* . Ein Beispiel für eine

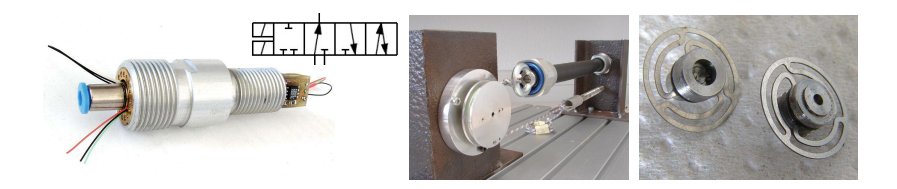

Abbildung 2.4: Pneumatisches Schnellschalt-Ventilsystem zur Integration in einen Festo Fluid-Muscle-Aktor [\[Kie08\]](#page-182-0) v.l.n.r.: zwei 2/2-Wegeventile integriert in einen Einschraubadapter mit angeschlossenem Drucksensor, Prüfstand zur Charakterisierung des Antriebsverhaltens, membranfedergeführte Anker des Ventils

<span id="page-37-0"></span>solche Anwendung stellt das Ventilsystem aus Abbildung [2.4](#page-37-0) dar [\[KJR07,](#page-182-1) [Kie08\]](#page-182-0). Es handelt sich um zwei schnellschaltende 2/2- Wegeventile, die direkt in einen Festo Fluid-Muscle-Aktor eingeschraubt werden können. Dabei dient ein Ventil zum Belüften des Muskelinneren, das andere zum Entlüften zur Umwelt. Die Anker der Magnete beinhalten den Ventilsitz und werden quasi reibungsfrei mit Membranfedern geführt. Die kurzen Schaltzeiten erlauben eine Druckregelung im Inneren des Muskels über eine sogenannte pneumatische Pulsweitenmodulation. Der integrierte Drucksensor dient dafür als Messsystem. Somit benötigt man keine räumlich getrennten Ventile zur Ansteuerung des Muskels und kann so den Verschlauchungsaufwand und damit auch die Fehleranfälligkeit deutlich reduzieren.

• **Niedrig- bzw. Niedrigstenergiemagnete für die Industrieautomatisierung** – Das Thema Energieeffizienz spielt eine immer größere Rolle. Die steigende Anzahl an Antrieben und elektronischen Einheiten in mechatronischen Systemen erfordert eine Reduzierung der Energieaufnahme jeder einzelnen Komponente. Das Forschungsprojekt "EnAS - Energieautarke Aktoren und Sensoren" [\[Fra09,](#page-179-0) [SRR](#page-192-1)<sup>+</sup>08] verfolgte das Ziel, energieautarke Systeme für die industrielle Automatisierung zu schaffen. Die benötigte Energie wird durch Energy Harvesting aus der Umwelt gewonnen, z. B. aus Licht, Temperaturunterschieden, Maschinenschwingungen [\[Cep09,](#page-177-0) [CRRS10\]](#page-177-1) oder pneumatischer Abluft [\[Kla06,](#page-183-0) [Sch07\]](#page-190-1). Da die so gewonnene Energie nur in kleinen Mengen vorhanden ist, müssen die versorgten Sensor- und Antriebssysteme mit sehr wenig Energie arbeiten können. Ansätze liegen in polarisierten Systemen, Federelementen und Kapazitäten zur Energiespeicherung. Weitere Forschungsschwerpunkte in diesem Projekt stellte die drahtlose Datenübermittlung zur Ansteuerung der Systeme im industriellen Umfeld dar.

Abbildung [2.5](#page-39-0) stellt ein im Fachgebiet konstruiertes Ventilantriebssystem dar. Der Antrieb ist vollständig schnittstellenkompatibel (elektrisch, mechanisch, fluidisch) zu einem bei Festo in Serie befindlichen Ventilantrieb. Der Serienmagnet hat im bestromten Zustand eine Leistungsaufnahme von 1 *W*. Das polarisierte System benötigt für einen Schaltzyklus geschlossen-offen-geschlossen eine Energie von 2*,* 3 *mW s*. Für niedrige Schaltfrequenzen und ein hohes Tastverhältnis  $t_{offen}/T$  weist das Antriebssystem enormes Energieeinsparpotential auf. Damit ist es sowohl für autarke Insellösungen geeignet, zeichnet sich aber auch durch eine hohe Attraktivität für große Produktionsanlagen mit Hunderten von Ventilmagneten aus.

**Anforderungen an Entwurf und Simulation** Aus den zuvor genannten Aufgabenstellungen leiten sich neue Herausforderungen an das Vorgehen im Entwurf und auch an die Simulation bzw. die dafür eingesetzten Werkzeuge ab.

Folgende Aufgabenstellungen stellen Beispiele dar, die bisher nur bedingt oder gar nicht im Rahmen einer Antriebsauslegung modelliert

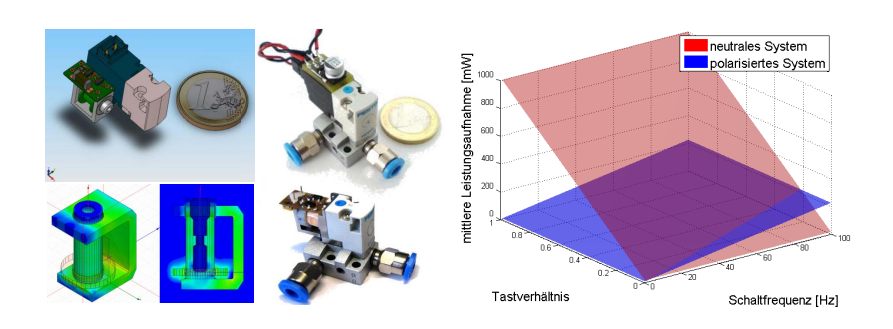

<span id="page-39-0"></span>Abbildung 2.5: Polarisierter Lowest-Power Ventilantrieb [\[RRH](#page-188-1)<sup>+</sup>09] v.l.n.r.: CAD-Gegenüberstellung Festo Serienmagnet und polarisierter Prototyp und magnetische FEM, verschiedene Integrationsstufen der Elektronik, Vergleich der Leistungsaufnahme

werden konnten:

- **Dauermagnetmaterialien** Sowohl gesinterte als auch kunststoffgebundene Dauermagnete aus NdFeB- und SmCo-Legierungen wie auch Ferrite weisen vergleichsweise hohe Toleranzen in ihren magnetischen Eigenschaften auf, die vom Herstellungs- und Aufmagnetisierungsprozess abhängen und sich durch Temperaturbelastung und Alterung noch verändern können. Für moderne Anwendungen interessante magnetische Parallel- und Brückenkreise, die eine gute Steuerbarkeit aufweisen [\[Kal05\]](#page-181-0), funktionieren oft nur in einem gewissen Toleranzfenster, das entscheidend durch die Dauermagnete beeinflusst wird  $[RRH<sup>+</sup>09]$  $[RRH<sup>+</sup>09]$ .
- **Remanenz und Hysterese** Die Schnellwirkung von hochdynamischen Magnetantrieben hängt oft nicht nur von den Anzugs-, sondern auch den Abfallzeiten ab. Diese werden durch Fertigungstoleranzen, Oberflächenrauheiten und Wirbelströme bestimmt. Starken Einfluss darauf hat aber auch der Restmagnetismus des

Systems  $[Ros10, RBB<sup>+</sup>07]$  $[Ros10, RBB<sup>+</sup>07]$  $[Ros10, RBB<sup>+</sup>07]$  $[Ros10, RBB<sup>+</sup>07]$ . Für eine korrekte Modellierung des transienten Verhaltens muss deshalb die Hysterese des weichmagnetischen Materials berücksichtigt werden.

• **Diskrete Parameterstufen** – Für einen optimalen Magnetentwurf muss die Spule das vorhandene Spulenfenster gut ausfüllen, d. h. einen hohen Kupferfüllfaktor aufweisen, um die größtmögliche Durchflutung erzeugen zu können. Die dafür zur Verfügung stehenden Drahtdurchmesser existieren aber nur in diskreten Abstufungen der Norm [\[DIN09\]](#page-177-2) entsprechend. Außerdem ist nur eine ganzzahlige Anzahl an Wickellagen sinnvoll bzw. realisierbar. Dieser Aspekt muss bei der Auslegung besonders bei kleinen Wickelfenstern und Windungszahlen berücksichtigt werden. [\[SRRB08\]](#page-192-0)

#### **2.3 Benötigte Entwurfsstrategien**

Abbildung [2.6](#page-41-0) stellt die ermittelten aktuellen beim Elektromagnetentwurf zum Einsatz kommenden Simulationsstrategien gegenüber [\[SRRB08\]](#page-192-0).

Nach wie vor gibt es auch Anwendungen für die klassischen Strategien der Antriebsauslegung wie der *statischen Optimierung*. Durch eine Erweiterung mit Hysteresemodellen lassen sich auch hier neue Aufgabenstellungen bearbeiten, wie z. B. die Ermittlung von Hystereseverlusten und remanenten Kräften.

Der Weg der *dynamischen Optimierung* stellt insofern eine neue Qualität dar, als dass während des Optimierungsprozesses für jede Geometrie eine vollständige transiente Simulation durchgeführt werden muss. Dabei muss für jede Konfiguration eine Spulendimensionierung erfolgen und es müssen alle zeitrelevanten Einflüsse, wie die Ansteuerung und das induktive Verhalten, Wirbelströme und Flussverdrängung und

#### **Statische Optimierung**

- · Geometrieoptimierung für gegebene Kräfte, mechanische Arbeit oder Volumen
- · kleine/einfache Modelle
- Rechenzeiten 1s 10min
- · Berücksichtigung von Sättigung und Hysterese
- · 2D oder 3D Modelle
- · typischerweise 3-6 Parameter
- **Dynamische Optimierung** Parameterstudie
- · Minimierung von Schaltzeiten oder energien
- · Rechenzeiten 1min 10h
- · Berücksichtigung von Wirbelströmen. Skin Effekt. Bewegung, Prellen
- · Spulendimensionierung nötig
- · typischerweise 3-6 Parameter
- · Ermittlung von statischem oder transientem Verhalten
- Rechenzeiten 1s-20h
- · Berücksichtigung von Wirbelströmen. Skin Effekt. Bewegung, Prellen, Sättigung
- · verbessertes Systemverständnis
- · 3-10 Parameter einschließlich diskret gestufter Werte, z. B. Wickeldrahtdurchmesser

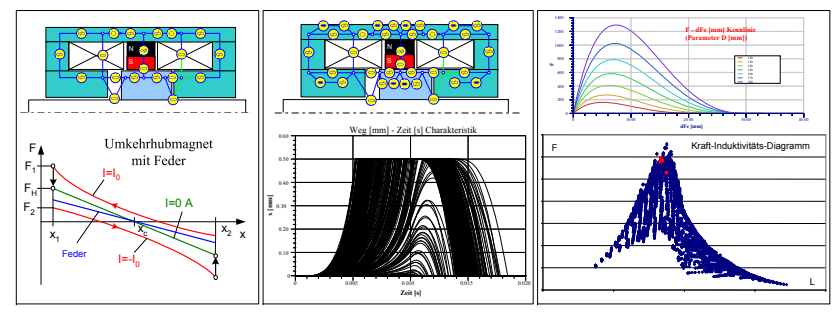

<span id="page-41-0"></span>Abbildung 2.6: Simulationsstrategien für aktuelle Entwurfsaufgaben [\[SRRB08\]](#page-192-0)

die Bewegungsdifferentialgleichung modelliert und berechnet werden. Der enorme Rechenaufwand dafür lässt praktisch nur schnellrechnende Netzwerkmodelle zu.

Zum besseren Systemverständnis können *Parameterstudien* beitragen. Damit lassen sich auch diskret gestufte Parameterwerte, wie z. B. Wickeldrahtdurchmesser, berücksichtigen.

*Empfindlichkeits-* und *Toleranzanalysen* erlauben robuste Konstruktionen. Die Simulationsergebnisse können genutzt werden, um z. B. Fertigungstoleranzen an Bauteilen festzulegen und so nur wirklich kritische Stellen mit einer höheren Genauigkeit herstellen zu lassen. Damit verbunden ist ein enormes Einsparpotential - gerade bei Produkten mit

#### Empfindlichkeitsanalyse

- Vergleichbare Empfindlichkeitswerte jeder Systemeigenschaft bzgl. jedes Parameters
- Rechenzeiten 1s-1min
- Berücksichtigung aller zuvor genannter Effekte
- unbeschränkte Anzahl freier Parameter
- mit Optimierung kombinierbar

#### Toleranzanalyse

- Ermittlung von Toleranzbereichen
- Rechenzeiten 1s-10min
- Berücksichtigung aller zuvor genannter Effekte
- Berücksichtigung von Geometrie- und Materialabweichungen
- unbeschränkte Anzahl freier Parameter

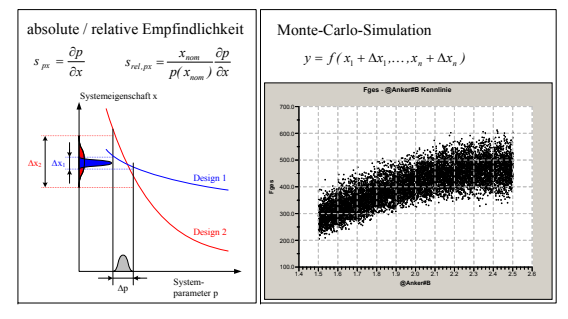

Abbildung 2.6: Simulationsstrategien für aktuelle Entwurfsaufgaben [\[SRRB08\]](#page-192-0) (Fortsetzung)

hohen Stückzahlen. Außerdem kann Ausschuss in der Produktion damit schon im Entwurf vorgebeugt werden.

#### **2.4 Das Programmsystem SESAM**

*SESAM* ist ein Entwurfswerkzeug für elektromagnetische Antriebe, das in den Fachgebieten Antriebstechnik, Mechatronik und Entwurf Mechatronischer Antriebe an der Technischen Universität Ilmenau und der Innomas GmbH entwickelt wurde bzw. wird. Es beinhaltet über viele Jahre gesammeltes Know-How im Magnetentwurf und kann den Antriebsentwickler gezielt unterstützen. Das Programmsystem beruht auf Netzwerkmodellen und ist so in der Lage, eine Vielzahl an Konfigurationen zeiteffizient zu berechnen.

Damit eignet es sich besonders für Optimierungsrechnungen mit mehreren freien Parametern in frühen Phasen des Entwurfsprozesses, aber auch für andere rechenaufwendige Aufgaben, wie z. B. Toleranz- und Empfindlichkeitsanalysen. [\[BSF03\]](#page-176-0)

Seit 2003 gab es keine größeren Veränderungen mehr am Rechenkern von SESAM. Die damals veröffentlichte Version ist ein leistungsfähiges Entwicklungswerkzeug mit folgenden Funktionen [\[Tec05,](#page-193-0) [BKFS02,](#page-176-1) [KS02\]](#page-183-1):

**Dokumentation des Entwicklungsprozesses** Das Programmsystem unterstützt eine methodische Vorgehensweise beim Entwurf. Der Entwurfsablauf wird in der systemeigenen Projektverwaltung abgebildet. Diese zeigt Zusammenhänge zwischen einzelnen Entwurfsschritten auf und dient der Navigation innerhalb eines Projektes. Bei Nichterreichen von Zielparametern kann im Entwurfsablauf zurückgesprungen und mit geänderten Werten eine neue Berechnung durchgeführt werden.

**Integrierte Materialdatenbank** Alle im Programmsystem verfügbaren Module greifen bei der Berechnung auf Eigenschaften von Werkstoffen über die integrierte Materialdatenbank zu. Der Nutzer hat die Möglichkeit, mechanische, elektrische, magnetische, thermische, chemische und herstellungsbedingte Eigenschaften der von ihm verwendeten Werkstoffe zu definieren und zu benutzen. Die Darstellung aller Materialien erfolgt geordnet nach Materialgruppen.

**Onlinehilfe und Lernmodule** Das Programmsystem verfügt zusätzlich zur Online-Hilfe über weitere Formen von Hilfequellen. Der Nutzer kann wertvolle Informationen und Hinweise zum Entwurf von Antriebssystemen abrufen und wird über Eigenschaften bzw. Besonderheiten von Systemen informiert. Über das Internet besteht Zugriff auf Lernmodule, die speziell zur Ausbildung von Studenten entwickelt wurden.

#### **Verfügbare Berechnungsmodule und Bibliotheken**

Das Programmsystem SESAM dient der Bereitstellung von Berechnungs-, Analyse- und Optimierungsmodulen zur Entwicklung von Antriebssystemen. Der Anwender kann aus einer Vielzahl derartiger Module die für seine Entwicklung notwendigen Module zu "seinem" Entwurf zusammenfügen. Die Module können in beliebiger Reihenfolge angeordnet und miteinander verknüpft werden. Entsprechende Abhängigkeiten und Eingabedaten werden automatisch übernommen. Ein leistungsfähiges Ausgabemodul dient der Ergebnispräsentation.

**Grafischer Netzwerkeditor und Visualisierung** Während der Grobdimensionierung werden zur Berechnung magnetischer, thermischer und dynamischer Eigenschaften Netzwerkmodelle verwendet. Zur komfortablen Erstellung von Netzwerken wurde ein grafischer Netzwerkeditor implementiert. Zusammen mit einem einfachen CAD-Werkzeug lassen sich spezielle Netzwerke mit von Windows gewohnten Funktionen (z. B. Copy & Paste) interaktiv erstellen.

**Modul Netzwerkbibliothek** Die Erstellung von Netzwerken ist ein aufwendiger Vorgang. Damit der Nutzer effektiver arbeiten kann, verfügt SESAM über eine Bibliothek fertiger Modelle, die Netzwerke magnetischer Grundbauformen verschiedener Antriebselemente bereits beinhaltet. Innerhalb der Modellbibliothek werden in grafischer und verbaler Form die unterschiedlichen Modelle präsentiert.

**Module ParametriX, DynamiX und OptimaX** Neben einigen Modulen zur Beschreibung der Entwicklungsaufgabe gibt es eine Vielzahl von "Rechenmodulen". SESAM unterstützt bei Parameterstudien, bei Optimierungen, berechnet transiente Vorgänge, führt Spulendimensionierungen durch und erlaubt eine beliebige Verschachtelung der einzelnen Module bei komplexen Berechnungen bzw. Entwurfsstrategien.

**Ausgabekonfigurator & Ergebnispräsentation** Der Einsatz einer leistungsfähigen Scriptsprache und die hohe Flexibilität bei der Beschreibung der Antriebsaufgabe machten die Implementierung eines Moduls zur Auswahl und Formatierung der Ergebnisse notwendig. Als Nutzer kann man alle Ergebnisgrößen der Ergebnismatrix in beliebig vielen und frei zu definierenden Diagrammen anzeigen lassen. Alle Ergebnisse können in andere Programme übernommen werden.

### **Kapitel 3**

### **Präzisierung der Aufgabenstellung**

Wachsende technische, ökonomische und ökologische Anforderungen an moderne Antriebssysteme führen diese immer näher an die Grenzen des physikalisch Möglichen. Ein methodisches Vorgehen (z. B. nach VDI-Richtlinie 2206) reduziert dafür die Entwicklungszeit und führt sicherer zu einer Lösung. Um auch in diesen Grenzbereichen einen zuverlässigen Entwurf von Antrieben zu gewährleisten, werden leistungsfähige Simulationssysteme benötigt, die in der Lage sind, unter Berücksichtigung aller relevanten physikalischen Effekte das Systemverhalten im Voraus zu berechnen. Oft kann nur eine ganzheitliche und umfassende Betrachtung des Gesamtsystems zu funktionierenden Lösungen führen. Ziel kann aber heute nur selten noch ein funktionierendes, sondern muss ein optimiertes System sein, auch um Wettbewerbsvorteile gegenüber Konkurrenten zu sichern.

Aktuelle Überlegungen und Vorgehensweisen bei der Auslegung von Elektromagneten wurden im vorigen Kapitel vorgestellt. Teilweise existieren schon die Werkzeuge, mit denen diese Aufgaben gelöst werden können. Für andere Effekte gibt es noch keine zuverlässige Umsetzung. Das an der TU Ilmenau entwickelte Programmsystem SESAM stellt für viele – auch aktuelle – Aufgaben bereits die nötigen Mittel zur Verfügung. Verbesserungsbedarf besteht besonders an der Nutzerschnittstelle und der Effizienz der Gleichungslöser [\[RRS10\]](#page-189-0).

Die Herausforderung, die in SESAM noch nicht in einem ausreichenden Maße berücksichtigt werden kann, ist die Einbeziehung von Hystereseerscheinungen, die sowohl für energetisch günstige als auch für dynamische Entwurfszielstellungen einen entscheidenden Einfluss haben können.

Daher soll sich diese Arbeit auf die Auswahl, Implementierung und Parametrierung eines leistungsfähigen Hysteresemodells konzentrieren. Anhand typischer Entwurfsaufgaben muss beispielhaft ein Funktionsnachweis erfolgen.

Daraus lassen sich konkret folgende Aufgaben ableiten:

- **Diskussion der Energie- und Kraftberechnungsmethoden bei Elektromagneten** – Die klassische Vorgehensweise zur Berechnung magnetischer Energien und Co-Energien ist kritisch zu hinterfragen und auf Gültigkeit bei Einbeziehung von Hysterese zu prüfen. Bestehende Algorithmen müssen gegebenenfalls angepasst oder erweitert werden.
- **Systematisierung und Gegenüberstellung bekannter Modelle für magnetische Hysterese** – Dabei müssen vergleichend Aussagen über die Genauigkeit, den Geltungsbereich und die Handhabbarkeit der Modelle getroffen werden. Schließlich sind der Berechnungsaufwand (Laufzeit- und Speicherplatzkomplexität) und die Invertierbarkeit zu berücksichtigen. Auf Grundlage der Bewertung ist das am besten geeignete Modell auszuwählen.
- **Parameteridentifikation aus Messkurven** Die Modellparameter des Hysteresemodells müssen sicher, reproduzierbar und idealerweise automatisiert aus gemessenen Kurven gewonnen werden können, um für realitätsnahe Simulationen verwendbar zu sein. Die Identifikationsalgorithmen müssen in Software umgesetzt werden und nutzerfreundlich bedienbar sein. Ein Test der

Identifikationsalgorithmen an verschiedenen gemessenen und dokumentierten Kurven soll deren Leistungsfähigkeit belegen.

- **Implementation des Modells** Das Hysteresemodell muss als Algorithmus in bestehende Simulationssoftware eingebunden werden. Dabei ist zunächst eine Experimentalumgebung vorgesehen, mit der Erfahrungen über das Verhalten des Modells gesammelt werden können. Weiteres Ziel ist die Berechnung von Neukurven aus gemessenen Hystereseschleifen für die Verwendung in kommerzieller Simulationssoftware (FEM). Schließlich soll die Einbindung in SESAM erfolgen. Dazu muss der Übergang von der Modellierung von Werkstoffparametern hin zu konzentrierten Netzwerkelementen mit Geometrieinformationen über den konstruktiven Aufbau des magnetischen Kreises geschehen. Die neu zu schaffenden Hystereseelemente müssen in der Lage sein, mit den nichtlinearen und transienten Netzwerklösungsalgorithmen des Rechenkerns zu arbeiten. Dabei müssen der Rechenaufwand und die dafür benötigte Rechenzeit in einem vertretbaren Rahmen bleiben.
- **Test der Entwurfsberechnungen mit Hysterese an typischen Beispielen** – Es sollen die Leistungsfähigkeit und die Möglichkeiten der neuen Funktionalitäten in SESAM vorgestellt werden. Dazu müssen typische Entwurfsaufgaben sowohl in der Analyse als auch der Synthese von Elektromagneten gelöst und die Ergebnisse diskutiert werden. Dazu gehören vor allem Fragestellungen, die bisher nicht quantitativ beantwortet werden konnten, z. B. Größen von Remanenzkräften oder auch der Einfluss von Hysterese auf das energetische und dynamische Verhalten von Elektromagneten.

Ziel der Arbeit ist es, das leistungsfähige Werkzeug SESAM um ein zuverlässiges und schnell rechnendes Hysteresemodell zu erweitern, sodass dieser funktionsbeeinflussende physikalische Effekt bereits in frühen Entwurfsphasen berücksichtigt werden kann. Weiterhin soll ein tiefgreifenderes Verständnis für die Auswirkungen von Hysterese auf die Funktionsweise von Antrieben entstehen und im Entwurf neuer Systeme Berücksichtigung finden können.

### **Kapitel 4**

#### **Physikalische Grundlagen**

Dieses Kapitel gibt einen kurzen einführenden Überblick über die physikalischen Zusammenhänge beim Elektromagneten. Im Wesentlichen werden Erkenntnisse aus [\[KEQ](#page-182-2)<sup>+</sup>08], [\[Fei03\]](#page-179-1) und [\[Str02\]](#page-193-1) sowie [\[Fur01\]](#page-179-2) angeführt. Weiterführende Informationen finden sich an diesen Stellen.

## **4.1 Vollständiges Ersatzschaltbild des Elektromagneten**

Ein Elektromagnet ist ein dynamischer Energiewandler. Der Übergang von einem stationären Zustand in einen anderen wird durch Wechselwirkungen zwischen elektrischen, magnetischen, mechanischen und thermischen Teilstrukturen bestimmt. Für eine korrekte Beschreibung des Gesamtsystems müssen diese erfasst werden.

Abbildung [4.1](#page-51-0) stellt ein Ersatzschaltbild mit Kopplung der einzelnen Teilbereiche dar. Vereinfacht lässt sich folgendes Differenzialgleichungssystem zur Beschreibung des Gesamtsystems aufstellen:

<span id="page-50-1"></span><span id="page-50-0"></span>
$$
U_0 = i (R_i + R_M) + \frac{d\psi(x, i)}{dt}, \t\t(4.1)
$$

$$
F_m(x, i) = m\ddot{x} + \varrho \dot{x} + cx + F_0,
$$
\n(4.2)

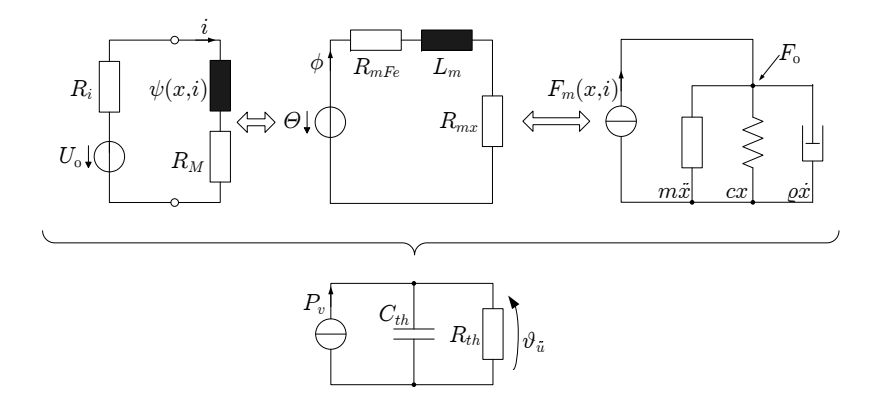

Abbildung 4.1: Ersatzschaltbild des Elektromagneten  $[KEQ^+08]$  $[KEQ^+08]$ 

<span id="page-51-0"></span>
$$
\theta = \phi \left( R_{mFe} + R_{mx} \right) + L_m \frac{d\phi}{dt},\tag{4.3}
$$

$$
P_v = C_{th} \frac{\mathrm{d}\vartheta_{\ddot{u}}}{\mathrm{d}t} + \frac{\vartheta_{\ddot{u}}}{R_{th}}.\tag{4.4}
$$

Für genauere Modellierungen wird vor allem der magnetische Kreis konkretisiert, sodass an dieser Stelle keine einfache Differenzialgleichung, sondern ein umfangreiches nichtlineares Netzwerkmodell mit vielen Maschen gelöst werden muss.

Normalerweise sind die mechanische, magnetische und elektrische Zeitkonstante deutlich kleiner als die thermische. Deshalb kann in der Regel bei der Beschreibung des dynamischen Verhaltens auf die Betrachtung der thermischen Eigenschaften verzichtet werden.

Mechanisches, elektrisches und magnetisches Teilsystem sind über

$$
\frac{\mathrm{d}\psi\left(x,i\right)}{\mathrm{d}t} = \frac{\partial\psi\left(x,i\right)}{\partial x}\frac{\mathrm{d}x}{\mathrm{d}t} + \frac{\partial\psi\left(x,i\right)}{\partial i}\frac{\mathrm{d}i}{\mathrm{d}t},\tag{4.5}
$$

$$
F_m(x,i) = \frac{\partial W_{mag}^{co}}{\partial x} = \frac{\partial}{\partial x} \int_0^i \psi(x,i) \, \mathrm{d}i \tag{4.6}
$$

verkoppelt.

Handelt es sich bei dem *Magnetfluss φ* erzeugenden Element um eine Spule mit *w* Windungen, so gilt für die *magnetische Durchflutung θ* und den *verketteten magnetischen Fluss ψ*

$$
\theta = \sum I = wI,\tag{4.7}
$$

$$
\psi = w\phi. \tag{4.8}
$$

Damit erhält man für [\(4.1\)](#page-50-0) und [\(4.2\)](#page-50-1)

$$
U_0 = i (R_i + R_M) + \frac{\partial \psi (x, i)}{\partial x} \frac{dx}{dt} + \frac{\partial \psi (x, i)}{\partial i} \frac{di}{dt}, \qquad (4.9)
$$

$$
\frac{\partial}{\partial x} \int_{0}^{t} \psi(x, i) \, \mathrm{d}i = m\ddot{x} + \varrho \dot{x} + cx + F_0. \tag{4.10}
$$

Da das Material in den zu untersuchenden Applikationen oft bis in Sättigung ausgesteuert wird, muss ein nichtlinearer Verlauf der *ψ*(*i*)- Kennlinie angenommen werden. Andere Vereinfachungen würden das Ergebnis stark verfälschen.

Das Differenzialgleichungssystem zur Beschreibung des Elektromagneten ist stark verkoppelt. Besonders zur Betrachtung des dynamischen Verhaltens müssen daher alle Domänen für eine gute Modellbildung berücksichtigt werden.

Einen durch diese Differenzialgleichungen beschriebenen Ausgleichsvorgang und der daraus resultierende typische zeitliche Verlauf der charakteristischen Größen zeigt Abbildung [4.2](#page-53-0) für den Betriebsfall der Spannungseinprägung.

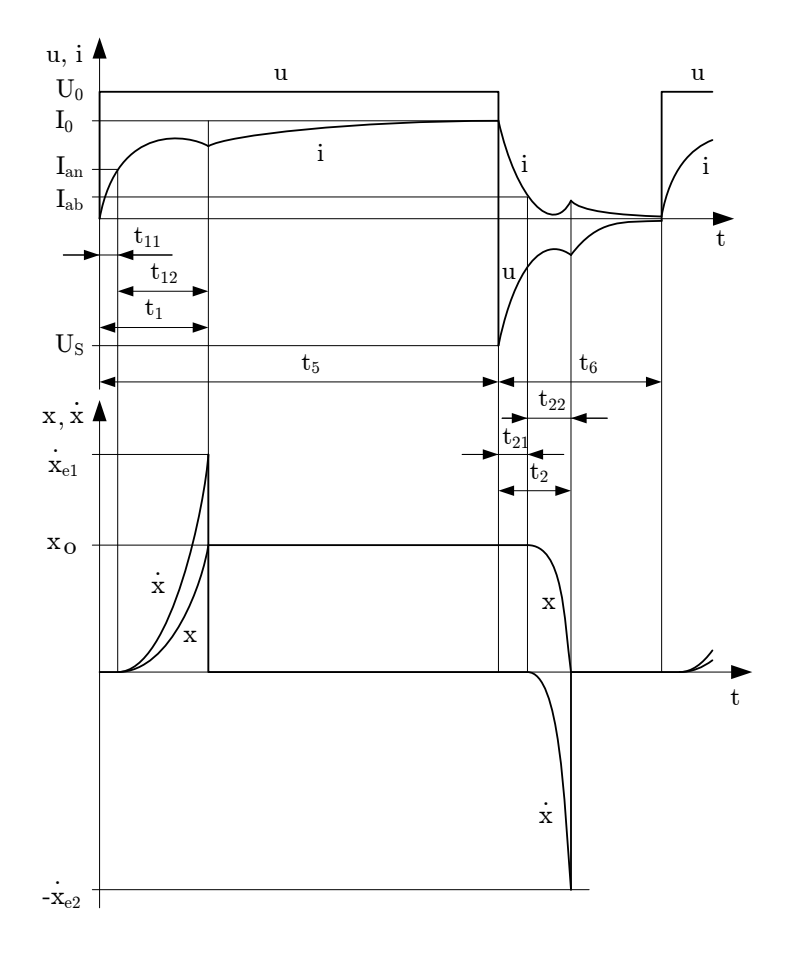

<span id="page-53-0"></span>Abbildung 4.2: Dynamisches Verhalten eines Gleichstrommagneten bei Spannungseinprägung [\[KEQ](#page-182-2)<sup>+</sup>08]

Hysterese ist in den angeführten Betrachtungen bisher nicht berücksichtigt. Eine entsprechende Erweiterung muss noch vorgenommen werden.

#### **4.2 Hysterese und Remanenz**

Ferro- und ferrimagnetische Werkstoffe weisen Hystereseerscheinungen<sup>1</sup> auf. Der Zusammenhang zwischen magnetischer Feldstärke *H* und magnetischer Induktion *B* (alternativ auch zwischen Erregung *θ* und Magnetfluss *φ* bzw. zwischen Strom *i* und verkettetem magnetischen Fluss *ψ*) ist nichtlinear und nicht eindeutig. Die Magnetisierungskurve hängt auch von der magnetischen Vorgeschichte des Materials ab.

Die Ursache dafür lässt sich mit der Domänentheorie magnetischer Materialien erklären. Im unmagnetischen Zustand sind die Weiß'schen Bezirke<sup>2</sup> in ihrer Größe und Ausrichtung statistisch verteilt. Beim Vorhandensein eines äußeren Magnetfelds wachsen die Domänen mit der gleichen Ausrichtung zunächst reversibel. Wird weiter aufmagnetisiert, kommt es zu irreversiblen Drehprozessen der magnetischen Momente der einzelnen Bezirke. Sind alle Weiß'schen Bezirke nach dem äußeren Magnetfeld ausgerichtet, ist eine weitere Steigerung der Flussdichte nur noch mit einem linearen Anstieg möglich, der sich dem Grenzwert *µ*<sup>0</sup> nähert. Das Material ist "gesättigt".

Beim Abschalten des Erregerfeldes führen die irreversiblen Prozesse zum charakteristischen Hystereseverhalten. Es werden zunächst nur die reversiblen Prozesse umgekehrt; das Material behält einen gewissen Restmagnetismus (vgl. dazu den Absatz *Remanenz* dieses Kapitels). Will man nun in den unmagnetischen Zustand zurückkehren, so muss man in negativer Richtung aussteuern, um die magnetischen Momente einiger Bezirke wieder "zurückzuklappen". Wird nicht bis in Sättigung ausgesteuert, werden kleinere innere Hystereseschleifen ausgefahren [\[MS06\]](#page-185-0).

<sup>&</sup>lt;sup>1</sup> von hysteros  $\langle \text{gr.} \rangle$  = hinterher; bezeichnet allgemein das Fortdauern einer Wirkung nach Wegfall ihrer Ursache [\[Kne99\]](#page-183-2)

<sup>2</sup>benannt nach Pierre-Ernest Weiß (1865-1940) – französischer Physiker;

kleine magnetisierte Domänen in den Kristallen eines ferromagnetischen Stoffes

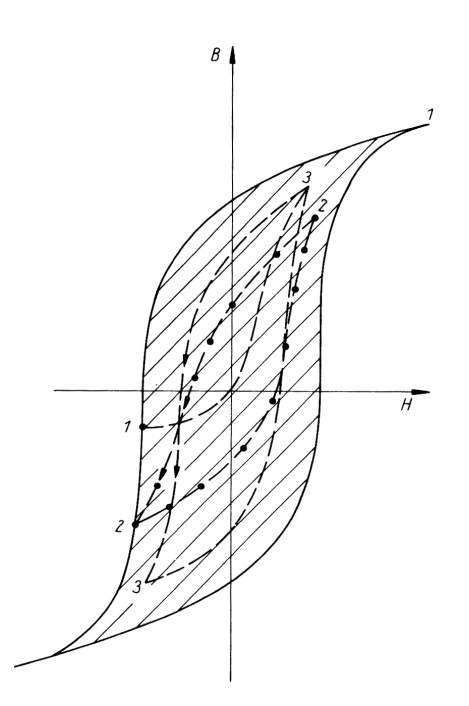

- <span id="page-55-0"></span>Abbildung 4.3: Äußerste Hystereseschleife als Umgrenzung der für einen Werkstoff möglichen Wertepaare *B* und *H*; die hervorgehobenen nummerierten Punkte können über die entsprechende Vorgeschichte:
	- 1 (Sättigung Gegenfeld),
	- 2 (Sättigung geeignet gewählte innere Schleife) oder
	- 3 (Entmagnetisierung innere Schleife) erreicht werden [\[MS06\]](#page-185-0).

Abbildung [4.3](#page-55-0) zeigt einen typischen Verlauf für die äußeren Grenzkurven sowie verschiedene innere Kurven, die entsprechend der Vormagnetisierung erreicht werden können.

Die Größe der von der Hysteresekurve umschriebenen Fläche ist ein Maß für die Ummagnetisierungsarbeit, die während eines Zyklus aufgewendet werden muss. Dabei wird magnetische Energie in Wärme umgesetzt.

**Einfluss des Luftspaltes** Viele vereinfachende theoretische Betrachtungen berücksichtigen bei einer überschlägigen Berechnung magnetischer Netzwerke nur Luftspaltreluktanzen. Sobald ein größerer Luftspalt im System vorhanden ist, dominiert sein magnetischer Widerstand das ganze System [\[Fur01\]](#page-179-2). Der magnetische Widerstand eines prismatischen Körpers wird ähnlich dem elektrischen Widerstand über

$$
R_m = \frac{l}{\mu_0 \mu_r A} \tag{4.11}
$$

berechnet, wobei *l* die Länge des Körpers in Flussrichtung ist und *A* die durchflossene Querschnittsfläche. Vergleicht man nun die relativen Permeabilitäten zwischen Luft mit  $\mu_r = 1$  und Eisen mit Maximalwerten bis  $\mu_r = 100000$ , so erkennt man, dass diese Näherung für Überschlagsrechnungen sinnvoll ist. Aus dem gleichen Grund wirkt sich aber auch ein kleiner Luftspalt merklich auf das System aus. Selbst bei angezogenem Anker sorgen z. B. Oberflächenrauheiten für einen Restluftspalt. Ähnlich der *B*(*H*)-Kennlinie als Werkstoffcharakteristik kann für ein komplettes magnetisches System eine charakteristische *ψ*(*i*)-Kurve aufgenommen werden, die den Zusammenhang zwischen verkettetem magnetischen Fluss und Erregerstrom zeigt und alle magnetischen Widerstände beinhaltet. Wird im System der Luftspalt im angezogenen Zustand nur minimal vergrößert, nimmt der Anteil des (linearen) Luftspaltwiderstands stark zu und gewinnt gegenüber den nichtlinearen Eisenwiderständen des Systems mehr Einfluss. Die gesamte Hysteresekurve erfährt eine Scherung (Abbildung [4.4\)](#page-57-0). Während der Lebensdauer eines Elektromagneten sorgen häufige Schaltspiele für eine Einebnung von Oberflächenrauheiten. Der Luftspalt im System wird kleiner. Für

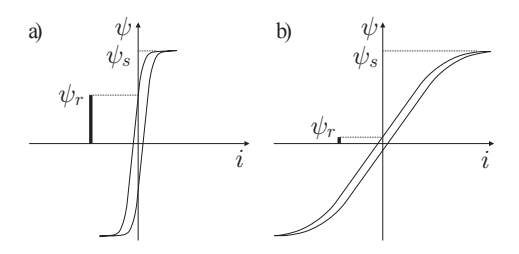

<span id="page-57-0"></span>Abbildung 4.4: Scherung der Hysterese – System a) ohne und b) mit Luftspalt  $\psi_s$ –verketteter Sättigungsfluss,  $\psi_r$ –verketteter Remanenzfluss [\[Gun05\]](#page-180-0)

die *ψ*(*i*)-Kurve bedeutet das eine Tendenz zur linken Charakteristik in der Abbildung. Deutlich erkennbar ist der höhere verkettete Remanenzfluss.

**Remanenz** Unter *Remanenz<sup>3</sup>* versteht man die magnetische Induktion *Br*, die ein ferromagnetischer Körper nach Abschalten des äußeren Magnetfelds noch aufweist. Analog lässt sich ein dazugehöriger *Remanenzfluss φ<sup>r</sup>* definieren bzw. auf das ganze Magnetsystem bezogen ein *verketteter Remanenzfluss ψr*. Es handelt sich dabei um eine eng mit der *Hysterese* verbundene Eigenschaft von Ferro- und Ferrimagnetika. Die Remanenz führt dazu, dass ein gewisser Restfluss aufrechterhalten bleibt, der auf einen Anker eine entsprechende Haltekraft ausübt – auch im stromlosen Zustand wird der Anker gehalten. Durch Vergrößerung des Luftspalts im System und die damit verbundene Scherung der Hysterese sinkt die Remanenzinduktion stark. Wenn keine weitere Erregung im System vorliegt, kann bei anschließender Verkleinerung des Luftspaltes keine Rückkehr auf ein höheres Remanenzfluss-Niveau er-

 $3$ von remanere <br/>  $<$ lat. $>$ <br/> $=$ zurückbleiben

reicht werden. Damit ist auch die Haltekraft nach einmaligem Abreißen deutlich kleiner.

### **Kapitel 5**

# **Energie- und Kraftberechnungen bei Elektromagneten mit Hysterese**

Methoden zur Berechnung von Energien und Kräften bei Elektromagneten sind seit vielen Jahren bekannt und dokumentiert [\[KEQ](#page-182-2)<sup>+</sup>08, [Str02\]](#page-193-1). Hysterese wird dabei bisher nicht berücksichtigt. Deshalb soll im Folgenden untersucht werden, ob die bewährten Methoden weiterhin Gültigkeit behalten bzw. inwiefern eine Erweiterung nötig ist.

Die Funktionsweise von Elektromagneten beruht auf dem Reluktanzprinzip. Dabei entsteht die Magnetkraft durch das Bestreben, den magnetischen Widerstand des Systems zu minimieren und so einen energiegünstigen Zustand einzunehmen. Ausgegangen wird dabei üblicherweise von einer Energiebilanz. Für den elektrischen Teil des Magneten gilt zunächst der Maschensatz

$$
u(t) = Ri(t) + \frac{\mathrm{d}\psi(i,\delta,t)}{\mathrm{d}t},\tag{5.1}
$$

wobei *u* die eingeprägte Spannung und *R* der ohmsche Widerstand des Kreises ist. Der Ausdruck *ψ*(*i, δ*) stellt dabei das induktive Element dar und repräsentiert die Spule und den nichtlinearen und hysteresebehafteten Eisenkreis. Die zeitliche Ableitung d*ψ/*d*t* ist dann die induzierte Spannung. Multipliziert man diese Gleichung mit *i*(*t*)d*t*, erhält man die Energiebilanz des elektrischen Kreises

$$
u(t)i(t)dt = Ri2(t)dt + i d\psi.
$$
 (5.2)

Die eingespeiste elektrische Energie wird zum einen im Leitungswiderstand in ohmsche Verluste umgesetzt und zum anderen im magnetischen Feld gespeichert.

$$
dW_{el} = dW_{therm} + dW_{mag,ges}.
$$
\n(5.3)

Berücksichtigt man Hysterese, so teilt sich der Anteil der magnetischen Energie nochmals auf reversible und irreversible Umwandlungsprozesse auf. Hinzu kommt die Hubarbeit, wenn eine Ankerbewegung vorliegt.

<span id="page-61-0"></span>
$$
i d\psi = dW_{mag,ges}
$$
  
=  $dW_{mag,rev} + dW_{mag,irr} + dW_{mech}$  (5.4)  
=  $dW_{mag,rev} + dW_{Hyst} + dW_{mech}$ 

Der reversible Anteil liegt im Feld vor und kann zurückgewonnen werden. Der irreversible Anteil sind die Hystereseverluste.

Der Term *i*d*ψ* beinhaltet also bereits die Hysterese. Während eines Aufmagnetisierungsvorgangs bewegt man sich entlang der unteren Stromkurve, für einen Abmagnetisierungsvorgang entlang der oberen.

$$
i d\psi = \begin{cases} i_U d\psi, & \text{für } 0 \to I_{max} \\ i_O d\psi, & \text{für } I_{max} \to 0 \end{cases}
$$
 (5.5)

Betrachtet man zunächst einen statischen zyklischen Vorgang, so las-

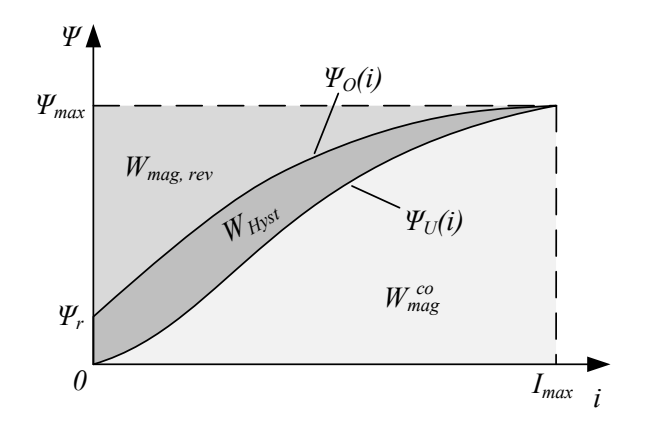

<span id="page-62-0"></span>Abbildung 5.1: Magnetische Energie mit Hysterese im *ψ*(*i*)-Diagramm

sen sich die Energien als

$$
W_{mag,rev} = \int_{\psi_r}^{\psi_{max}} i_O(\psi, \delta) d\psi
$$
 (5.6)

<span id="page-62-1"></span>
$$
W_{Hyst} = \int_{0}^{I_{max}} (\psi_O(i, \delta) - \psi_U(i, \delta)) \, \mathrm{d}i = \oint_i \psi \, \mathrm{d}i \tag{5.7}
$$

schreiben (vgl. Abbildung [5.1\)](#page-62-0).

Bildet man aus der rückgewinnbaren Feldenergie nach Gleichung [\(5.6\)](#page-62-1) das totale Differenzial, erhält man

$$
dW_{mag,rev} = \frac{\partial}{\partial \delta} \int_{\psi_r}^{\psi_{max}} i_O(\psi, \delta) d\psi d\delta + \frac{\partial}{\partial \psi_{max}} \int_{\psi_r}^{\psi_{max}} i_O(\psi, \delta) d\psi d\psi_{max}.
$$
\n(5.8)

Allgemein gilt die mathematische Beziehung zur Ableitung eines Integrals über variable Grenzen [\[Phi86,](#page-185-1) S. 253]:

$$
\frac{\mathrm{d}}{\mathrm{d}y}J(y) = \frac{\mathrm{d}}{\mathrm{d}y} \int_{x_1(y)}^{x_2(y)} f(x, y) \mathrm{d}x
$$
\n
$$
= \int_{x_1(y)}^{x_2(y)} \frac{\partial f(x, y)}{\partial y} \mathrm{d}x + f(x_2(y), y) \frac{\mathrm{d}x_2}{\mathrm{d}y} - f(x_1(y), y) \frac{\mathrm{d}x_1}{\mathrm{d}y}
$$
\n(5.9)

Damit ergibt sich für den zweiten Summanden formal

$$
dW_{mag,rev} = \frac{\partial}{\partial \delta} \int_{\psi_r}^{\psi_{max}} i_O(\psi, \delta) d\psi d\delta + \frac{\partial}{\partial \psi_{max}} \int_{\psi_r}^{\psi_{max}} \frac{\partial i_O(\psi, \delta)}{\partial \psi_{max}} d\psi d\psi_{max} + i_O(\psi_{max}) d\psi_{max} - i_O(\psi_r) \frac{d\psi_r}{d\psi_{max}} d\psi_{max}.
$$
\n(5.10)

Da  $i_O(\psi_{max}) = I_{max}$  und  $i_O(\psi_r) = 0$  gilt, und sich der Verlauf  $i_{\mathcal{O}}(\psi,\delta)$  in Abhängigkeit der oberen Grenze  $\psi_{max}$  nicht ändert, vereinfacht sich der Zusammenhang zu

$$
dW_{mag,rev} = \frac{\partial}{\partial \delta} \int_{\psi_r}^{\psi_{max}} i_O(\psi, \delta) d\psi d\delta + I_{max} d\psi_{max}.
$$
 (5.11)

Durch Umstellen und Gleichsetzen mit Gleichung [\(5.4\)](#page-61-0) erhält man schließlich für die mechanische Energie

$$
dW_{mech} = F_m d\delta = -\frac{\partial}{\partial \delta} \int_{\psi_r}^{\psi_{max}} i_O(\psi, \delta) d\psi d\delta - dW_{Hyst}
$$
 (5.12)

und für die Magnetkraft *F<sup>m</sup>*

$$
F_m = -\frac{\partial}{\partial \delta} \int_{\psi_r}^{\psi_{max}} i_O(\psi, \delta) d\psi - \frac{dW_{Hyst}}{d\delta}.
$$
 (5.13)

Die Magnetkraft kann aus der magnetischen Energie ganz ähnlich zur herkömmlichen Berechnung ohne Hysterese [\[KEQ](#page-182-2)<sup>+</sup>08] gewonnen werden. Einziger Unterschied ist die Verwendung der oberen Grenzkurve statt der einfachen Kennlinie.

In Analogie zur magnetischen Co-Energie lässt sich die reversible magnetische Energie auch über

$$
W_{mag,rev} = \psi_{max} I_{max} - W_{Hyst} - \int_{0}^{I_{max}} \psi_U(i, \delta) di
$$
  

$$
W_{mag,rev} = \psi_{max} I_{max} - W_{Hyst} - W_{mag}^{co}.
$$
 (5.14)

formulieren. Damit lässt sich die Magnetkraft auch über

$$
F_m = -\frac{\partial}{\partial \delta} \left( \psi_{max} I_{max} - W_{Hyst} - \int_0^{I_{max}} \psi_U(i, \delta) \, \mathrm{d}i \right) - \frac{\mathrm{d}W_{Hyst}}{\mathrm{d}\delta}
$$
\n
$$
= \frac{\partial}{\partial \delta} \int_0^{I_{max}} \psi_U(i, \delta) \, \mathrm{d}i + \frac{\partial W_{Hyst}}{\partial \delta} - \frac{\mathrm{d}W_{Hyst}}{\mathrm{d}\delta}
$$
\n
$$
= \frac{\partial W_{mag}^{co}}{\partial \delta} + \frac{\partial W_{Hyst}}{\partial \delta} - \frac{\mathrm{d}W_{Hyst}}{\mathrm{d}\delta}.
$$
\n(5.15)

ermitteln.

Der Hystereseanteil verschwindet also bei der Berechnung über die Co-Energien zu einem großen Teil. Formell bleibt nach der Aufstellung

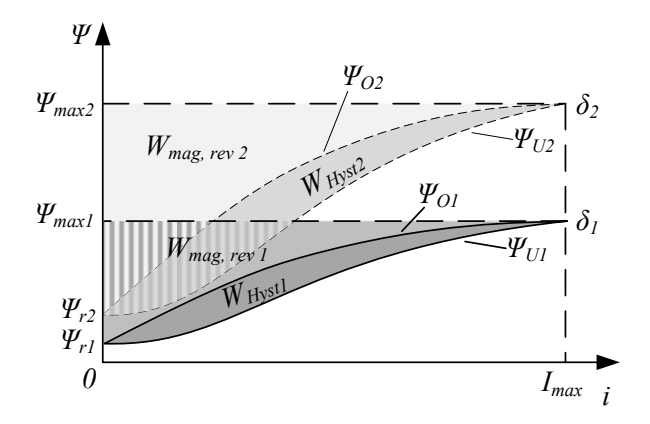

<span id="page-65-0"></span>Abbildung 5.2: Energiedifferenzen bei verschiedenen Luftspalten

des totalen Differenzials

$$
dW_{Hyst} = \frac{\partial W_{Hyst}}{\partial \delta} d\delta + \frac{\partial W_{Hyst}}{\partial \psi_{max}} d\psi_{max}.
$$
 (5.16)

nur ein flussabhängiger Anteil der Hysterese

<span id="page-65-1"></span>
$$
\frac{\partial W_{Hyst}}{\partial \delta} - \frac{\mathrm{d} W_{Hyst}}{\mathrm{d} \delta} = -\frac{\partial W_{Hyst}}{\partial \psi_{max}} \frac{\mathrm{d} \psi_{max}}{\mathrm{d} \delta}.
$$
 (5.17)

Die Energiebilanz, die der Betrachtung zugrunde liegt, lässt sich auch grafisch veranschaulichen (Abbildung [5.2\)](#page-65-0). Für die beiden Luftspaltwerte gilt jeweils

$$
\psi_{max1} I_{max} = W_{mag, rev1} + W_{Hyst1} + W_{mag1}^{co}
$$
 (5.18)

$$
\psi_{max2} I_{max} = W_{mag, rev2} + W_{Hyst2} + W_{mag2}^{co}
$$
 (5.19)

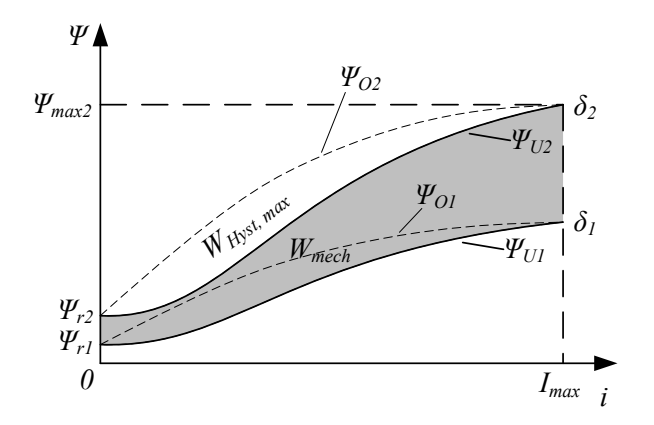

<span id="page-66-0"></span>Abbildung 5.3: Mechanische Arbeit im *ψ*(*i*)-Diagramm

Subtrahiert man nun beide voneinander, erhält man

$$
(\psi_{max2} - \psi_{max1})I_{max} = (W_{mag,rev2} - W_{mag,rev1})
$$

$$
+ (W_{Hyst2} - W_{Hyst1}) + (W_{mag2}^{co} - W_{mag1}^{co})
$$

$$
\Delta \psi_{max}I_{max} = \Delta W_{mag,rev} + \Delta W_{Hyst} + \Delta W_{mag}^{co}
$$
(5.20)

Der Vergleich mit Gleichung [\(5.4\)](#page-61-0) ergibt letztlich wie auch bei Betrachtungen ohne Hysterese-Berücksichtigung

$$
\Delta W_{mag}^{co} = W_{mech}.\tag{5.21}
$$

Abbildung [5.3](#page-66-0) verdeutlicht das nochmals. Man erkennt außerdem, dass die Hystereseverluste luftspaltabhängig sind. Die größten Verluste treten beim kleinsten Luftspalt auf, da dabei auch die größten Ummagnetisierungen erreicht werden. In diesen Verlusten sind jedoch die Verluste, die bei größeren Luftspaltwerten auftreten, bereits enthalten.

Eine graphische Interpretation des Anteils nach [\(5.17\)](#page-65-1) ist nicht möglich. Daher kann von einem sehr kleinen Beitrag ausgegangen werden.

Zusammenfassend lassen sich also die Energie- und Kraftformeln in ähnlicher Weise wie bei der Betrachtung ohne Hysterese anwenden:

$$
W_{mag} = W_{mag,rev} = \frac{\partial}{\partial \delta} \int_{\psi_r}^{\psi_{max}} i_O(\psi, \delta) d\psi
$$
 (5.22)

$$
W_{mag}^{co} = \int_{0}^{I_{max}} \psi_U(i, \delta) \mathrm{d}i \tag{5.23}
$$

$$
F_m = -\frac{\partial}{\partial \delta} \int_{\psi_r}^{\psi_{max}} i_O(\psi, \delta) d\psi - \frac{dW_{Hyst}}{d\delta}
$$
 (5.24)

$$
=\frac{\partial}{\partial \delta} \int_{0}^{I_{max}} \psi_U(i,\delta) \mathrm{d}i \tag{5.25}
$$

Eine entsprechende Anpassung der Energiedefinitionen an obere und untere Hysteresekurven wurde vorgenommen. Da die bisher zu Energieberechnungen herangezogenen Kennlinien oft sehr nah an den unteren Grenzkurven liegen, lässt sich aus den oben getroffenen Ableitungen schlussfolgern, dass die Betrachtung von Hysterese das Vermögen eines Antriebes, Arbeit zu leisten, kaum verringert. Dafür wird die aus dem Feld rückgewinnbare Energie um den Betrag der Hystereseverluste reduziert (vgl. dazu auch [\[Rad11\]](#page-186-0)).

Eine weitere wichtige Aussage aus der Strukturgleichheit der Formeln mit und ohne Hysterese ist, dass die bisher bewährten Berechnungsmethoden, z. B. zur Kraftermittlung nach [\[Str02\]](#page-193-1), weiterhin Gültigkeit besitzen und für Simulationsrechnungen auch mit Hysterese angewendet werden dürfen.

# **Kapitel 6**

### **Hysterese-Modelle**

Die Berücksichtigung von Hysterese- und Remanenzerscheinungen in Simulationsmodellen bringt Schwierigkeiten mit sich. Die starke Nichtlinearität und die Mehrdeutigkeit können erst durch Verwendung moderner Rechentechnik in komplexen Modellen berücksichtigt werden. Im Folgenden soll eine Systematisierung und Vorstellung bekannter Ansätze zur Modellierung elektromagnetischer Hysterese erfolgen. Weiterführende Beschreibungen finden sich in [\[Ivá97,](#page-181-1) [Str02,](#page-193-1) [Kle94,](#page-183-3) [LPA00\]](#page-184-0). Bezug wird hier genommen auf [\[Hüf07\]](#page-180-1).

# **6.1 Übersicht über bekannte Hysterese-Modelle**

#### **6.1.1 Phänomenologische Modelle**

Mithilfe der hier angegebenen Modelle wird versucht, das Hystereseverhalten durch mathematische Beziehungen zu beschreiben. Dabei haben die benötigten Parameter und die beschreibenden Gleichungen keinen konkreten Bezug zu physikalischen Vorgängen im Material.

**Closed-Minor-Loop-Modell** Dieses Modell, das bei der FDM-Software PROFI zum Einsatz kommt, basiert auf einem makroskopischen Ansatz [\[DWW99\]](#page-178-0). Es ermittelt innere Schleifen auf Grundlage der jeweiligen nächstgrößeren Schleife

$$
B(H) = \alpha B_{maj}(H) + \beta. \tag{6.1}
$$

Die Parameterermittlung ist als aufwendig zu bezeichnen [\[Str02\]](#page-193-1). Die Basis der Parameter bilden mehrere symmetrische innere Hystereseschleifen sowie die äußere. Das Modell hat kein Gedächtnis, es verwendet nur den letzten Extremwert der Feldstärke. Dabei ist es ohne größeren Aufwand zu invertieren und in der Lage, Berechnungen schnell durchzuführen.

**Modell von Solotarjow** Dieses dem Closed-Minor-Loop-Modell im Ansatz ähnliche Modell errechnet einen Hystereseabschnitt, indem zum entsprechenden äußeren Hystereseabschnitt ein Produkt aus dem Koeffizienten *V* und der Korrekturfunktion  $\Phi(H)$  addiert wird [\[Sol00,](#page-191-1) [Str02\]](#page-193-1):

$$
B^{\pm} (H) = B^{\pm}_{max} (H) + V^{\pm} \cdot \Phi (\pm H)
$$
 (6.2)

Dabei bestimmt sich *V* aus dem letzten Umkehrpunkt. Die Parameterermittlung ist dabei ähnlich kompliziert wie beim Closed-Minor-Loop-Modell. Ebenso besitzt es kein Gedächtnis und seine Rechenzeit ist vergleichbar kurz. Darüber hinaus gibt dieses Modell das Wandern innerer Schleifen bei periodischer Aussteuerung wieder.

**Hodgdon-Modell** Dieses Modell [\[Hod88\]](#page-180-2) basiert auf einem rein empirischen Ansatz und wurde speziell für Bereiche entwickelt, in denen hohe Pulsraten des *H*-Feldes vorherrschen [\[Kle94\]](#page-183-3). Es greift dabei auf eine "Klasse grundlegender Beziehungen" [\[Kle94,](#page-183-3) S. 44] zurück, um die Merkmale der ferromagnetischen Hysterese wiederzugeben. Diese Beziehungen ermöglichen das Modellieren einer großen Zahl verschiedener

Materialien. Die Grundbeziehung des Modells beinhaltet dabei nur eine positive Konstante *α* sowie zwei Skalierungsfunktionen *f* (*H*) und  $q(H)$ , welche materialabhängig sind:

$$
\dot{B} = \alpha |\dot{H}| [f(H) - B] + \dot{H}g(H).
$$
 (6.3)

Problematisch ist die geeignete Auswahl der Skalierungsfunktionen, die, obwohl sie festen Regeln unterliegen, sehr vielfältig sein können [\[Ivá97\]](#page-181-1). Allerdings ist es möglich, diese Funktionen aus Messdaten mit einem strukturierten Vorgehen zu bestimmen [\[Kle94\]](#page-183-3).

**Preisach-Modell** Das Preisach-Modell [\[Pre35\]](#page-186-1) ist ein bekanntes phänomenologisches Modell zur Beschreibung von Hystereseeffekten aller Art. Eine detaillierte Formulierung findet sich z.B. in [\[May86,](#page-184-1) [See94\]](#page-191-2). Es gilt als eines der genauesten Modelle zur Simulation der Hysterese [\[Str02\]](#page-193-1). Charakteristisch für das Modell sind zwei Eigenschaften. Eine davon ist die Kongruenz innerer Schleifen, die von einer geometrischen Ähnlichkeit innerer Schleifen bei gleichen Umkehrfeldstärken, aber anderen Magnetisierungen ausgeht. Die andere ist die Auslöschung eines gespeicherten Extremums in der Magnetisierungsgeschichte durch ein neues höheres Extremum ("wiping-out"  $[Mav03]$ ). Der Preisach-Operator Γ[·] mit einer Eingangsgröße *x*(*t*) und einer Ausgangsgröße *y*(*t*) kann folgendermaßen formuliert werden:

<span id="page-70-0"></span>
$$
y(t) = \Gamma[x(t)] = \iint_{\alpha \ge \beta} \rho(\alpha, \beta) \gamma_{\alpha\beta}[x(t)] \, d\alpha d\beta. \tag{6.4}
$$

Grundlegender Bestandteil ist ein elementarer Hysterese-Operator, auch *Hysteron*  $\gamma_{\alpha\beta}$ [·] genannt, der eine ideale rechteckige Elementarschleife der Höhe ±1 mit den beiden Übergangswerten *α* und *β*, (*α* ≥ *β*) darstellt (vgl. Abbildung [6.1\)](#page-71-0). Das Hysteron beschreibt die Hysterese mittels eines lokalen Gedächtnisses: Die Ausgangsgröße *y*(*t*) hängt vom Zustand  $y(t_1)$  zum Zeitpunkt des letzten Übergangs  $t_1$  sowie dem neuen Wert der Eingangsgröße  $x(t_2)$  mit  $t_2 > t_1$  ab. Durch den Effekt der Auslöschung haben alle Eingangsgrößen vor dem letzten Übergang mit  $x < x(t_1)$  keinen Einfluss mehr auf den aktuellen Zustand.

Das gesamte hysteretische Verhalten erhält man als gewichtete Überlagerung aller individueller Hysterons mit ihren jeweiligen Übergangs-schwellen nach Gl. [\(6.4\)](#page-70-0). Die Gewichtsfunktion  $\rho(\alpha, \beta)$  wird auch Preisachfunktion genannt. Sie beschreibt die  $(\alpha, \beta)$ -Verteilung einzelner Hysterons.

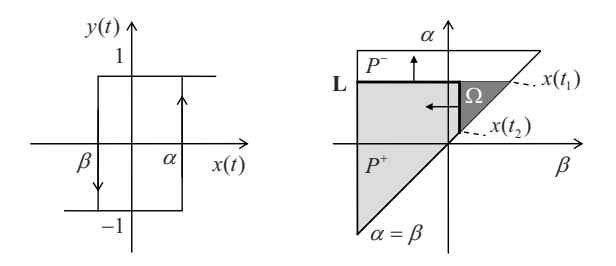

<span id="page-71-0"></span>Abbildung 6.1: Elementarer Hysterese-Operator (*Hysteron*) und die *Preisach-Ebene*

Zur Verdeutlichung der Arbeitsweise des Modells kann eine geometrische Interpretation in der *Preisach-Ebene P* (Abbildung [6.1\)](#page-71-0) herangezogen werden. Jeder Punkt der Halbebene  $\{(\alpha, \beta) \in P \mid \alpha \geq \beta\}$  ist mit einem bestimmten Hysteron verknüpft, dessen Schwellwerte mit den (*α, β*)-Koordinaten gegeben sind. Zu einem Zeitpunkt *t* ist die Halbebene *P* in zwei Bereiche unterteilt: Die Region  $P^+(t)$  enthält alle Hysterons, die den Wert +1 angenommen haben, wohingegen  $P^-(t)$ entsprechend die Hysterons mit Wert −1 enthält. Getrennt werden beide Bereiche durch eine treppenförmige Trennlinie **L**, deren Eckpunkte
(*α, β*) die lokalen Extrema der vorausgegangenen Eingangswerte repräsentieren. Aus den Definitionen von *P* <sup>+</sup> und *P* <sup>−</sup> und Gl. [\(6.4\)](#page-70-0) ergibt sich für die Ausgangsgröße des Preisach-Operators

$$
y(t) = \iint_{P^+} \rho(\alpha, \beta) d\alpha d\beta - \iint_{P^-} \rho(\alpha, \beta) d\alpha d\beta
$$
  
= 
$$
2 \iint_{P^+} \rho(\alpha, \beta) d\alpha d\beta - \iint_{P} \rho(\alpha, \beta) d\alpha d\beta.
$$
 (6.5)

Zur Verdeutlichung wird hier noch ein Beispiel angeführt: Es werde eine Hysteresekurve mit monoton wachsender Eingangsgröße betrachtet, beginnend aus der negativen Sättigung hin zum Zustand  $x(t_1)$ . In der negativen Sättigung haben alle Hysterons den Wert −1 und *P* <sup>−</sup> = *P*,  $P^+ = \emptyset$ . Während die Eingangsgröße wächst, wechseln alle Hysterons *γ*<sub>αβ</sub>[·] mit  $\alpha \leq x(t_1)$  ihren Zustand auf +1. Die Trennlinie zwischen *P*<sup>−</sup> und *P*<sup>+</sup> ist nun eine horizontale Gerade in der Preisach-Ebene, die sich mit wachsendem Eingang nach oben verschiebt. Bei  $x(t_1)$  erreicht die Eingangsgröße einen Umkehrpunkt und fällt nun auf  $x(t_2)$ . Dabei wechseln die Hysterons  $\gamma_{\alpha\beta}[\cdot]$  mit  $\beta \geq x(t_2)$  in der Region Ω ihren Zustand zurück zu −1, so dass eine senkrechte Grenze zwischen *P*<sup>+</sup> und *P*<sup>−</sup>, wie in Abbildung [6.1](#page-71-0) gezeigt, entsteht. Der vertikale Teil der Trennlinie läuft von rechts nach links den *β*-Schwellwerten entsprechend. Durch das Abfallen des Eingangswertes von  $x(t_1)$  auf  $x(t_2)$ wird das Gebiet Ω von *P* <sup>+</sup> abgezogen und zu *P* <sup>−</sup> hinzugefügt. Sobald die Eingangsgröße *x* wieder ansteigt, wechseln Hysterons in der Region Ω erneut ihren Zustand und damit ihre Zugehörigkeit von *P* <sup>−</sup> zu *P* <sup>+</sup>. Die korrespondierende Ausgangsgröße nimmt zu. Dadurch erzeugt jeder "Richtungswechsel" der Eingangsgröße einen neuen horizontalen oder vertikalen Abschnitt der Trennlinie **L**.

Zur Parametrierung des Modells muss die Gewichtsfunktion *ρ*(*α, β*)

bestimmt werden. Das kann mit verschiedenen Verfahren geschehen [\[HR02,](#page-180-0) [IT09\]](#page-181-0). Mögliche Methoden wurden z. B. von Mayergoyz [\[May03\]](#page-185-0) unter Verwendung verschiedener sogenannter "first-order transition curves" oder von Iyer et al. [\[IS04\]](#page-180-1) mit einem angepassten Algorithmus der kleinsten Fehlerquadrate ("constrained least squares") vorgestellt. Das Identifikationsverfahren ist im Allgemeinen aufwendig [\[Str02,](#page-193-0) [RB10b,](#page-187-0) [RRSB10\]](#page-189-0).

**Chan-Modell** Bei diesem Modell [\[CVG](#page-177-0)<sup>+</sup>91] handelt es sich um eines der einfachsten Hysterese-Modelle, das dennoch in der Lage ist, die grundlegenden Merkmale ferromagnetischer Hysterese wiederzugeben [\[Kle94\]](#page-183-0). Dabei kann es ohne Schwierigkeiten um weitere Effekte, wie beispielsweise den Skineffekt, Streuung, parasitäre Kapazitäten und Entmagnetisierung im Luftspalt erweitert werden. Mithilfe einer stückweise hyperbolischen Funktion wird der Zusammenhang zwischen Feldstärke und Induktion lediglich unter Verwendung der Koerzitivfeldstärke, der Remanenz- und der Sättigungsflussdichte, die als konstant angenommen wird, beschrieben. Dabei wird zwischen einem Ast für fallende und einem für steigende Feldstärken unterschieden [\[CVG](#page-177-0)<sup>+</sup>91]. Unter Einführung einer Richtungsvariablen  $\sigma = \text{sgn}(\text{d}H/\text{d}t)$  ergibt sich folgende Gleichung:

$$
B(H) = B_S \frac{H + H_c}{|H - \sigma H_c| + H_c \left(\frac{B_s}{B_r} - 1\right)}.\tag{6.6}
$$

Damit müssen für das Modell keine gesonderten Parameter identifiziert werden, sondern es können die charakteristischen Stellen direkt aus der *B*(*H*)-Hysteresekurve abgelesen werden.

Das Modell hat auf Grund seiner Einfachheit einige entscheidende Nachteile. So wird eine der anhysteretischen Kurve äquivalente Neukurve sowie eine gleichanteilsfreie Anregung vorausgesetzt [\[Kle94\]](#page-183-0).

### **6.1.2 Physikalische Modelle**

Mit folgenden Modellen wird versucht, durch Beschreibung physikalischer Vorgänge im Inneren der Materialien das Hystereseverhalten zu erklären.

**Stoner-Wohlfarth-Modell** Das Stoner-Wohlfarth-Modell [\[SW48\]](#page-193-1) ist bereits seit vielen Jahren etabliert und kann der Gruppe der physikalischen Modelle zugeordnet werden. Die Beschreibung der Magnetisierung eines polykristallinen Materials erfolgt mittels nichtzusammenhängender Einzel-Domänen-Teilchen (sogenannter Stoner-Wohlfarth-Teilchen), welche sich durch eine allseitige Anisotropie auszeichnen. Das Modell beschreibt die Hysterese als Rotation der magnetischen Momente dieser Teilchen. Die Reversibilität und Irreversibilität der Magnetisierung werden durch diese Rotation wiedergegeben [\[Ivá97\]](#page-181-1) und lassen sich als das Umschlagen zwischen zwei stabilen Minima erklären. Da das ursprüngliche Modell als Ursache der Hysterese nur die Anisotropie berücksichtigt, können mit ihm keine weiteren Einflüsse, wie etwa die Interaktion von Bereichen oder Pinning-Effekte, berücksichtigt werden. Das Modell kann jedoch, um diese Eigenschaften besser abzubilden, erweitert werden. Zur Modellierung werden sechs Parameter benötigt, von denen drei sich aus Messungen ableiten lassen. Der Rechenaufwand für dieses Modell ist zwischen dem Jiles-Atherton- und dem Preisach-Modell einzuordnen [\[LPA00\]](#page-184-0).

**Globus-Modell** Grundlage dieses Modells ist ein Postulat von A. Globus, bei dem ein ringförmiger polykristalliner Weichferrit, welcher sich durch eine hohe mikrostrukturelle Qualität auszeichnet, eine ringförmige Verteilung der 180◦ Domänengrenzen erwarten lässt [\[GD66\]](#page-179-0). Diese Verteilung bildet den Flussverlauf von Korn zu Korn sowie einen geschlossenen Flussverlauf innerhalb der Probe am besten ab. Das Modell nimmt weiter an, dass im Durchschnitt jedes Korn nur von einer 180◦ -Wand durchzogen ist. Damit lässt sich die Probe als Ansammlung von Körnern, die in zwei anisotrope Domänen geteilt sind, beschreiben. Globus reduziert das magnetische Verhalten des gesamten Körpers auf das eines kugelförmigen Korns. Die Änderung eines angelegtes *H*-Feldes wird dabei als Bewegung der Domänengrenze innerhalb des Korns interpretiert. Dabei werden reversible Bewegungen durch Wandbiegung und irreversible Bewegungen durch eine Parallelverschiebung der Domänengrenze bei Überwindung der Wandhaftungskräfte verstanden. Zur Berechnung der Hysterese werden vier Parameter benötigt, welche alle messbar sind. Es ist ein schnell rechnendes Modell, unterliegt jedoch durch die im Postulat getroffenen Aussagen sehr starken Beschränkungen bezüglich der Reinheit der Körner und der maximalen Feldstärke. Dadurch ist es nur für weichmagnetische Materialien interessant. Interaktionen zwischen Körnern werden vernachlässigt. Dennoch ist es eines der wenigen Modelle, bei denen die Wandenergie berücksichtigt wird [\[LPA00,](#page-184-0) [SDBM05\]](#page-191-0).

**Jiles-Atherton-Modell** Das Jiles-Atherton-Modell wurde zuerst 1983 von David C. Jiles und David L. Atherton veröffentlicht [\[JA83\]](#page-181-2) und später konkretisiert [\[JA84,](#page-181-3) [JA86\]](#page-181-4). Ausgangspunkt dieses Modells ist die Langevin-Funktion  $\mathcal{L}$ , die mit Hilfe der von Weiß aufgestellten Theorie der effektiven Feldstärke $H_e=H+\alpha M$  modifiziert wurde zu

<span id="page-75-0"></span>
$$
M_{an} = M_S \cdot \mathcal{L}\left(\frac{H_e}{a}\right) = M_S \left(\coth\frac{H_e}{a} - \frac{a}{H_e}\right)
$$

$$
= M_S \left(\coth\frac{H + \alpha M}{a} - \frac{a}{H + \alpha M}\right)
$$
(6.7)

Diese Funktion [\(6.7\)](#page-75-0) dient dem Jiles-Atherton-Modell als anhysteretische Funktion. Dabei ist *a* ein temperaturabhängiger Parameter, *α* symbolisiert die gegenseitige Verkoppelung der magnetischen Bereiche und  $M<sub>S</sub>$  entspricht der Magnetisierung bei  $H \to \infty$ . Im Modell werden Hystereseerscheinungen als Abweichung von der anhysteretischen Kurve aufgefasst. So wird die durch ein Feld dem Material zugeführte Energie *Win* im Körper in den idealen verlustfreien Teil *Wmag* und den realen verlustbehafteten Teil *WHyst* aufgespalten. Diesem Ansatz entsprechend wird die Gesamtmagnetisierung des Materials in einen reversiblen und irreversiblen Anteil unterteilt

<span id="page-76-0"></span>
$$
M = M_{rev} + M_{irr} \tag{6.8}
$$

Die reversible Magnetisierung *Mrev* in [\(6.8\)](#page-76-0) repräsentiert dabei die Domänengrenzenbiegung und deren Bewegung sowie die reversible Rotation der Domänen. In der irreversiblen Magnetisierung *Mirr* verbergen sich irreversible Domänen- und Domänengrenzen-Prozesse. Ohne das Auftreten von Hystereseverlusten entspricht die Änderung der Magnetisierung der gesamten zugeführten Energie und somit der anhysteretischen Kurve *Man* aus Gleichung [\(6.7\)](#page-75-0)

$$
M_{an}(H) = M + E_{Verlust}
$$
\n(6.9)

Da durch das Anhaften der Domänengrenzen an Materialfehlstellen Energieverluste auftreten, ist ein Mehrbetrag  $E_{Verlust}$  an Ummagnetisierungsenergie nötig, um von einem Zustand in einen anderen zu gelangen [\[Kle94\]](#page-183-0). Dieser Mehranteil an Energie ergibt sich zu

<span id="page-76-1"></span>
$$
M_{an}(H) = M + k\sigma \frac{\mathrm{d}M}{\mathrm{d}H}.\tag{6.10}
$$

Dabei ist *k* ein Maß für die Dichte von Materialfehlstellen und damit für die Haftungsverluste der Blochwände an solchen Defekten verantwortlich, *σ* ist ein Vorzeichenparameter, der für steigende Feldstärken positiv und für fallende negativ ist:  $\sigma = \text{sgn}(\text{d}H/\text{d}t)$ .

Wird das Weiß'sche Gesetz des effektiven Feldes berücksichtigt, erhält man mit Gleichung [\(6.10\)](#page-76-1) die irreversible Magnetisierung

<span id="page-77-3"></span>
$$
M_{an}\left(H_e\right) = M_{irr} + k\sigma \frac{\mathrm{d}M_{irr}}{\mathrm{d}H_e}.\tag{6.11}
$$

Damit lässt sich die Ableitung der irreversiblen Magnetisierung berechnen:

<span id="page-77-1"></span>
$$
\frac{dM_{irr}}{dH} = \frac{dM_{irr}}{dH_e} \cdot \frac{dH_e}{dH} = \frac{M_{an} (H_e) - M_{irr}}{k\sigma - \alpha \left[ M_{an} (H_e) - M_{irr} \right]}
$$
(6.12)

Der reversible Anteil lässt sich nun als Differenz von anhysteretischer und irreversibler Magnetisierung berechnen

<span id="page-77-0"></span>
$$
M_{rev} = c \cdot [M_{an} (H_e) - M_{irr}]. \tag{6.13}
$$

Hierbei ist *c* ein Materialparameter, der das Vermögen des Materials widerspiegelt, reversible Wandverschiebungen von Bereichen, deren Ausrichtung günstig zum erregenden Feld ist, durchzuführen. Somit ergibt sich die Gesamtmagnetisierung durch Einsetzen von [\(6.13\)](#page-77-0) in [\(6.8\)](#page-76-0) zu

<span id="page-77-2"></span>
$$
M = (1 - c) M_{irr} + c M_{an} (H_e).
$$
 (6.14)

Nach Einsetzen der relevanten Terme [\(6.12\)](#page-77-1) in [\(6.14\)](#page-77-2) erhält man die differentielle Form des Jiles-Atherton-Modells:

<span id="page-77-4"></span>
$$
\frac{\mathrm{d}M}{\mathrm{d}H} = (1-c)\frac{M_{an}\left(H_e\right) - M_{irr}}{k\sigma - \alpha \left[M_{an}\left(H_e\right) - M_{irr}\right]} + c\frac{\mathrm{d}M_{an}\left(H_e\right)}{\mathrm{d}H} \tag{6.15}
$$

Aus *H* und *M* lässt sich nun die Flussdichte *B* berechnen

<span id="page-78-0"></span>
$$
B = \mu_0 \left( H + M \right) \tag{6.16}
$$

Im Laufe der letzten Jahre wurden verschiedene Erweiterungen des Modells vorgeschlagen, so z. B. thermische Parameter zur Beschreibung der temperaturabhängigen Prozesse im Magnetisierungsverhalten ferromagnetischer Werkstoffe [\[RMSJ09\]](#page-188-0).

**Carpenter-Modell** Das Carpenter-Modell [\[CW92\]](#page-177-1) ist eine Vereinigung des Jiles-Atherton- und des Hodgdon-Modells mit dem Ziel, ein universell einsetzbares und genaues Modell zu schaffen [\[Kle94\]](#page-183-0). Dabei werden die Langevin-Funktion als anhysteretische Kurve aus dem Jiles-Atherton-Modell und die Verlustfunktion sowie deren Bedingungen aus dem Hodgdon-Modell übernommen. Es entsteht eine Differentialgleichung mit fünf Parametern, von denen sich drei leicht ermitteln lassen, die andern zwei aber auf einer intuitiven Anpassung beruhen. Dieser Umstand macht das Modell bezüglich der Parameterwahl sehr sensibel. Allerdings steht bei gelungener Parameteridentifikation besonders im Bereich von Impulsen mit kurzen Anstiegszeiten ein sehr genaues Modell zur Verfügung.

## **6.2 Gegenüberstellung der Hysterese-Modelle**

Tabelle [6.1](#page-79-0) stellt ausgewählte Eigenschaften der im vorherigen Abschnitt vorgestellten Hysterese-Modelle gegenüber.

In Wissenschaft und Technik sind besonders die Modelle von Preisach (ggf. mit Erweiterungen) und Jiles und Atherton verbreitet. Die mathematische Generalität des Preisach-Modells und damit seine Übertragbarkeit auf andere Hysteresephänomene wurden in den 70er Jahren

<span id="page-79-0"></span>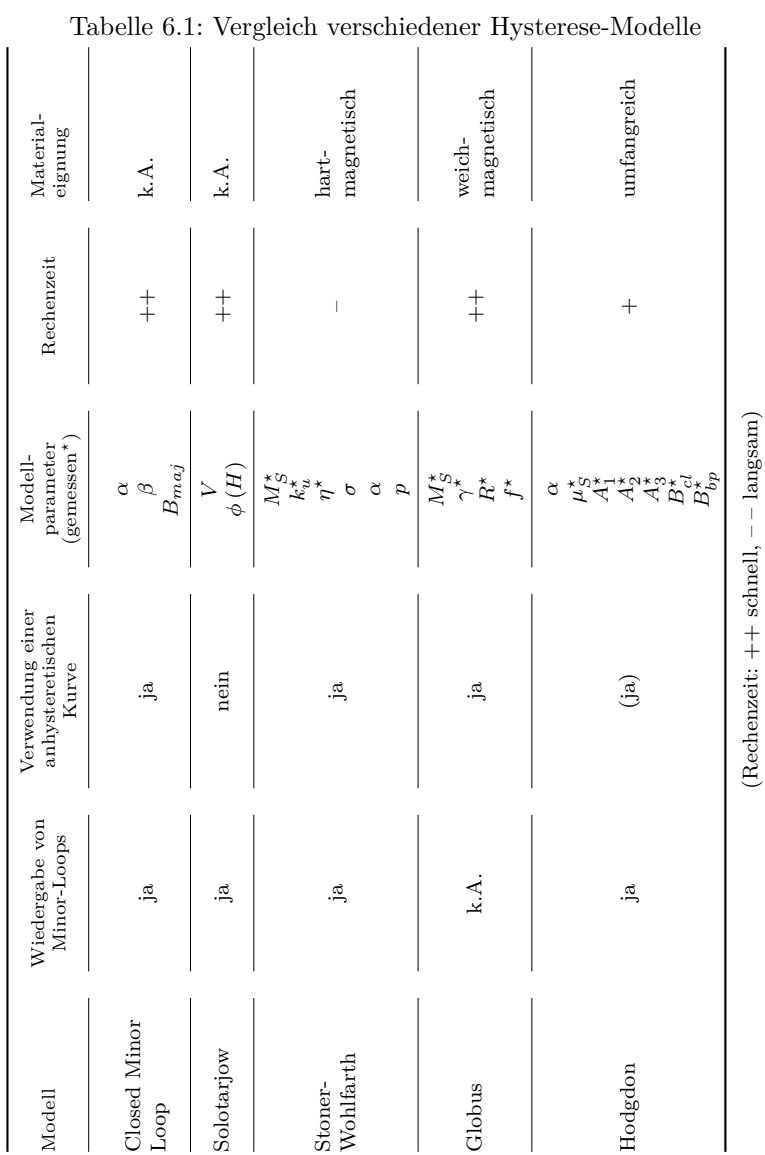

Kapitel 6 Hysterese-Modelle

|                                               |                                  | Tabelle 6.1: Vergleich verschiedener                     |                                                                       | Hysterese-Modelle (Fortsetzung)    |                                        |
|-----------------------------------------------|----------------------------------|----------------------------------------------------------|-----------------------------------------------------------------------|------------------------------------|----------------------------------------|
| Material-<br>eignung                          | k.A.                             | Dünnschicht-<br>speicher,<br>magnete<br>Magnet-          | magnetische<br>mittel-bis<br>hart-                                    | magnetisch<br>weich-               |                                        |
| Rechenzeit                                    | $\ddagger$                       |                                                          | $^{+}$                                                                | $\overline{1}$                     |                                        |
| $($ gemessen $^*$<br>parameter<br>Modell-     | $B_{S}^{\star}$<br>$H^{\star}_c$ | Preisach-<br>funktion<br>$\rho\left(\alpha,\beta\right)$ | $\tilde{M}^*_{S^*}$<br>$\alpha^*$<br>$a^*$<br>$\stackrel{*}{\approx}$ | <b>なまななかなるか、それはあります。 おばない おいない</b> |                                        |
| Verwendung einer<br>anhysteretischen<br>Kurve | nein                             | Ä.                                                       | ia.                                                                   | ه.<br>ه                            | $(Rechenzeit: ++ schnell, -- langsam)$ |
| Wiedergabe von<br>Minor-Loops                 | Ä.                               | Ä.                                                       | Erweiterung                                                           | k.A.                               |                                        |
| Modell                                        | Chan                             | Preisach                                                 | Jiles-Atherton                                                        | Carpenter                          |                                        |

6.2 Gegenüberstellung der Hysterese-Modelle

von Krasnosel'skiˇı und Pokrovskiˇı [\[KP89\]](#page-183-1) nachgewiesen. Daher wird das Modell oft für verschiedenste Effekte genutzt, z. B. zur Modellierung mechanischer Reibung in Robotergelenken [\[RHB09\]](#page-187-1). Es zeichnet sich durch eine sehr hohe Genauigkeit aus [\[SM05\]](#page-191-1), weist aber Nachteile in der Rechenzeit auf. Das Jiles-Atherton-Modell hingegen eignet sich gut zur Modellierung magnetischer Hysterese und zeichnet sich dabei durch eine hohe Effizienz im Berechnungsprozess aus.

Im Abschnitt [6.4](#page-85-0) soll eine Gegenüberstellung beider Modelle bezüglich ihrer Laufzeit- und Speicherplatzkomplexität erfolgen.

# **6.3 Invertierung und Diskretisierung des Jiles-Atherton-Modells**

### <span id="page-81-0"></span>**6.3.1 Inverses Modell**

Einer der großen Vorteile des Jiles-Atherton-Modells ist seine analytische Invertierbarkeit. Damit wird ein Einsatz für verschiedene Aufgaben möglich. Neben Ansätzen zur regelungstechnischen Kompensation von Hysterese [\[Rad06,](#page-186-0) [Bod04,](#page-176-0) [RRSB10\]](#page-189-0) wird dabei auch die Modellierung in Netzwerken mit der Methode der Maschenstromanalyse möglich. Sadowski et al. führten ein invertiertes Modell für Finite Elemente Analysen ein [\[SBBLM02\]](#page-190-0). Gesucht ist eine Differentialgleichung, die die Änderung der Feldstärke (bzw. der Magnetisierung) in Abhängigkeit der Flussdichte beschreibt.

Durch Ableiten von Gleichung [\(6.14\)](#page-77-2) nach der effektiven Flussdichte  $B_e = \mu_0 H_e$  erhält man

$$
\frac{\mathrm{d}M}{\mathrm{d}B_e} = (1 - c) \frac{\mathrm{d}M_{irr}}{\mathrm{d}B_e} + c \frac{\mathrm{d}M_{an}}{\mathrm{d}B_e}.\tag{6.17}
$$

Ziel ist nun das Aufschlüsseln der einzelnen Ableitungen. Mit

$$
\frac{\mathrm{d}M}{\mathrm{d}B_e} = \frac{\mathrm{d}M}{\mathrm{d}B} \frac{\mathrm{d}B}{\mathrm{d}B_e} \tag{6.18}
$$

und dem Zusammenhang aus Gleichung [\(6.16\)](#page-78-0) und den Definitionen von effektiver Feldstärke und Flussdichte

$$
B = B_e - \mu_0 \alpha M + \mu_0 M \tag{6.19}
$$

ergibt sich

<span id="page-82-0"></span>
$$
\frac{dM}{dB_e} = \frac{\frac{dM}{dB}}{1 - \mu_0 \left(1 - \alpha\right) \frac{dM}{dB}}.\tag{6.20}
$$

Über ein ähnliches Vorgehen erhält man die Ableitungen der anhysteretischen und irreversiblen Magnetisierung nach der effektiven Flussdichte

$$
\frac{\mathrm{d}M_{irr}}{\mathrm{d}B_e} = \frac{\mathrm{d}M_{irr}}{\mathrm{d}H_e} \frac{\mathrm{d}H_e}{\mathrm{d}B_e} = \frac{1}{\mu_0} \frac{\mathrm{d}M_{irr}}{\mathrm{d}H_e},\tag{6.21}
$$

<span id="page-82-2"></span><span id="page-82-1"></span>
$$
\frac{\mathrm{d}M_{an}}{\mathrm{d}B_e} = \frac{\mathrm{d}M_{an}}{\mathrm{d}H_e} \frac{\mathrm{d}H_e}{\mathrm{d}B_e} = \frac{1}{\mu_0} \frac{\mathrm{d}M_{an}}{\mathrm{d}H_e}.
$$
\n(6.22)

Die Ableitungen nach der effektiven Feldstärke erhält man aus den Gleichungen [\(6.7\)](#page-75-0) und [\(6.11\)](#page-77-3)

$$
\frac{\mathrm{d}M_{irr}}{\mathrm{d}H_e} = \frac{M_{an} - M_{irr}}{k\sigma} \tag{6.23}
$$

<span id="page-82-3"></span>
$$
\frac{\mathrm{d}M_{an}}{\mathrm{d}H_e} = \frac{M_S}{a} \cdot \left[1 - \coth^2 \frac{H_e}{a} + \left(\frac{a}{H_e}\right)^2\right].\tag{6.24}
$$

Setzt man die vorangegangenen Beziehungen nun in Gleichung [\(6.20\)](#page-82-0)

ein, erhält man die Gleichung des inversen Jiles-Atherton-Modells:

<span id="page-83-0"></span>
$$
\frac{dM}{dH} = \frac{(1-c)\frac{dM_{irr}}{dB_e} + \frac{c}{\mu_0}\frac{dM_{an}}{dH_e}}{1 + \mu_0\left(1-c\right)\left(1-\alpha\right)\frac{dM_{irr}}{dB_e} + c\left(1-\alpha\right)\frac{dM_{an}}{dH_e}}.\tag{6.25}
$$

Damit liegt eine inverse Form der Modellgleichung vor, die im Wesentlichen mit dem gleichen Berechnungsaufwand wie das eigentliche Modell berechnet werden kann. Somit ist das Modell gut für Kompensationsaufgaben mit inversen Modellen [\[RRSB10\]](#page-189-0) oder Netzwerkberechnungen mit Maschenstromanalyse geeignet.

#### **6.3.2 Diskrete Modelle**

Zur Berechnung des Modells [\(6.15\)](#page-77-4) bzw. seiner Inversen [\(6.25\)](#page-83-0) auf einem Digitalrechner ist eine schrittweise Umsetzung erforderlich, um die Lösung der Differentialgleichung durch numerische Integration zu erhalten.

**Diskretisiertes Jiles-Atherton-Modell** Ausgehend von einem vorherigen Schritt (*i* − 1), zu dem das Modell die Magnetisierungszustände *Mi*−<sup>1</sup> und *Mirr,i*−<sup>1</sup> gespeichert hat, kann nun für den aktuellen Schritt mit der neuen Zielfeldstärke *H<sup>i</sup>* ein neuer Magnetisierungszustand *M<sup>i</sup>* berechnet werden. Dazu wird zunächst mit einer diskreten Form von [\(6.7\)](#page-75-0) die neue anhysteretische Magnetisierung berechnet

$$
M_{an,i} = M_S \left[ \coth \frac{H_i + \alpha M_{i-1}}{a} - \frac{a}{H_i + \alpha M_{i-1}} \right].
$$
 (6.26)

Aus Gleichung [\(6.12\)](#page-77-1) erhält man

$$
\left. \frac{\Delta M_{irr}}{\Delta H} \right|_{i} = \frac{M_{an,i} - M_{irr,i-1}}{k\sigma - \alpha \left( M_{an,i} - M_{irr,i-1} \right)}.
$$
\n(6.27)

Mit dem impliziten Euler-Verfahren erfolgt nun die Integration

$$
M_{irr,i} = M_{irr,i-1} + \left. \frac{\Delta M_{irr}}{\Delta H} \right|_{i} \cdot \Delta H.
$$
 (6.28)

Schließlich berechnet sich der neue Magnetisierungszustand über Gleichung [\(6.14\)](#page-77-2) und die korrespondierende Flussdichte über [\(6.16\)](#page-78-0)

$$
M_i = (1 - c) M_{irr,i} + c M_{an,i}, \t\t(6.29)
$$

$$
B_i = \mu_0 \left( M_i + H_i \right). \tag{6.30}
$$

**Diskretisiertes inverses Jiles-Atherton-Modell** Analog lässt sich eine diskrete Form des inversen Modells herleiten. Hierfür müssen aus dem vorherigen Schritt (*i* − 1) die Zustände *Hi*−<sup>1</sup> und *Mi*−<sup>1</sup> gespeichert werden. Aus den Gleichungen [\(6.7\)](#page-75-0), [\(6.21\)](#page-82-1), [\(6.23\)](#page-82-2), [\(6.14\)](#page-77-2) und [\(6.24\)](#page-82-3) erhält man

$$
M_{an,i-1} = M_S \left[ \coth \frac{H_{i-1} + \alpha M_{i-1}}{a} - \frac{a}{H_{i-1} + \alpha M_{i-1}} \right],
$$
 (6.31)  
\n
$$
\Delta M_{an} \Big| \qquad M_S \left[ \frac{1}{1 - \left( 1 + \alpha M_{i-1} \right)} \left( \frac{a}{a} - \frac{a}{a^2} \right)^2 \right]
$$

$$
\frac{\Delta M_{an}}{\Delta H_e}\bigg|_{i-1} = \frac{M_S}{a} \left[1 - \coth^2 \frac{H_{i-1} + \alpha M_{i-1}}{a} + \left(\frac{a}{H_{i-1} + \alpha M_{i-1}}\right)^2\right]
$$
\n(6.32)

bzw.

$$
M_{irr,i-1} = \frac{M_{i-1} - cM_{an,i-1}}{1 - c},\tag{6.33}
$$

$$
\left. \frac{\Delta M_{irr}}{\Delta B_e} \right|_{i-1} = \frac{M_{an,i-1} - M_{irr,i-1}}{\mu_0 k \sigma}.
$$
\n(6.34)

Gleichung [\(6.25\)](#page-83-0) ergibt

$$
\frac{\Delta M}{\Delta B}\Big|_{i-1} = \frac{(1-c)\left.\frac{\Delta M_{irr}}{\Delta B_e}\right|_{i-1} + \frac{c}{\mu_0}\left.\frac{\Delta M_{an}}{\Delta H_e}\right|_{i-1}}{1 + \mu_0(1-c)(1-\alpha)\left.\frac{\Delta M_{irr}}{\Delta B_e}\right|_{i-1} + c(1-\alpha)\left.\frac{\Delta M_{an}}{\Delta H_e}\right|_{i-1}}.
$$
\n(6.35)

Integration mit dem expliziten Euler-Verfahren führt schließlich zu

$$
M_i = M_{i-1} + \left. \frac{\Delta M}{\Delta B} \right|_{i-1} \cdot \Delta B. \tag{6.36}
$$

Die diskreten Formen des Modells und seiner Inversen lassen sich ohne große Probleme auf einem Digitalrechner implementieren und können somit zu numerischen Berechnungen herangezogen werden. Auch eine Implementation auf Ein-Chip-Rechnern für Regelungsaufgaben ist möglich.

### <span id="page-85-0"></span>**6.4 Berechnungsaufwand**

**Einführung zur** O**-Notation** Eine in der Algorithmen- bzw. Komplexitätstheorie übliche Methode zum Vergleichen der Laufzeiten verschiedener Berechnungsverfahren ist die sogenannte O-Notation, die in der Zahlentheorie erstmals von Bachmann [\[Bac94\]](#page-176-1) und Landau [\[Lan09\]](#page-184-1) eingeführt wurde. Formal definiert, bedeutet  $f \in \mathcal{O}(g)$ , dass die Funktion *g* asymptotische obere Schranke der Funktion *f* ist, d. h.

$$
0 \le \limsup_{n \to \infty} \left| \frac{f(n)}{g(n)} \right| < \infty.
$$

Anschaulich bedeutet das, dass die Funktion *f* nicht wesentlich (also höchstens um einen konstanten Faktor) schneller als die Funktion *g* wächst. Beispielsweise heißt  $f \in \mathcal{O}(1)$ , dass die Funktion generell beschränkt ist, d. h. einen konstanten Wert unabhängig vom Wert ihres Arguments nicht überschreitet.  $f \in \mathcal{O}(n)$  hingegen würde ein lineares Wachstum beschreiben. Ein typischer Algorithmus mit einer linearen Laufzeitkomplexität ist eine einfache Suche in einem unsortierten Feld mit *n* Einträgen – je größer das Feld, desto länger dauert die Suche. Der ungünstigste Fall  $f \in \mathcal{O}(n!)$  beschreibt ein faktorielles Wachstum, d. h. wächst das Argument um 1, so wächst die Funktion *f* etwa um das (*n* + 1)-fache. Ein Algorithmus mit einer solchen Laufzeit ist z. B. das *Travelling Salesperson Problem* [\[GP99,](#page-180-2) [ABCC06,](#page-176-2) [Geo10\]](#page-179-1), das eine optimierte Routenplanung eines Handelsreisenden betrachtet – jedes zusätzliche anzufahrende Ziel erschwert die Planung der optimalen Strecke deutlich.

Unter Zuhilfenahme dieser Methode sollen nun die Laufzeitkomplexität und der Speicherplatzbedarf des Jiles-Atherton- und des Preisach-Modells verglichen werden [\[RRSB10\]](#page-189-0).

**Preisach-Modell** Generell ist das Preisach-Modell als rechenintensiv einzustufen. Für jeden Berechnungsschritt muss die Änderung des Ausgangs bestimmt werden. Dies geschieht über eine doppelte Integration der Preisachfunktion über die kleine Fläche in der Preisach-Ebene mit den Hysterons, die ihren Zustand ändern. Damit hängt der Rechenaufwand für die numerische Integration direkt von der Größe des Schrittes am Eingang des Modells ab. Für gewöhnlich kann die doppelte Integration über die Fläche auf eine einfache Integration entlang eines Liniensegments zurückgeführt werden, während die andere Dimension für den momentanen Zustand konstant bleibt. Dies führt zu einer linearen Laufzeitkomplexität von  $\mathcal{O}(n+1)$ . Das Argument *n* stellt dabei die Anzahl der Diskretisierungsstufen der Preisachfunktion dar. Im ungünstigsten Fall für große Sprünge am Eingang muss eine doppelte Integration über große Teile der Preisach-Ebene erfolgen, was einem quadratischen Ver-

halten entspricht  $\mathcal{O}(n^2+1)$ . Ein Sprung am Eingang ist allerdings im Allgemeinen ein seltener Fall für Hystereseberechnungen.

Das Preisachmodell erfordert die Speicherung von zwei Feldvariablen. Die erste davon ist zweidimensional und beinhaltet die Werte der Preisachfunktion in den Diskretisierungspunkten der Ebene. Damit ist der Speicherplatzbedarf mit  $\mathcal{O}(n^2)$  anzugeben. Die zweite Variable ist eine eindimensionale Liste, die das dynamische Gedächtnis des Modells beinhaltet  $(\mathcal{O}(n))$ .

**Jiles-Atherton-Modell** Das Jiles-Atherton-Modell zeichnet sich durch eine hohe Effizienz bei Laufzeit und Speicherplatzbedarf aus. Die Lösung der Differentialgleichung erfolgt in diskreten Schritten. Dabei wird mit jedem Integrationsschritt ein neuer Ausgangswert und damit ein neuer hysteretischer Zustand berechnet. Im Normalfall, also für einen kleinen Schritt der Eingangsgröße, kann die Berechnung in einem Zug erfolgen, so dass die Laufzeitkomplexität dafür mit  $\mathcal{O}(1)$  anzugeben ist. Für ungünstige Fälle mit größeren Sprüngen am Eingang empfiehlt sich die Unterteilung in kleinere Einzelschritte, die dann der Schrittweite der numerischen Integration entsprechen. Die zugehörige Laufzeitkomplexität wird linear  $\mathcal{O}(n+1)$  – in Abhängigkeit der benötigten Anzahl an Teilschritten, d. h. der Integrationsschrittweite *n*.

Das Modell ist sehr speicherplatzeffizient. Es müssen lediglich der Parameter-Vektor aus 5 Werten statisch gespeichert werden sowie der letzte Modellzustand (*H, B*), also ein Vektor mit zwei Werten. Unabhängig davon, ob die Integration in einem oder mehreren Teilschritten erfolgen muss, erhöht sich der Speicherbedarf nicht, da die alten Zustandswerte jeweils sofort durch den neuen Zustand überschrieben werden. Demzufolge erhält man einen konstanten Speicherplatzbedarf  $\mathcal{O}(1)$ .

**Schlussfolgerung** Betrachtet man allein den Ressourcenaufwand an Rechenleistung und Speicherplatz, so weist das Jiles-Atherton-Modell sehr große Vorteile gegenüber dem Preisach-Modell auf. Ein Einzelschritt kann hocheffizient berechnet werden. Die Berechnungszeit wird letztlich maßgeblich durch die Wahl der Integrationsschrittweite bestimmt. Das Preisach-Modell hingegen kann Vorteile haben, wenn größere Schritte auf den Modelleingang gegeben werden, da es in der Lage ist, ohne mehrere Iterationen direkt einen Ausgangswert zu berechnen.

Bei Simulationsrechnungen an elektromagnetischen Antrieben (z. B. Bestimmung von Kraft-Strom-Hub-Kennlinienfeldern) werden in der Regel jedoch kontinuierliche Verläufe berechnet.

Besonders in frühen Entwurfsphasen elektromagnetischer Antriebe müssen umfangreiche Parameterstudien bzw. Optimierungsrechnungen durchgeführt werden. Deshalb ist die Verwendung des Jiles-Atherton-Modells hierfür sinnvoll. In den folgenden Kapiteln soll daher besonders auf die Parameteridentifikation, Implementation und Anwendung dieses Modells eingegangen werden.

## **Kapitel 7**

# **Parameteridentifikation des Jiles-Atherton-Modells**

Das Jiles-Atherton-Modell zeichnet sich durch kurze Rechenzeiten und eine gute Invertier- und Diskretisierbarkeit aus. Damit ist es gut geeignet, auch im Entwurfsprozess für umfangreiche Berechnungen und Studien eingesetzt zu werden. Magnetische Werkstoffe werden im Modell mit einem Satz von 5 Parametern beschrieben. Dieser Abschnitt befasst sich mit der Ermittlung dieser Parameter aus bekannten oder gemessenen Materialkennlinien. Neben aus der Literatur entnommenen Kurven werden auch Messungen mit dem vom Steinbeis Transferzentrum Mechatronik Ilmenau entwickelten Messgerät *MagHyst*<sup>®</sup> [\[Ste10\]](#page-193-2) oder der von Radler [\[Rad11\]](#page-186-1) vorgeschlagenen Methode herangezogen.

## <span id="page-90-0"></span>**7.1 Ermittlung der Parameter aus Messwerten**

Einfache Möglichkeiten zur Erlangung der Jiles-Atherton-Modellparameter aus charakteristischen Punkten der Materialkennlinie werden in [\[JT89\]](#page-181-5) und [\[JTD92\]](#page-181-6) gegeben und in [\[Kle94\]](#page-183-0) und [\[Ivá97\]](#page-181-1) systematisiert. Man benötigt Koerzitivfeldstärke, Remanenz- und Sättigungsmagnetisierung sowie die Suszeptibilitäten der Neukurve im Ursprung ("Initialsuszeptibilität") und die ideale anhysteretische Suszeptibilität. Die Suszeptibilität *χ* gibt als Materialparameter den Zusammenhang zwischen Magnetisierung und Feldstärke wieder

$$
M = \chi H,\tag{7.1}
$$

ähnlich der Permeabilität *µ* für das Induktions-Feldstärke-Verhältnis.

**Sättigungsmagnetisierung** *M<sup>S</sup>* Die Sättigungsmagnetisierung kann einfach aus dem Maximalwert der Magnetisierung abgelesen werden.

$$
M_S = \lim_{H \to \infty} M(H) \tag{7.2}
$$

In der Theorie ist dieser Wert eine Materialkonstante. Bei unterschiedlichen Messmethoden oder sogar bei mehreren Einzelmessungen mit der gleichen Methode treten in der Praxis jedoch geringe Streuungen auf. Bei Messung der  $B(H)$ -Kennlinie mit  $MagHyst^{\otimes}$  wird in vielen Fällen auch kein stationärer Endwert erreicht, sondern die ermittelte Kurve steigt auch im Sättigungsbereich weiterhin mit Permeabilitäten  $\mu > \mu_0$ . Das wird sowohl aus eigenen Erfahrungen deutlich als auch in [\[Rad11\]](#page-186-1) nachgewiesen. Dort wird auch die Quelle für diesen systematischen Fehler im Messverfahren erläutert.

**Bereichs-Koppelfaktor** *α* Kleineberg schlägt vor, *α* zunächst aus Koerzitivfeldstärke und Remanenzmagnetisierung zu ermitteln [\[Kle94\]](#page-183-0)

$$
\alpha = \frac{H_c}{M_r}.\tag{7.3}
$$

**Bereichs-Energiefaktor** *a* Die anhysteretische Suszeptibilität im Ursprung kann einfach aus Gleichung [\(6.7\)](#page-75-0) ermittelt werden [\[JTD92\]](#page-181-6)

$$
\chi_{an} = \frac{d}{dH} [M_{an} (H)] \Big|_{\substack{M \to 0 \\ H \to 0}} \n= \frac{d}{dH} \left[ M_S \cdot \mathcal{L} \left( \frac{H + \alpha M}{a} \right) \right]_{\substack{M \to 0 \\ H \to 0}} \n= \frac{d}{dH} \left[ \frac{M_S}{3} \left( \frac{H + \alpha M}{a} \right) \right] \n= \frac{d}{dH} \left[ \frac{M_S}{3} \left( \frac{H + \alpha \chi_{an} H}{a} \right) \right] \n\chi_{an} = \frac{M_S}{3a - \alpha M_S}.
$$
\n(7.5)

Damit hat man einen direkten Zusammenhang zwischen *a* und *α* gegeben, sodass der Bereichs-Energiefaktor bei Bekanntheit der anderen Parameter und der anhysteretischen Suszeptibilität aus der Kurve berechnet werden kann

<span id="page-92-0"></span>
$$
a = \frac{M_S}{3} \left( \frac{1}{\chi_{an}} + \alpha \right). \tag{7.6}
$$

Für weichmagnetische Materialien verweist Iványi auf die Vernachlässigbarkeit der reversiblen Magnetisierungskomponente und damit auf die annähernd gleichen Anstiege der anhysteretischen Kurve und der Kurve im Koerzitivpunkt [\[Ivá97\]](#page-181-1)  $\chi_{an} = \chi_c$ , sodass hier ein einfaches Ablesen der Suszeptibilität erfolgen kann.

**Blochwand-Biegekonstante** *c* Für die Initial-Suszeptibilität *χin* gilt

$$
\chi_{in} = \lim_{\substack{M \to 0 \\ H \to 0}} \left[ \frac{\mathrm{d}M}{\mathrm{d}H} \right]. \tag{7.7}
$$

Nach Einsetzen der Modellgleichung [\(6.15\)](#page-77-4) und Berücksichtigung des Ausgangszustands *Mirr* = 0 erfolgt der Grenzübergang im Ursprung [\[JTD92\]](#page-181-6) zu

$$
\chi_{in} = \frac{cM_S}{3a}.\tag{7.8}
$$

Damit erhält man

$$
c = \frac{3a\chi_{in}}{M_S}.\tag{7.9}
$$

**Blochwand-Haftkonstante** *k* Das Haftvermögen der Blochwände beeinflusst stark die Koerzitivfeldstärke. Für weichmagnetische Materialien gilt [\[JTD92,](#page-181-6) [Kle94\]](#page-183-0)

$$
k = H_c. \tag{7.10}
$$

Iványi schlägt auch hier für weichmagnetische Materialien die Ausnutzung von  $\chi_{an} = \chi_c$  vor (s. o.) und erhält damit aus Gleichung [\(6.12\)](#page-77-1) für  $M \approx M_{irr} = 0$  bei  $H = H_c$  und Gleichung [\(7.5\)](#page-92-0)

$$
\chi_c = \frac{dM_{irr}}{dH} = \frac{M_{an} (H_c)}{k - \alpha M_{an} (H_c)} = \frac{M_S}{3a - \alpha M_S} = \chi_{an},\tag{7.11}
$$

$$
k = \frac{3a}{M_S} M_{an} \left( H_c \right) = \frac{3a}{M_S} \chi_{an} H_c = \frac{H_c}{1 - \left( \alpha \frac{M_S}{3a} \right)}.
$$
 (7.12)

## **7.2 Optimierung des Parametersatzes**

Die im Abschnitt [7.1](#page-90-0) vorgeschlagenen Methoden zur Ermittlung eines Parametersatzes können bereits zu einer guten Übereinstimmung mit einer gemessenen Kurve führen. Allerdings wird in der Regel keine gute Wiedergabe einer Messkurve erreicht.

Da die fünf Parameter über die Modellgleichungen stark verkoppelt und mit nichtlinearen Einflüssen auf das Aussehen der modellierten Hysteresekurve wirken, ist es unmöglich mit der unabhängigen Änderung von Einzelparametern eine bessere Annäherung zu erreichen.

Vielmehr muss der Parametersatz als Ganzes betrachtet werden und der Curve-Fitting Prozess als ein mehrdimensionales nichtlineares Optimierungsproblem betrachtet werden [\[Hüf07,](#page-180-3) [RRHS08\]](#page-188-1).

Zur Lösung dieses Optimierungsproblems werden in diesem Abschnitt verschiedene bekannte Algorithmen und Einstellungen getestet und verglichen. Als Startparametersatz für jedes Verfahren wird der im vorigen Abschnitt gewonnene Vektor aus den fünf Modellparametern verwendet. Ziel der Optimierung ist es, den Gesamtfehler, also die Abweichung von berechneter und gemessener Kurve zu minimieren. Als Kriterium zur Bewertung wird die Güte *Q* des Parametersatzes als Summe der Beträge der Differenzen zwischen den beiden *B*(*H*)-Kurven über alle Punkte definiert:

<span id="page-94-0"></span>
$$
Q = \sum_{i=1}^{n} |B_{ber,i} - B_{ref,i}|.
$$
 (7.13)

Diese Größe wird für eine Messkurve für jeden Parametersatz berechnet. Im Anschluss erfolgt die Anpassung der Parameter nach dem jeweiligen Algorithmus mit dem Ziel, den Satz zu identifizieren, für den *Q* minimal wird.

Um einen besseren Vergleich verschiedener Messkurven untereinander zu erhalten, ist es sinnvoll, die Güte auf die Anzahl der Stützstellen zu normieren und so einen gemittelten Stützstellenfehler *Q?* zu erhalten:

$$
Q^* = \frac{1}{n} \sum_{i=1}^n |B_{ber,i} - B_{ref,i}|
$$
\n(7.14)

Es bietet sich an, für die Auswahl der Stützstellen die vorhandenen Messpunkte zu verwenden, um mögliche Interpolationsfehler zu vermeiden.

Für den Berechnungsalgorithmus selbst spielt es keine Rolle, ob die

absolute oder normierte Güte herangezogen wird, da nur über einen konstanten Faktor skaliert wird.

Getestet werden die Verfahren an zwei mit *MagHyst*<sup>®</sup> gemessenen Kurven typischer weichmagnetischer Stähle. Des Weiteren werden zwei in der Literatur [\[Kle94\]](#page-183-0) dokumentierte Parametersätze zur Bewertung herangezogen.

Als Stützstellen wurden jeweils alle Messpunkte der Referenzkurven gewählt. Bei den berechneten Referenzkurven wurden äquidistante Stützstellen verwendet.

### **7.2.1 Evolutionäre Optimierung**

Der Algorithmus, der zuerst von Schwefel vorgestellt wurde [\[Sch77\]](#page-190-1), zeichnet sich vor allem durch die Fähigkeit aus, globale Extrema zu finden und schnell einen großen Wertebereich zu durchsuchen. Detaillierte Beschreibungen und Abwandlungen finden sich unter anderem in [\[Rec94,](#page-187-2) [Poh99,](#page-186-2) [Nis97\]](#page-185-1). Damit weist er gegenüber einer Rastersuche vor allem für Probleme mit vielen lokalen Extrema deutliche Vorteile auf. Das Optimierungsverfahren verbessert die Güte während der ersten Schritte erheblich, weist aber Ungenauigkeiten bei der exakten Eingrenzung eines Parametersatzes auf bzw. wird bei feinerer Rasterung (d. h. Erhöhung der Population) sehr rechenintensiv.

Bei dem Verfahren handelt es sich um ein stochastisches und kein deterministisches Verfahren. Es gibt also keine Garantie, dass in endlicher Zeit ein globales Optimum gefunden wird. Dennoch zeigen viele Beispiele aus der Literatur, dass in begrenzter Zeit sehr gute bzw. optimumsnahe Ergebnisse gefunden werden. Außerdem sind die Verfahren in der Lage, mit der Existenz mehrerer annähernd gleichwertiger Optima zu arbeiten, die gleichzeitig durchsucht, und bei Ermittlung eines besseren auch wieder verlassen werden können.

Evolutionäre Algorithmen arbeiten nach dem Vorbild der natürlichen Evolution: Aus einer zufälligen Menge an Eltern werden die besten ausgewählt (Selektion) und zur Fortpflanzung für Nachkommen (Rekombination) gebracht. Diese Nachkommen werden schließlich leicht variiert (Mutation). In der Natur zielt das darauf ab, eine besser angepasste neue Generation zu schaffen.

Bezogen auf ein mathematisches oder technisches Optimierungsproblem soll die neue Generation näher an einem zu ermittelnden Optimum liegen. Schwefel verweist außerdem noch auf die sogenannte *1/5-Erfolgsregel*. Dabei wird nach *n* Iterationen überprüft, ob 1/5 der letzten *n* Iterationen ein Erfolg waren. Ist das nicht der Fall, findet eine Verkleinerung, ansonsten eine Vergrößerung des Suchbereichs statt [\[Sch77\]](#page-190-1). Damit kann das Konvergenzverhalten in Richtung des Optimums deutlich verbessert werden.

In leicht abgewandelter Form kommt diese Regel in dem hier angewendeten Algorithmus zur Anwendung: Stagniert die Güte *Q* nach einer Generation, d. h. unterschreitet die Differenz zum vorherigen Wert eine gewisse Schranke, so kann eine Neugenerierung der Elternpopulation ausgelöst werden. Dabei wird die Größe des Suchbereichs halbiert und der beste Nachkomme als neuer Ausgangspunkt verwendet. Damit kann ggf. eine Stagnation der Güte aufgrund der verwendeten (Anfangs-)Grenzen überwunden werden.

Einen Ablauf des Algorithmus stellt Abbildung [7.1](#page-97-0) dar.

Im Rahmen der Untersuchungen sollte herausgefunden werden, mit welchen Einstellungen das Verfahren die höchste Güte bzw. die schnellste Konvergenz erreicht. Die Generationenanzahl wurde auf 150 beschränkt. Dabei wurden folgende Variationen getestet:

• Generierung der Startpopulation als Gleichverteilung oder Zufallsverteilung zwischen den Grenzen,

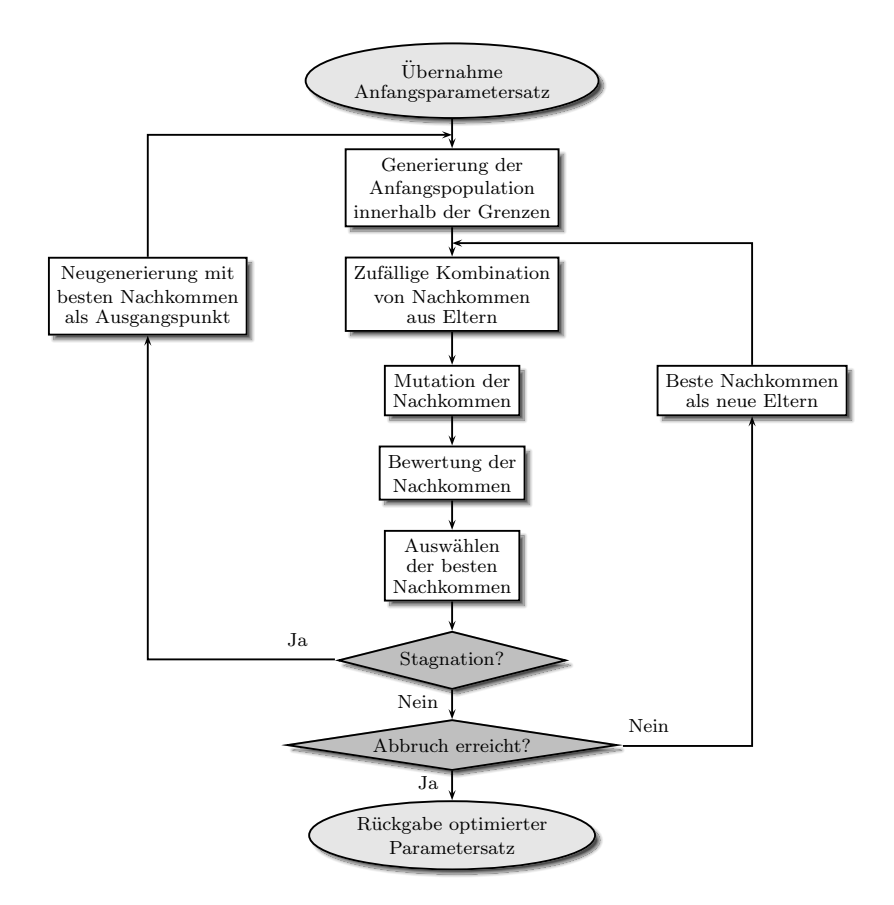

<span id="page-97-0"></span>Abbildung 7.1: Ablaufdiagramm der evolutionären Optimierung

• Variation

der Größe des Suchbereichs (Grenzen: ±30%*,* ±50%*,* ±70% des jeweiligen Ausgangswertes),

- Größe der Elternpopulation (10, 40, 70),
- Anzahl der Nachkommen (150..650 in 50er Schritten),

• Stagnationskompensation.

Damit ergeben sich (für jede Referenzkurve) 396 verschiedene mögliche Kombinationen der Verfahrensparameter. Da es sich um ein stochastisches Verfahren handelt, wurde für jede dieser Möglichkeiten der Mittelwert des Güteverlaufs aus zwei Durchläufen betrachtet.

Diese große Menge an Daten erschwert die Auswertung. Deswegen wurde zunächst für jede Elternanzahl/Grenzenkombination ermittelt, ob eine Gleich- oder Zufallsverteilung jeweils mit oder ohne Neugenerierung der Anfangspopulation bei Stagnation die besten Ergebnisse liefert. Dabei wurden jeweils Mittelwerte über die Durchläufe mit verschiedener Nachkommenanzahl gebildet. Abbildung [7.2](#page-99-0) stellt die besten ermittelten gegenüber. Es wurde eine gemessene Hysteresekurve einer Materialprobe aus *St37* verwendet.

Die Anzahl der Nachkommen beeinflusst bei den Testläufen kaum den Endwert der Güte. Mit einer hohen Nachkommenanzahl wird jedoch zu Beginn ein deutlich steilerer Gradient des Güteverlaufs erreicht. Allerdings erhöht das die Durchlaufzeit des Algorithmus erheblich. Da alle Güteverläufe prinzipiell gut sind, wird im Hinblick auf eine zeiteffiziente Rechnung die Nachkommenanzahl mit 250 gewählt.

Bei der Probe aus *St37* erreicht das Verfahren mit den besten Einstellungen eine Güte von 125*,* 5 *T*. Bei 2685 Stützstellen entspricht das einem mittleren Stützstellenfehler von 46 *mT*. Einen Vergleich zwischen gemessener und berechneter Kurve mit dem optimierten Parametersatz zeigt Abbldung [7.3.](#page-100-0) Man erkennt, dass im Bereich der Hysterese eine sehr gute Übereinstimmung vorliegt. Größere Abweichungen gibt es vor allem im Sättigungsbereich. Hier ist das Modell mit einer Langevin-Funktion als anhysteretische Kurve nicht in der Lage, den steileren Anstieg der gemessenen Kurve abzubilden. Allerdings sei an dieser Stelle nochmals auf die Ungenauigkeit des Messverfahrens von *MagHyst* <sup>R</sup>

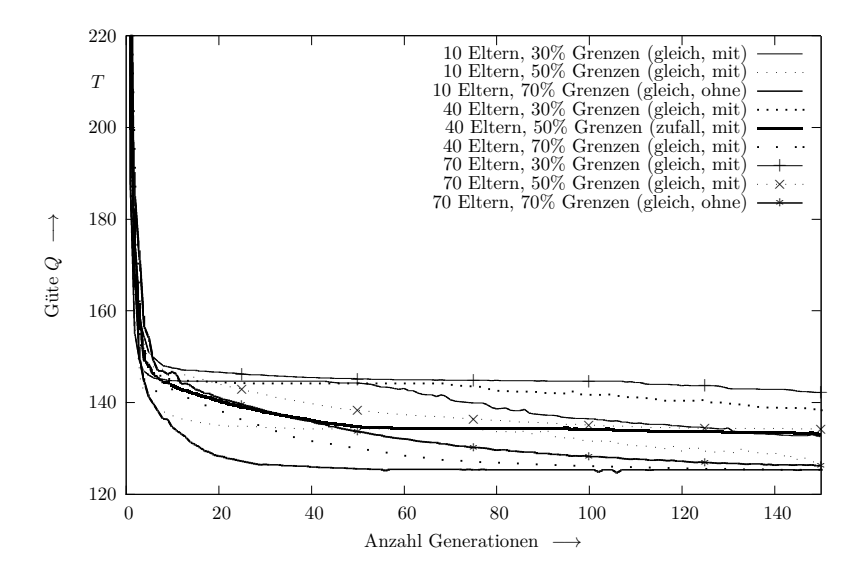

<span id="page-99-0"></span>Abbildung 7.2: Güteverläufe bei evolutionärer Optimierung Probe *St37*, jeweils beste Parameter mit 250 Nachkommen. Die Angaben in Klammern bezeichnen die Verteilung der Startpopulation (gleich- oder zufallsverteilt) und die Verwendung einer Neugenerierung der Anfangspopulation bei Stagnation (mit/ohne).

gerade in diesem Bereich hingewiesen [\[Rad11\]](#page-186-1).

Es wurde gezeigt, dass die evolutionäre Optimierung in der Lage ist, die Parameter des Jiles-Atherton-Modells mit kleinem Fehler zu bestimmen, was sich auch mit der in [\[Bod04\]](#page-176-0) getroffenen Aussage deckt. Da es sich um ein stochastisches Verfahren handelt, dessen Ergebnisse auch bei gleichen Ausgangsbedingungen differieren, sind keine allgemeingültigen Aussagen zu seinen Einstellungen möglich. Viele Simulationsläufe mit verschiedenen Einstellungen an vier verschiedenen Materialproben erlauben aber belastbare Aussagen zur Eignung des Verfahrens.

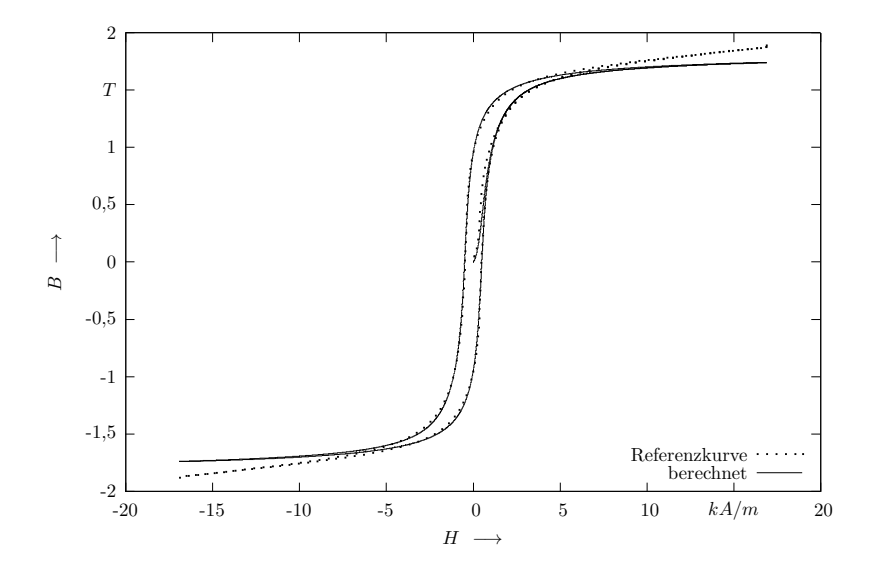

<span id="page-100-0"></span>Abbildung 7.3: Vergleich zwischen Messkurve und berechneter Kurve mit evolutionär optimiertem Parametersatz

Es erwies sich bei allen Versuchen als vorteilhaft, eine Elternpopulation von zehn und eine Nachkommenzahl von 250 zu verwenden, auch wenn in [\[Bod04\]](#page-176-0) andere Empfehlungen gegeben werden. Die Grenzen werden mit 70% angesetzt, um zu verhindern, dass Parameteroptima ausgeschlossen werden. Bei der Erstellung der Anfangspopulation hat sich eine Gleichverteilung als günstig erwiesen. Sie gewährleistet eine gleichbleibende Verbesserung der Güte und ist bei einer möglichen Neugenerierung nach Stagnation der Güte förderlich. Die Neugenerierung wird bei zu großen Generationen nicht empfohlen, da sie hier eher zur Verschlechterung der Endgüte führt. Bei zu kleinen Grenzen ist auch hier ein Einsatz vorteilhaft. Generell ist zu sagen, dass nach 50 Generationen kaum noch eine Verbesserung der Güte stattfindet, sodass an dieser Stelle ein Abbruch im Sinne der Zeiteffizienz erfolgen kann. Die Generationenanzahl beeinflusst neben der Nachkommenzahl die Dauer der Optimierung am stärksten. Mit einem Wert von 50 liegt die Optimierungsdauer bei circa 13 *s* und mit 150 Generationen bei circa 40 *s* (gemessen mit der Systemzeit auf einem normalen PC bei 2714 Stützstellen für eine Implementierung in C-Code). In [\[Bod04\]](#page-176-0) wird eine Optimierungsdauer von 8000 *s* bei 750 Stützstellen angegeben - hier allerdings in einer *Matlab* <sup>R</sup> -Umgebung. Durch die Umsetzung in C werden also deutliche Verbesserungen in der Rechenzeit erzielt. Für die evolutionäre Optimierung wurden folgende Einstellungen als gut funktionierende und damit empfohlene Grundeinstellung ermittelt:

- 50 Generationen,
- Gleichverteilung als Generierungsmethode,
- Elternpopulation von 10,
- Nachkommenpopulation von 250,
- keine Neugenerierung nach Stagnation,
- Grenzen von  $\pm 70\%$  des Ausgangswertes.

## **7.2.2 Simplex-Verfahren**

Die Verwendung des Downhill-Simplex-Verfahrens zur mehrdimensionalen Optimierung wurde erstmals von Nelder und Mead in [\[NM65\]](#page-185-2) vorgestellt. Eine aktuelle und ausführliche Formulierung des Algorithmus findet sich z. B. in [\[LRWW98\]](#page-184-2). Es handelt sich dabei um ein deterministisches Verfahren für mehrdimensionale Optimierungsaufgaben, das keine Ableitungen benötigt. Das Verfahren konvergiert nicht besonders schnell, zeichnet sich dafür aber durch Einfachheit und Robustheit aus [\[PFTV92\]](#page-185-3). Ein *Simplex* ist eine einfache geometrische Figur im *N*dimensionalen Parameterraum, die aus *N* + 1 Punkten aufgespannt wird; z. B. ist der Simplex für ein 3-dimensionales Optimierungsproblem ein nicht notwendigerweise regelmäßiger Tetraeder. Dabei wird jeder Eckpunkt als Vektor der *N* unabhängigen Parameter betrachtet. Einer der Punkte stellt den Startpunkt  $P_0$  dar. Die anderen Punkte werden über einen bzw. entsprechende richtungsabhängige Offset(s)  $\lambda_{(i)}$  über die Einheitsvektoren  $\vec{e}_i$  erreicht

$$
\vec{P}_i = \vec{P}_0 + \lambda_{(i)} \vec{e}_i.
$$
\n(7.15)

Diese geometrische Figur wird nun durch verschiedene Operationen in Richtung eines (zunächst lokalen) Optimums gebracht. Am häufigsten wird einfach der schlechteste Punkt durch die gegenüberliegende Seite bewegt (Reflexion). Wenn möglich, werden der Simplex und damit auch die Schrittweite in die eine oder andere Richtung vergrößert (Expansion). Erreicht der Simplex einen "Talboden" im Gütegebirge, verkleinert er sich und versucht, sich allmählich entlang des Tals weiterzubewegen (Kontraktion). Findet sich keine andere Möglichkeit, kommt es zur totalen Kontraktion um den besten Punkt, um auch "Nadelöhre" überwinden zu können. Eine Zusammenfassung dieser Möglichkeiten gibt Abbildung [7.4.](#page-103-0)

Unter welchen Bedingungen welche Operation zum Einsatz kommt, zeigt der Ablaufplan des Algorithmus in Abbildung [7.5.](#page-104-0)

Das Verfahren hat im Wesentlichen drei Parameter: den Reflexionskoeffizienten *α*, den Kontraktionskoeffizienten *β* und den Expansionskoeffizienten *γ*. In allen herangezogenen Quellen [\[NM65,](#page-185-2) [LRWW98,](#page-184-2) [PFTV92,](#page-185-3) [Bod04,](#page-176-0) [Hüf07\]](#page-180-3) wurde eine Festlegung auf  $\alpha = 1, \beta = 0, 5$  und *γ* = 2 getroffen. Als Abbruchkriterien des Algorithmus wird eine Verbesserung der Güte um weniger als 1 *µT* oder eine maximale Schrittzahl

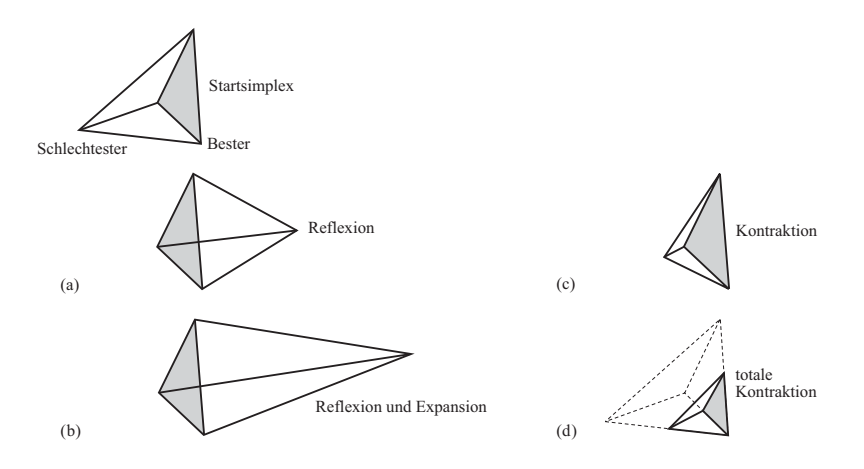

<span id="page-103-0"></span>Abbildung 7.4: Mögliche Operationen des Downhill-Simplex-Verfahrens am Beispiel eines Tetraeders, Abbildung nach [\[PFTV92,](#page-185-3) S. 403]

von 1000 gewählt. Aufgrund der dokumentierten Robustheit des Verfahrens mit diesen Parametern wird an dieser Stelle auf eine Variation verzichtet. Exemplarisch soll die Eignung des Verfahrens am Güteverlauf (vgl. Abbildung [7.6\)](#page-105-0) und der berechneten Kurve (vgl. Abbildung [7.7\)](#page-106-0) der schon zuvor verwendeten Probe aus *St37* erfolgen.

Das Simplex-Verfahren erreicht bei der Optimierung der Parameter für die *St37* -Probe eine Güte von 103*,* 05 *T*. Das entspricht einem Stützstellenfehler von 38*,* 3 *mT*.

Zusammenfassend ist zu sagen, dass das Downhill-Simplex-Verfahren sehr gut geeignet ist, einen Parametersatz des Jiles-Atherton-Modells mit kleinem Restfehler zu bestimmen. Das Verfahren selbst ist streng deterministisch. Deswegen können Probleme auftreten, sobald mit einem schlechten Güteniveau begonnen wird. Außerdem tendiert das Verfahren dazu, ein nahegelegenes Extremum zu finden, das nicht notwen-

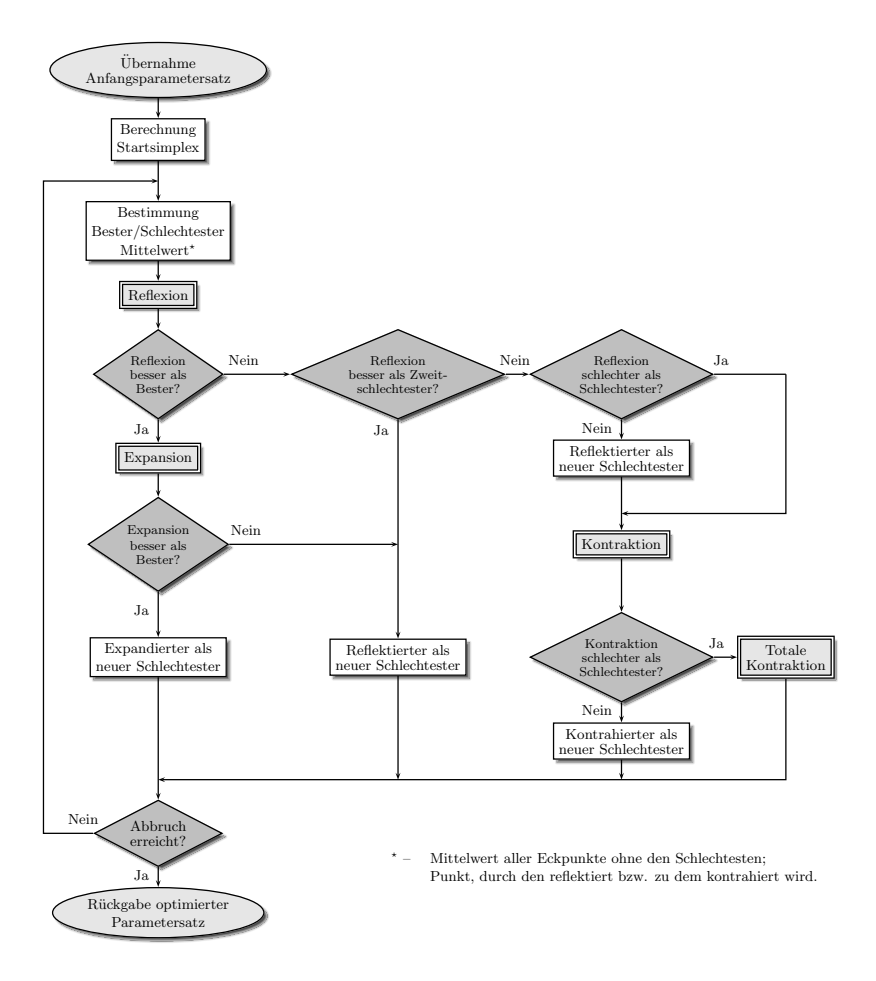

<span id="page-104-0"></span>Abbildung 7.5: Ablaufdiagramm der Simplex-Optimierung nach Nelder-Mead [\[NM65\]](#page-185-2)

digerweise das globale Optimum ist. Aus einem solchen lokalen Extremum ist ein erneutes Herauskommen schwierig. Die Optimierungsdauer liegt bei dem Testsystem im Durchschnitt bei ca. 10 *s*. Auch hier

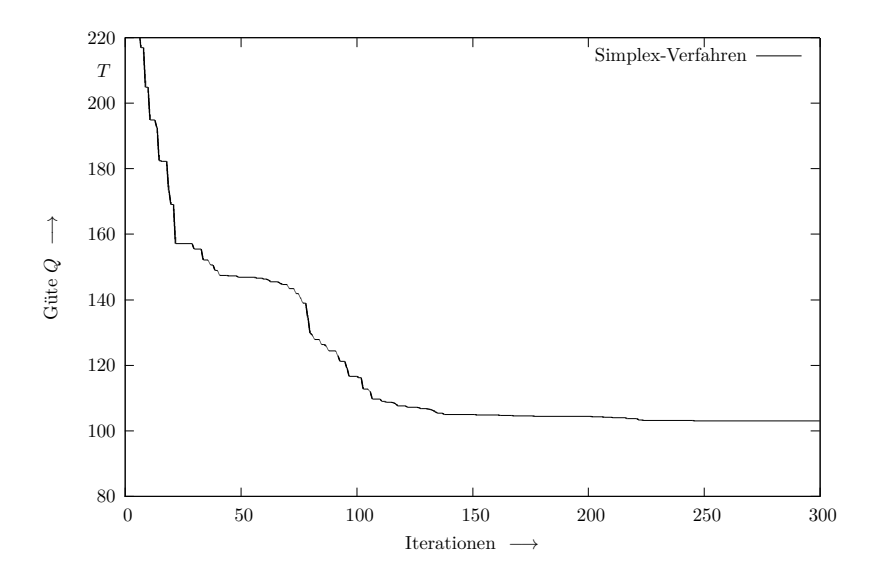

<span id="page-105-0"></span>Abbildung 7.6: Güteverlauf bei Simplex-Optimierung Probe *St37*

erweist sich eine C-Implementation als deutlich schneller als *Matlab* <sup>R</sup> - Code (23 *s* bei 750 Stützstellen [\[Bod04\]](#page-176-0)). Die in der Literatur empfohlenen Parameter weisen auch hier ihre Funktionalität nach.

### **7.2.3 Sequentielle Einzelparameteroptimierung**

Dieses Verfahren zur Verbesserung eines Parametersatzes des Jiles-Atherton-Modells wurde in [\[LSKP](#page-184-3)<sup>+</sup>03] vorgestellt. Es greift dabei auf das inverse Jiles-Atherton-Modell (vgl. Abschnitt [6.3.1\)](#page-81-0) für die Güteberechnung zurück. Besonderheit des Verfahrens ist, dass sukzessive jeweils nur ein Parameter verändert wird, während die anderen solange konstant gehalten werden. Als Gütemaß wird empfohlen, einen mittleren quadratischen Fehler heranzuziehen. Dies erscheint bei näherer

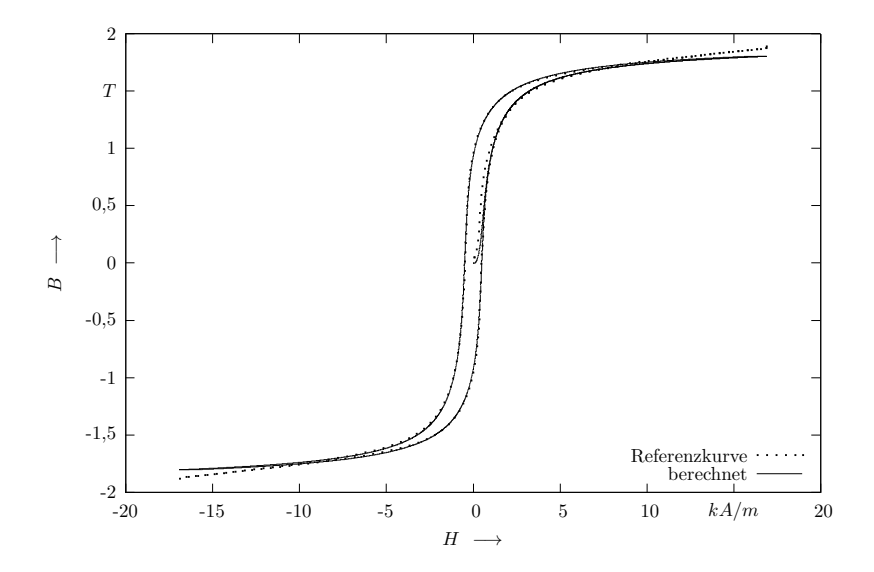

<span id="page-106-0"></span>Abbildung 7.7: Vergleich zwischen Messkurve und berechneter Kurve mit Simplex-optimiertem Parametersatz

Betrachtung aber als ungünstig, da dies zu einer extrem starken Reduktion der Variationsschrittweiten und damit der Bewegungsmöglichkeiten des Verfahrens führt. Deshalb wird am Gütekriterium nach Gl. [\(7.13\)](#page-94-0) auch hier festgehalten. Der Ablauf des Verfahrens ist in Abbildung [7.8](#page-107-0) dargestellt.

Das Verfahren bietet mehrere Einstellmöglichkeiten: die maximale Anzahl der Hauptschleifendurchläufe, die maximale Anzahl der Durchläufe der Optimierungsschleife für die Einzelparameter, die Anfangsschrittweiten und die Absenkung der Parameterschrittweite. Folgende Einstellmöglichkeiten wurden kombiniert, um die bestgeeignete Kombination für die Parameteroptimierung zu finden:

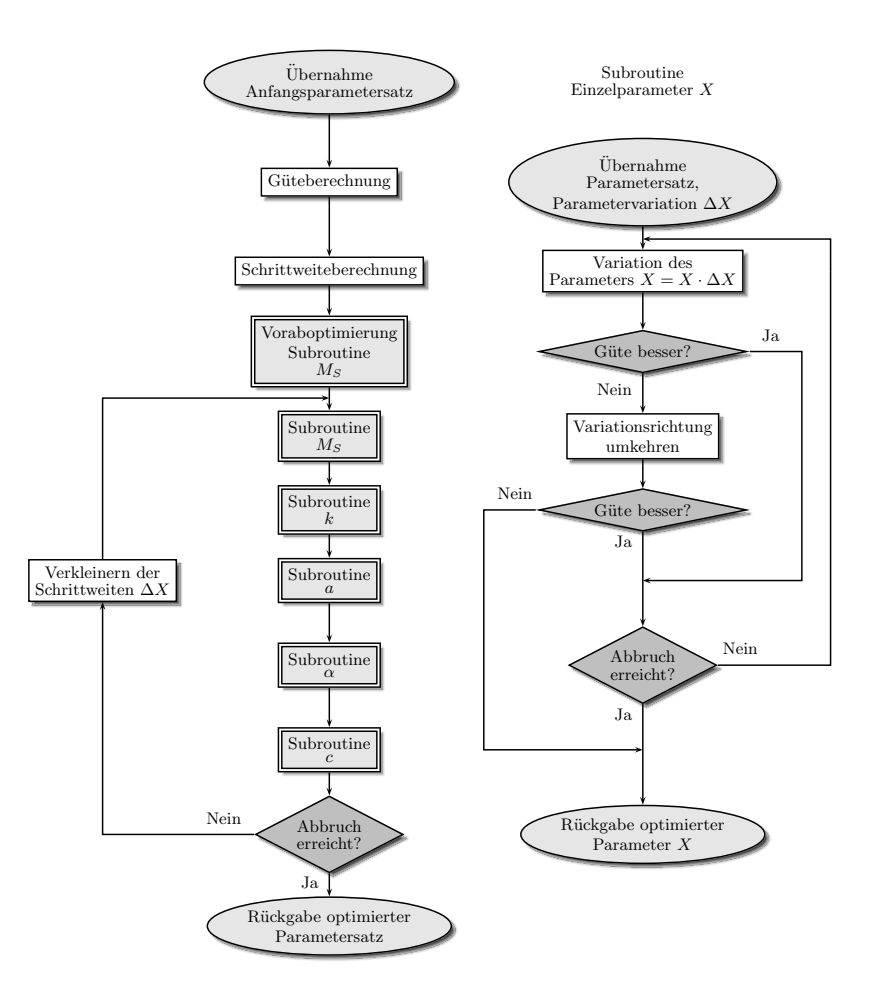

<span id="page-107-0"></span>Abbildung 7.8: Ablaufdiagramm der sequentiellen Einzelparameteroptimierung nach Leite [\[LSKP](#page-184-3)<sup>+</sup>03]

• Hauptschleifendurchläufe konstant mit maximal 500 Wiederholungen,
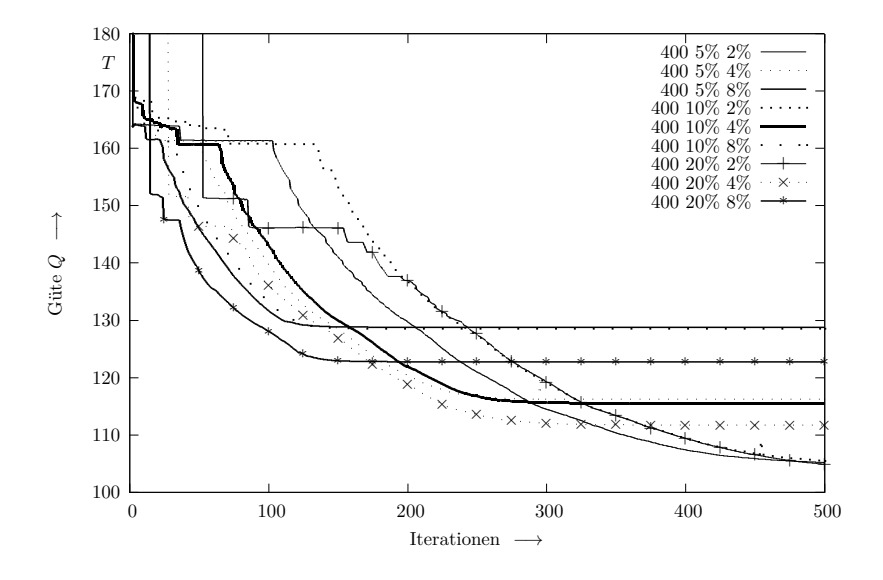

<span id="page-108-0"></span>Abbildung 7.9: Güteverläufe bei sequentieller Einzelparameteroptimierung Probe St37

- Optimierungsschleifendurchläufe (50, 100, 200, 400),
- Anfangsschrittweite der Parametervariation (5%, 10%, 20% des Parameterstartwertes),
- Schrittweitenabsenkung  $(2\%, 4\%, 8\%)$ .

Daraus ergeben sich 36 Einstellmöglichkeiten. Zunächst wurden für jede Kombination aus Anfangsschrittweite und Schrittweitenabsenkung die Güteverläufe für unterschiedliche Optimierungsschleifendurchläufe miteinander verglichen. Bei der *St37* -Probe ist in jedem Fall die Kombination der 400 Unterschleifen die beste. Die Gegenüberstellung der neun besten Güteverläufe zeigt Abbildung [7.9.](#page-108-0)

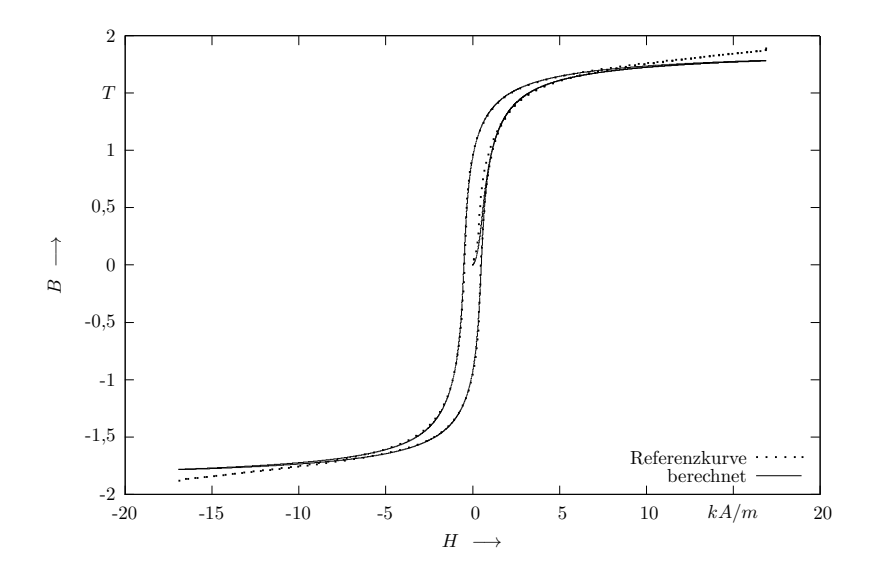

<span id="page-109-0"></span>Abbildung 7.10: Vergleich zwischen Messkurve und berechneter Kurve mit Parametersatz nach sequentieller Einzelparameteroptimierung

Man erkennt, dass die Varianten mit einer kleinen Schrittweitenabsenkung (2%) bessere Ergebnisse erzielen als die anderen. Am Beispiel wird eine Güte von 104*,87T* erreicht, was einem mittleren Stützstellenfehler von 39*,* 1 *mT* entspricht. Abbildung [7.10](#page-109-0) zeigt den Vergleich zwischen berechneter Kurve und Referenzkurve.

Nach Abschluss der Auswertung kann festgehalten werden, dass die von Leite vorgeschlagene sequentielle Optimierung der Einzelparameter in mehreren Iterationen mit den vorgenommenen Änderungen prinzipiell geeignet ist, die Parameter des Jiles-Atherton-Modells zu bestimmen. Als entscheidender Faktor bei diesem Verfahren hat sich die Schrittweitenabsenkung herausgestellt. Diese sollte maximal 2% betra-

gen. Auch die Wahl der Anfangsschrittweite beeinflusst den Verlauf und das Ergebnis der Optimierung erheblich. Die Anzahl der Optimierungsschleifen hat nur am Anfang der Optimierung einen großen Einfluss auf die Güte. Zum Ende hin werden die Schleifen jedoch schon vor Erreichen des Maximums abgebrochen. Deshalb wird ein Wert von 250 festgelegt. Die Optimierungsdauer hängt zum einen stark von der jeweiligen Kurve ab, zum anderen davon, wie lange die Unterschleife durchlaufen wird, bevor es zum Verlassen kommt. So sind Werte von wenigen Sekunden bis zwei Minuten möglich (ermittelt mit der Systemzeit auf dem Testsystem in C-Code). In [\[Bod04\]](#page-176-0) werden für dieses Verfahren eine Optimierungszeit von 800 s angegeben. Auch bei diesem Verfahren wird durch die Art der Implementierung eine deutliche Verbesserung der Laufzeit erzielt. Die Anzahl der Hauptschleifen wird bei 500 belassen, da sich gezeigt hat, dass erst zum Ende der Durchgänge die besten Güten erreicht werden. Die empfohlene Einstellung der sequentiellen Einzelparameteroptimierung wird demnach wie folgt festgelegt:

- Hauptschleife mit 500 Durchgängen,
- Unterschleife mit 250 Durchgängen,
- Anfangsschrittweite von 5% der Initialparameter,
- Schrittweitenabsenkung von 2%.

Mit dieser Einstellung ist das Verfahren in der Lage, die Parameter genau in vertretbarer Zeit zu ermitteln.

#### **7.2.4 Schwellenakzeptanzoptimierung**

Die Schwellenakzeptanzoptimierung wird zuerst in [\[DS90\]](#page-178-0) vorgestellt. Das Verfahren eignet sich besonders für Optimierungsaufgaben, bei denen der Lösungsraum so groß ist, dass eine Rastersuche mit allen möglichen Kombinationen nur mit immensem Zeitaufwand möglich wäre. Der Ablauf ist ähnlich dem sogenannten *Simulated Annealing* (Simulierte Abkühlung), bei dem der langsame Verfestigungsvorgang einer Metallschmelze als Analogie gewählt wird. Dabei werden mit einer von der Temperatur abhängigen Wahrscheinlichkeit auch Zustände zugelassen, die eine Erhöhung der Energie und somit eine Verschlechterung zulassen [\[FS05\]](#page-179-0).

Ähnlich funktioniert auch der Schwellenakzeptanz-Algorithmus. Ausgehend von einem Anfangszustand wird eine kleine Variation durchgeführt und die Güte des neuen Zustands mit der bis dahin besten verglichen. Findet eine Verbesserung statt, so wird der neue Zustand als bester übernommen. Allerdings können auch Zustände, die nicht zu einer Verbesserung der Güte geführt haben, weiterkommen, wenn der Abstand ihrer Güte zur besten unterhalb eines definierten Schwellenwertes liegt. Dieser Schwellenwert wird während der Laufzeit fortwährend verkleinert, sodass immer weniger ungünstige Lösungen eine weitere Chance erhalten. Damit sollen sogar bessere Ergebnisse möglich sein als beim ursprünglichen Simulated Annealing.

Der Ablauf des Algorithmus ist in Abbildung [7.11](#page-112-0) dargestellt.

Das Verfahren besteht prinzipiell aus 2 Schleifen: einer Unterschleife zur Variation des Parametersatzes und der Hauptschleife zur Absenkung der Akzeptanzschwelle.

Es handelt sich um ein stochastisches Verfahren, das die Variation mittels normalverteilter Zufallszahlen (Erwartungswert 1, Standardabweichung 0,5) erzeugt. Kritische Parameter für das Verfahren sind der Anfangsschwellwert und dessen Absenkung während der Laufzeit. In der Literatur finden sich keine generalisierten Aussagen für den Schwellwert. Er darf weder zu hoch gewählt werden, da schlechte Parametersätze sonst nicht rechtzeitig aussortiert werden, noch darf er zu klein

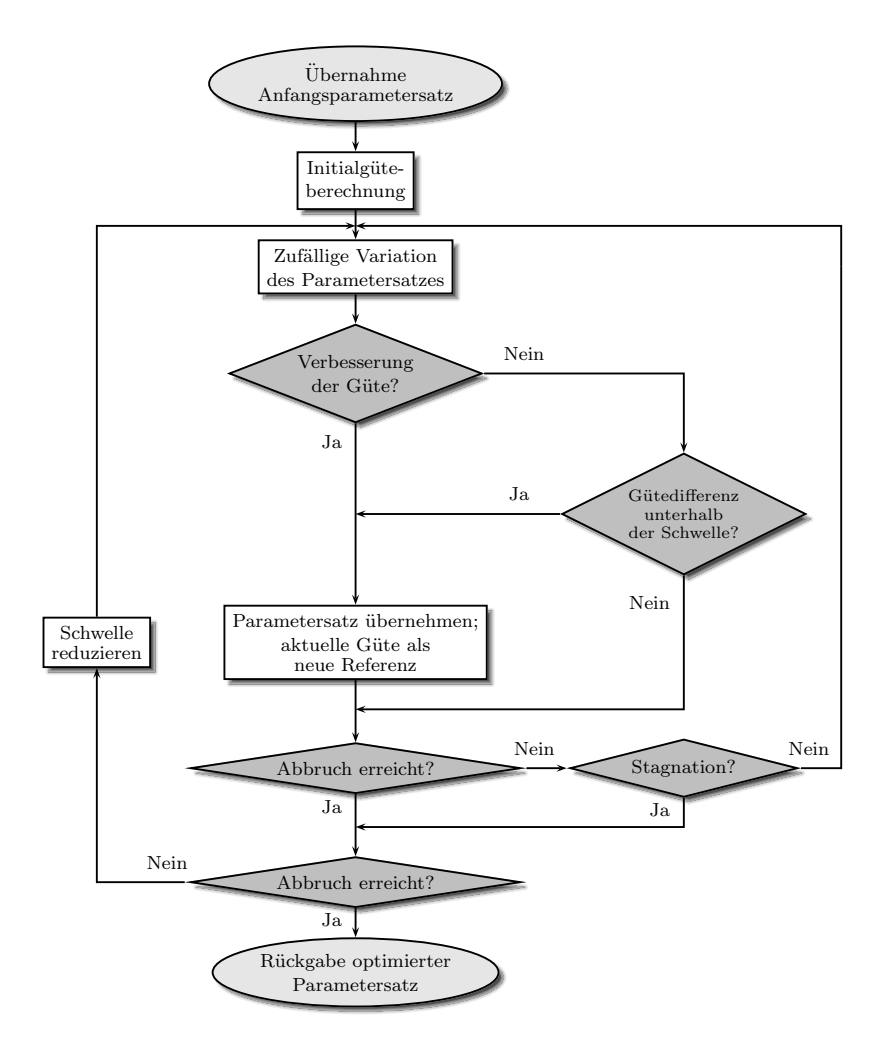

<span id="page-112-0"></span>Abbildung 7.11: Ablaufdiagramm des Schwellenakzeptanzverfahrens nach Dueck et al. [\[DS90\]](#page-178-0)

sein, da sich das Verfahren sonst zu schnell im Lösungsraum selbst einschränkt und mögliche bessere Bereiche nicht mehr erreichen kann. Für die kontinuierliche Verkleinerung des Schwellwerts wird in der Literatur 2% vorgeschlagen.

Weitere Einstellmöglichkeiten ergeben sich aus der maximalen Anzahl der Hauptschleifendurchläufe und der maximalen Anzahl der Durchläufe der inneren Schleife für die Parameteroptimierung. Folgende Einstellmöglichkeiten wurden kombiniert, um die bestgeeignete Kombination für die Parameteroptimierung zu finden:

- Hauptschleifendurchläufe konstant mit maximal 500 Wiederholungen,
- Optimierungsschleifendurchläufe (50, 100, 200, 400),
- Anfangsschwelle (2*,* 5 *T*, 5 *T*, 10 *T* bezogen auf die Güte nach Gleichung [\(7.13\)](#page-94-0)),
- Schwellenabsenkung  $(2\%, 4\%, 8\%).$

Damit ergeben sich auch für dieses Verfahren 36 Einstellmöglichkeiten, aus denen die beste Kombination ermittelt werden soll. Aufgrund des stochastischen Charakters des Verfahrens wird jeweils der Mittelwert aus zwei Durchläufen mit den gleichen Einstellungen zum Vergleich herangezogen. Zunächst wurden für jede Kombination aus Anfangsschwelle und deren Absenkung die Güteverläufe für unterschiedliche Optimierungsschleifendurchläufe miteinander verglichen.

Die Gegenüberstellung der neun besten Güteverläufe bei der *St37* - Probe zeigt Abbildung [7.12.](#page-114-0) Abbildung [7.13](#page-115-0) stellt den Vergleich zwischen berechneter und Referenzkurve dar.

Generell erzielt das Verfahren geringe Fehler. Bei der Beispielprobe wurde eine Güte von 104*,* 72 *T* erreicht. Das entspricht einem mittleren Stützstellenfehler von 39 *mT*.

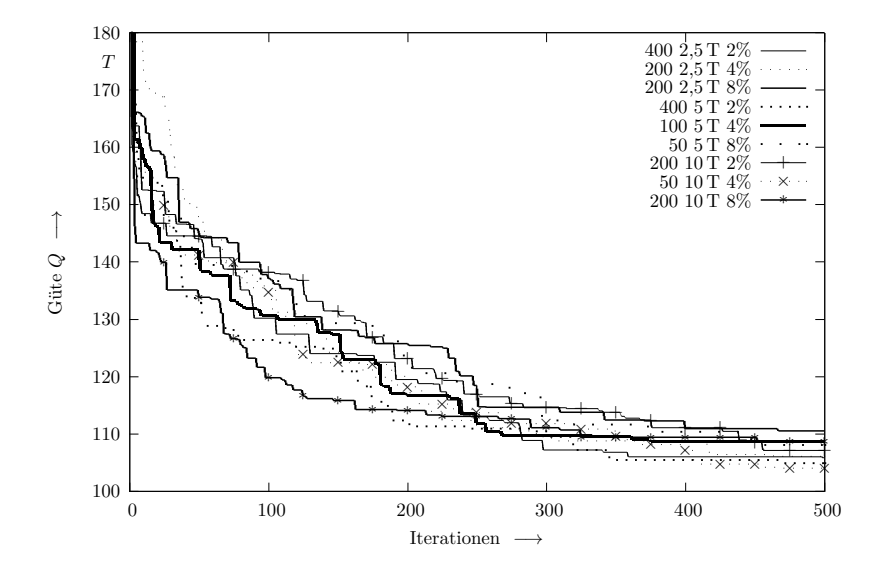

<span id="page-114-0"></span>Abbildung 7.12: Güteverläufe bei Schwellenakzeptanzoptimierung Probe St37

Durch das nicht deterministische Verhalten kann keine eindeutige Aussage zu den besten Einstellungen getroffen werden. Im Gegensatz zur evolutionären Optimierung gibt es hier keine Steuerungsmöglichkeiten, wie die zufällige Variation der Werte ausgeführt wird, sodass breite Streuungen auftreten können. Es hat sich bei verschiedenen Proben jedoch herausgestellt, dass 200 (maximale) Durchläufe der Unterschleife eine gute Basis bilden. Dieser Parameter hat jedoch auch keinen zu großen Einfluss, da die Unterschleife bei andauernder Stagnation der Güte bereits eher verlassen wird. Des Weiteren ist es wichtig, die Anfangsschwelle nicht zu hoch zu wählen, sodass ein Wert von 5 *T* empfohlen wird. Mit größeren Werten lassen sich zwar stochastisch verteilt auch gute Ergebnisse erreichen, niedrigere Werte bieten aber reprodu-

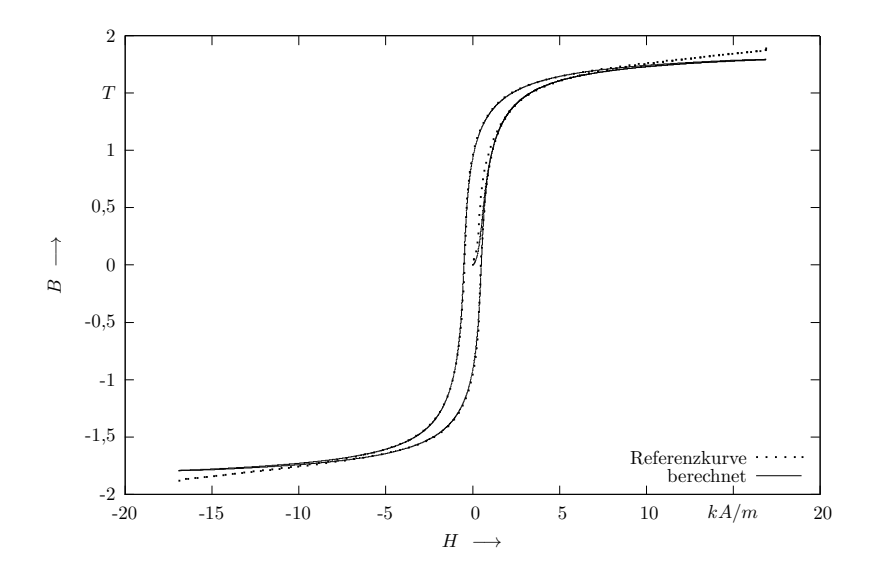

<span id="page-115-0"></span>Abbildung 7.13: Vergleich zwischen Messkurve und berechneter Kurve mit durch das Schwellenakzeptanzverfahren optimiertem Parametersatz

zierbarere Ergebnisse. Für die Reduzierung der Schwelle wird hingegen der geringe Wert von 2% als gut eingeschätzt.

Einen weiteren entscheidenden Einfluss hat die Anzahl der Hauptschleifen. Die Güteverläufe zeigen, dass das Verfahren erst gegen Ende der dargestellten 500 Iterationen die besten Werte erreicht. Für eine Groboptimierung werden deshalb 500 Durchläufe als ausreichend angesehen. Soll das Verfahren allein eingesetzt werden, empfiehlt es sich, zur weiteren Güteverbesserung weitere Durchläufe zuzulassen. Eine Verdopplung der Iterationen bringt allerdings auch in etwa eine Verdopplung der Rechenzeit mit sich (14 *s* bei 500 Durchläufen, 28 *s* bei 1000 Durchläufen, gemessen auf dem Testsystem in C-Code mit 2714 Stützstellen). Die empfohlene Einstellung der Schwellenakzeptanzoptimierung wird demnach wie folgt festgelegt:

- Hauptschleife mit 500 Durchgängen,
- Unterschleife mit 200 Durchgängen,
- Anfangsschwelle von 5 *T*,
- Schwellenabsenkung von 2%.

# **7.3 Auswertung und Vergleich der Optimierungsverfahren**

Die Ergebnisse der einzelnen Verfahren zur Optimierung der Jiles-Atherton-Modellparameter wurden an gemessenen Kurven verschiedener Proben gewonnen. Dabei handelt es sich bei der Probe aus dem Automatenstahl *9SMnPb28* (Werkstoffnr. 1.0718, typischer magnetischer Konstruktionswerkstoff) um einen mit Primär- und Sekundärwicklung versehenen Ringkern.

Die in den letzten Abschnitten exemplarisch zur Vorstellung der Ergebnisse herangezogene Probe aus dem unlegierten Baustahl *St37* (neue Normbezeichnung *S235JR*, Werkstoffnr. 1.0037) ist ebenfalls eine Ringkernprobe. Die Kurven beider Proben wurden mit *MagHyst*® gemessen.

Zum weiteren Testen der Algorithmen wurden außerdem mit in der Literatur angegebenen Parametersätzen Referenzkurven mit dem Jiles-Atherton-Modell berechnet. Die Optimierungsverfahren sollen in dem Fall den ursprünglichen Parametersatz möglichst genau rekonstruieren. Dazu wurden zwei vollkommen unterschiedliche Materialien gewählt: reines Eisen (*Fe*) und ein typischer Mangan-Zink-Ferrit (*MnZn*).

Die mit den verschiedenen Optimierungsverfahren erreichten Parametersätze sowie deren zugehörige Gütewerte werden in den Tabellen [7.1,](#page-118-0) [7.2,](#page-118-1) [7.3](#page-119-0) und [7.4](#page-119-1) gegenübergestellt.

Es zeigt sich, dass alle Verfahren ähnliche Güten für die jeweiligen mit *MagHyst* <sup>R</sup> gemessenen Kurven erreichen. Einzige Ausnahme ist die evolutionäre Optimierung, welche bei der *St37* -Probe eine um über 20 *T* schlechtere Güte erreicht als die restlichen drei Optimierungsalgorithmen. Dieser Umstand zeigt deutlich, dass bei der evolutionären Optimierung, die als einzige Methode mit vorher festgelegten Grenzbereichen für die Parameter der Modellgleichung rechnet, gegen diese Grenzen optimiert wurde. Das fast identische Niveau der Güten aller Verfahren ist auffällig; es existiert hierbei eine Untergrenze, welche die Güte nicht unterschreiten kann. Der Ursprung dieses Restfehlers ist deutlich beim Vergleich von gemessenen und optimierten Kurven (Abbildungen [7.3,](#page-100-0) [7.7,](#page-106-0) [7.10](#page-109-0) und [7.13\)](#page-115-0) zu sehen. Zu erkennen ist, dass im Bereich der Sättigung optimierte und gemessene Kurven auseinander laufen. Dieses Verhalten ist bei allen Optimierungen zu beobachten. Es handelt sich somit um einen systematischen Fehler, dessen Ursache in der Nichtreproduzierbarkeit des Sättigungsverlaufs der gemessenen Kurven mittels des Jiles-Atherton-Modells bei gleichzeitiger Fehlerminimierung in den anderen Hystereseabschnitten liegt. Die Ursache dafür ist auf den bereits zuvor erwähnten Messfehler von *MagHyst* <sup>R</sup> (vgl. Abschnitt [7.1\)](#page-90-0) zurückzuführen. Aus physikalischen Gründen muss die  $B(H)$ -Hysteresekurve im Sättigungsbereich mit  $\mu_0$  weiter ansteigen [\[MS06,](#page-185-0) [Kuy03,](#page-184-0) [KEQ](#page-182-0)<sup>+</sup>08, u.a.]. Der Anstieg der berechneten Kurven liegt in dieser Größenordnung, sodass diese als korrekt eingestuft werden können.

Die mithilfe der in [\[Kle94\]](#page-183-0) dokumentierten Parameter erstellten *Fe*und *MnZn*-Kurven weisen diesen Messfehler nicht auf, weshalb damit deutlich bessere Gütewerte erreicht werden können. Im Gegensatz zu

<span id="page-118-1"></span><span id="page-118-0"></span>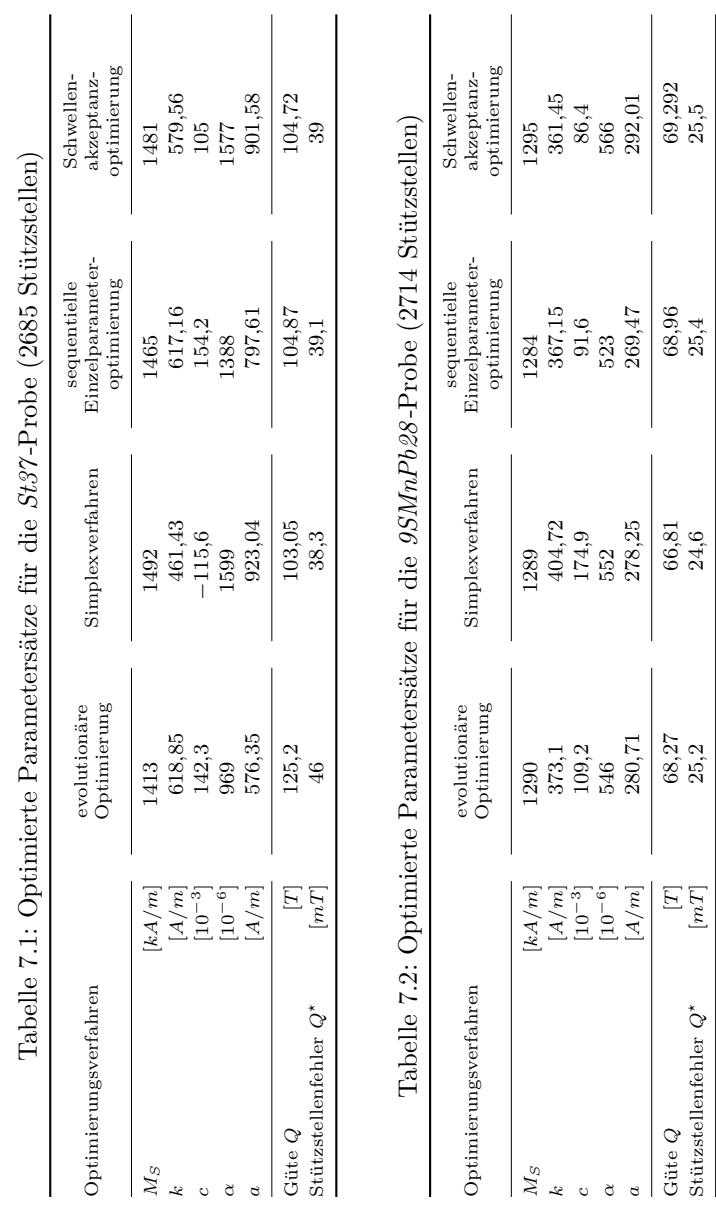

<span id="page-119-1"></span><span id="page-119-0"></span>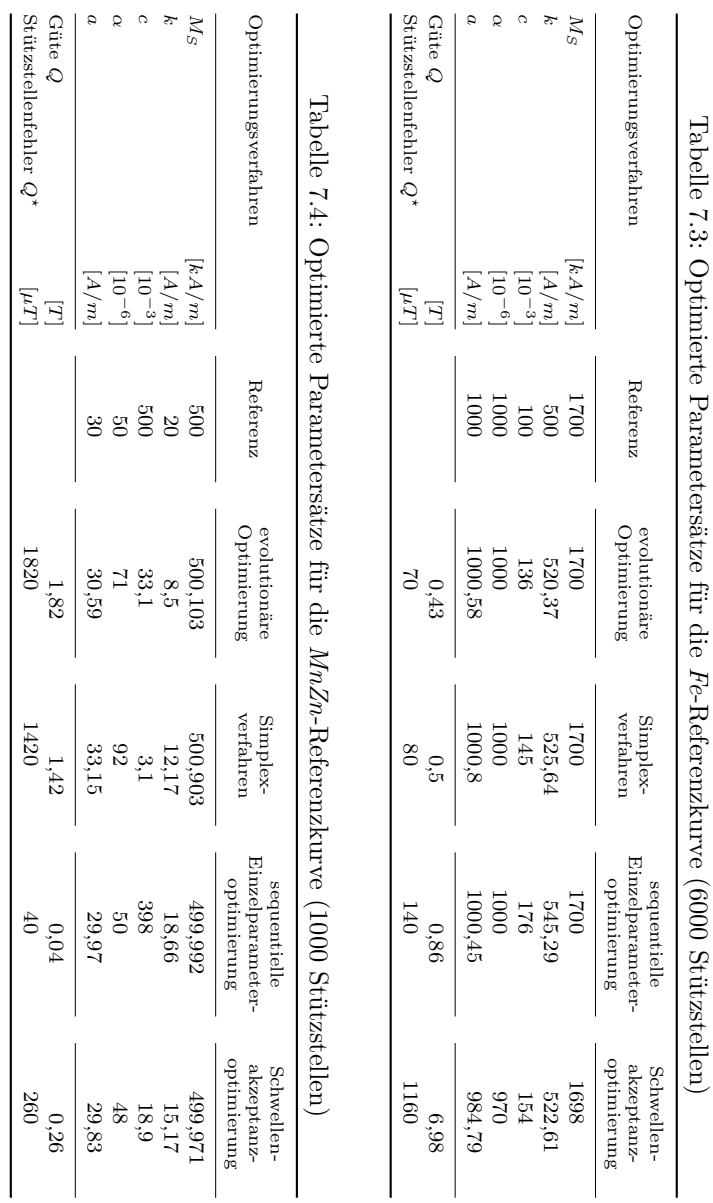

den anderen Proben ist es theoretisch möglich, die Güte der Parameterermittlung auf Null zu minimieren, da es sich bei diesen um simulierte Kurven handelt. Dementsprechend werden hierbei im Vergleich extrem niedrige Gütewerte erreicht. Dabei fällt der relativ hohe Restfehler der Schwellenakzeptanzoptimierung bei der Eisen-Probe auf. Ursache dafür ist der stochastische Hintergrund des Verfahrens. Bei längeren Laufzeiten können in der Regel mit dem Verfahren bessere Ergebnisse gewonnen werden. Die evolutionäre Optimierung erreicht zuverlässig niedrige Fehlerwerte, wobei zu empfehlen ist, dieses Verfahren immer in Kombination mit einer zweiten Optimierung zu nutzen, da Grenzeffekte (wie bei der *St37* -Probe) auftreten könnten. Die beiden deterministisch arbeitenden Methoden, Simplex- und sequentielle Einzelparameteroptimierung, erreichen generell bessere Ergebnisse. Allerdings neigt der Simplexalgorithmus zu negativen Parametern, die aus physikalischer Sicht nicht begründet werden können. Durch eine Voroptimierung der abgeschätzten Parameter könnte dieses Verhalten unterbunden werden. Die sequentielle Einzelparameteroptimierung zeigt mit einer herausragenden Güte beim *MnZn*, dass sie entgegen der Empfehlung von Bode [\[Bod04\]](#page-176-0) gut anwendbar ist.

Zusammenfassend lässt sich sagen, dass alle vorgestellten Methoden zur Ermittlung der Jiles-Atherton-Modellparameter ihrer Aufgabe gerecht geworden sind. Die stochastischen Verfahren (Schwellenakzeptanz und evolutionär) eignen sich sehr gut zur ersten Optimierung, da sie in der Lage sind, aus vielen lokalen Optima ein vielversprechendes zu identifizieren und ggf. genug Bewegungsspielraum haben, das auch bei Bedarf wieder zu verlassen.

Die beiden deterministischen Optimierungsverfahren weisen ihre Stärken besonders bei einem günstigen Startpunkt in der Nähe des Optimums nach und sind so z. B. im Anschluss an ein stochastisches Verfahren in der Lage den Restfehler zu minimieren. Deshalb wird eine Kopplung stochastischer und deterministischer Verfahren empfohlen.

Es ist allerdings davon auszugehen, dass der gleiche systematische Fehler bei allen aus Messungen mit *MagHyst*<sup>®</sup> ermittelten Parametersätzen auftritt und so eine deutliche Abweichung der Sättigungsverläufe festzustellen ist. Die Ergebnisse und Empfehlungen werden als Standardeinstellung in Software-Routinen zur automatischen Parameteridentifikation und -optimierung sowohl in einer unabhängigen Experimentalsoftware als auch in *SESAM* übernommen.

## **7.4 Berechnungsaufwand**

Der Prozess der Parameteridentifikation bzw. -optimierung kann generell als zeit- und ressourcenintensiv bezeichnet werden. Das ist auch bei einem fünfdimensionalen nichtlinearen verkoppelten Optimierungsproblem zu erwarten. Eine Beschreibung aller Optimierungsalgorithmen in der zuvor (vgl. Abschnitt [6.4\)](#page-85-0) vorgestellten O-Notation ist nicht möglich, da die beiden stochastischen Algorithmen aufgrund ihres nicht deterministischen Charakters keine direkt voraussagbare Laufzeit aufweisen. Das ist nicht notwendigerweise nachteilig; die Algorithmen haben sich als robust und geeignet herausgestellt und können ggf. die Optimierungsaufgabe schneller lösen als deterministische Algorithmen. Es bedeutet lediglich, dass keine eindeutige Klassifizierung ihrer Laufzeit vorgenommen werden kann.

Anders verhält sich das mit den beiden deterministischen Algorithmen. Die Laufzeitkomplexität eines Schrittes des Simplex-Algorithmus ist bekannt [\[SS01\]](#page-192-0). Im Normalfall finden totale Kontraktionsoperationen eher selten statt. Deshalb besteht ein gewöhnlicher Schritt aus der Sortierung der Eckpunkte nach der Güte, was bei *n* Parametern und damit *n* + 1 Punkten zu *n* Vergleichsoperationen führt. Die Laufzeitkomplexität dafür ist linear mit O (*n*). Danach muss nur ein neuer Punkt über Reflexion, Expansion oder Kontraktion berechnet werden, was ebenfalls in O (*n*) Operationen geschehen kann. Zusätzlicher Speicherplatzbedarf wird dafür ebenfalls kaum benötigt. Die Laufzeitkomplexität des gesamten Algorithmus vervielfacht sich nun mit der Anzahl der Schleifendurchläufe. Hinzu kommt die Zeit für den Konvergenztest, die ebenfalls nicht zu vernachlässigen ist und ggf. den "Flaschenhals" des gesamten Verfahrens bilden kann [\[SS01\]](#page-192-0). Wie schon in Abschnitt [7.2.2](#page-101-0) beschrieben, ist der Algorithmus nicht der schnellste oder effizienteste, dafür aber robust und einfach.

Die sequentielle Einzelparameteroptimierung setzt sich von ihrer Laufzeitkomplexität letztlich aus der der Einzelroutinen zusammen. Im schlechtesten Fall ist davon auszugehen, dass sowohl äußere als auch innere Schleifen nicht vorzeitig verlassen werden. Wenn *m* die Anzahl der Durchläufe der inneren Schleifen bezeichnet, wird für jeden der *n* Parameter eine lineare Laufzeitkomplexität von O (*m*) erwartet. Stellt *l* die Anzahl der Durchläufe der Hauptschleife dar, so ergibt sich in erster Näherung eine entsprechende Vervielfachung, sodass insgesamt von  $\mathcal{O}(n \cdot m \cdot l)$  ausgegangen werden muss.

# **Kapitel 8**

# **Implementation des Jiles-Atherton-Modells in Simulationsprogramme**

Zur Implementation des Modells bzw. seiner Inversen werden die im Abschnitt [6.3.2](#page-83-0) hergeleiteten diskreten Formen der Modellgleichungen angewendet.

#### <span id="page-124-0"></span>**8.1 Experimentalumgebung**

Zum besseren Verständnis des Modells und zur Verdeutlichung des Hystereseeffekts ist es sinnvoll, zunächst eine eigenständige Software-Experimentalumgebung für das Jiles-Atherton-Modell zu erstellen [\[Hüf07\]](#page-180-0). Mithilfe dieser Software wurden auch die Parameteridentifikation und die dazugehörigen Optimierungsalgorithmen getestet. Damit ist ein leistungsfähiges Werkzeug zur (automatisierten) Ermittlung von Jiles-Atherton-Parametern vorhanden. Mit den auf diese Weise ermittelten Parametersätzen lassen sich z. B. Regler mit Hysteresekompensation einstellen.

Eine weitere Anwendung ist die modellbasierte Berechnung von Kommutierungs- oder Neukurven, die in Feldberechnungsprogrammen als Materialkennlinie benötigt werden. Diese Kurven lassen sich messtechnisch nicht so einfach wie ganze Hystereseschleifen erfassen, da zunächst eine Entmagnetisierung des Materials erfolgen muss. Das ist technisch aufwendig über eine Wechsel- oder Gegenfeldentmagnetisierung realisierbar [\[Ros05\]](#page-188-0). Die äußeren Äste einer Hystereseschleife hingegen lassen sich einfacher und gut reproduzierbar messen, sodass man aus ihnen mithilfe des Modells eine Neukurve berechnen kann.

Die Implementation erfolgte in *C++* mit *Microsoft*<sup>®</sup> Visual Studio<sup>®</sup> *2005*. Für die stochastischen Optimierungsmethoden wurden leistungsfähige Zufallszahlengeneratoren aus den frei verfügbaren *Boost C++ Bibliotheken* [\[DAR10\]](#page-177-0) verwendet, die deutliche Vorteile gegenüber den Standard-Bibliotheken aufweisen (z. B. Normalverteilungen usw.).

Abbildung [8.1](#page-126-0) zeigt die Experimentalumgebung. Im Hauptfenster wird neben der mit dem Jiles-Atherton-Modell berechneten Hysteresekurve auch eine Referenzkurve dargestellt. Eine solche Referenzkurve kann direkt aus einer mit *MagHyst*<sup>®</sup> erstellten Textdatei geladen werden. Ebenso ist das Speichern der simulierten Kurve in eine Text-Datei möglich. Außerdem lassen sich hinterlegte Parametersätze aus Literaturangaben öffnen oder direkt manuell eingeben.

Details der Kurvenverläufe können durch Vergrößerungen gewünschter Bereiche beurteilt werden. Die Optimierungsalgorithmen zur Parameterermittlung aus einer Messkurve stehen in einem separaten Dialog zur Verfügung (Abbildung [8.2\)](#page-126-1). Damit können alle im Abschnitt [7.2](#page-93-0) vorgestellten Verfahren mit frei wählbaren Einstellungen genutzt werden. Die in den Untersuchungen als beste Einstellungen für die Optimierungsverfahren ermittelten Werte sind als Standardeinstellungen hinterlegt.

Eine ähnliche Umgebung wurde für das Preisach-Modell erstellt und erlaubt so ein Benchmarking der beiden Modelle gegeneinander.

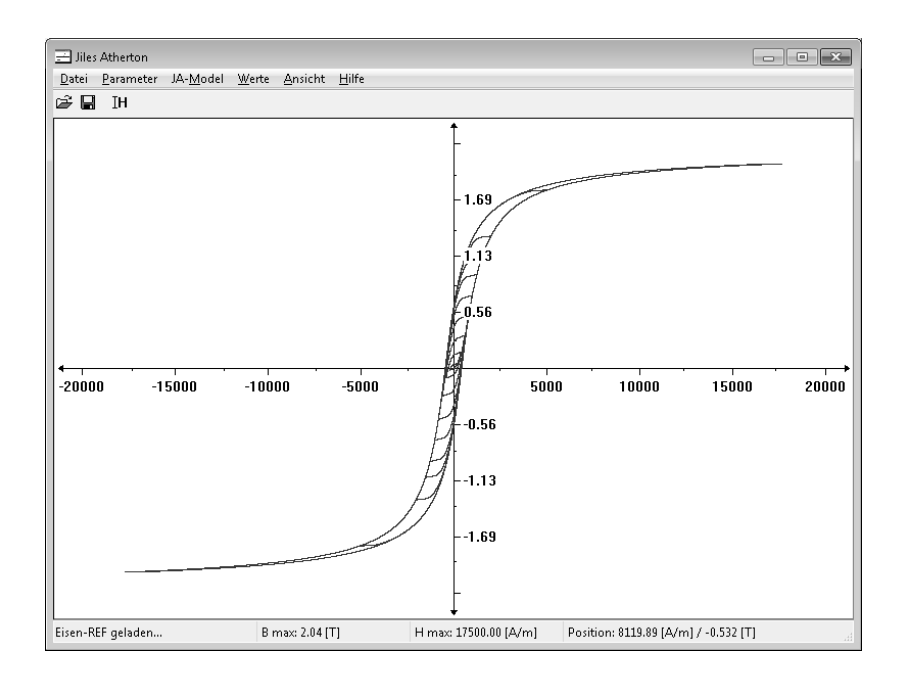

<span id="page-126-0"></span>Abbildung 8.1: Experimentalumgebung zum Jiles-Atherton-Modell

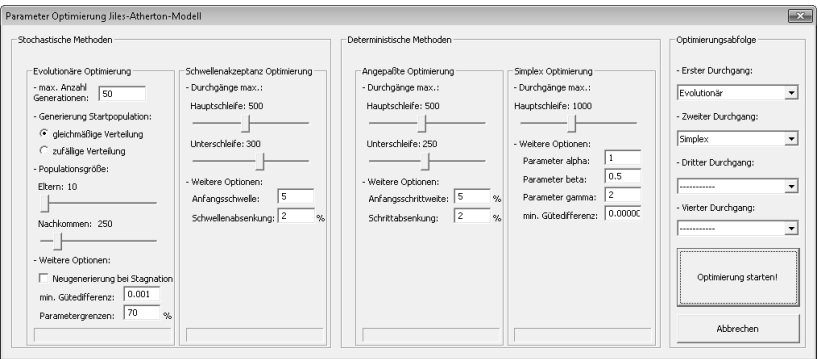

<span id="page-126-1"></span>Abbildung 8.2: Optimierungsdialog

## **8.2 Simulationsumgebung SESAM**

#### **8.2.1 Parameteridentifikationswerkzeug**

Für ein nutzerfreundliches Anwenden des Jiles-Atherton-Modells in SE-SAM wurde in die Oberfläche der Materialdatenbank die volle Funktionalität der Parameteridentifizierung und -optimierung aus Messkurven integriert. Abbildung [8.3](#page-128-0) zeigt exemplarisch die Einbindung in das Graphical User Interface (GUI). Der Optimierungsdialog aus Abbildung [8.2](#page-126-1) kann direkt aufgerufen werden und steht mit der gleichen dokumentierten Funktionalität zur Verfügung. Zur grafischen Verdeutlichung werden im Fenster die als Einzelpunkte eingegebene Hysteresekurve und der mit den Modellparametern berechnete Verlauf dargestellt, um die Übereinstimmung von eingegebener und mit dem Modell berechneter Hysteresekurve vergleichen zu können. Einmal identifizierte Parameter werden in der Datenbank hinterlegt und abgespeichert, sodass der Identifikationsprozess für ein Material nur einmalig durchgeführt werden muss.

Wenn im SESAM-Modell Hystereseelemente eingesetzt werden, das Jiles-Atherton-Modell verwendet werden soll und gespeicherte Parameter vorhanden sind, so werden im erstellten ASCII-Skript nur diese Parameter als Werkstoffinformation an den Rechenkern übergeben. Liegen für den ausgewählten Werkstoff noch keine gespeicherten Jiles-Atherton-Parameter vor, so erhält der Rechenkern über das Script die eingegebene Materialkennlinie. Der Rechenkern nutzt dann die Standardeinstellungen und führt eine automatisierte Parameteridentifikation durch.

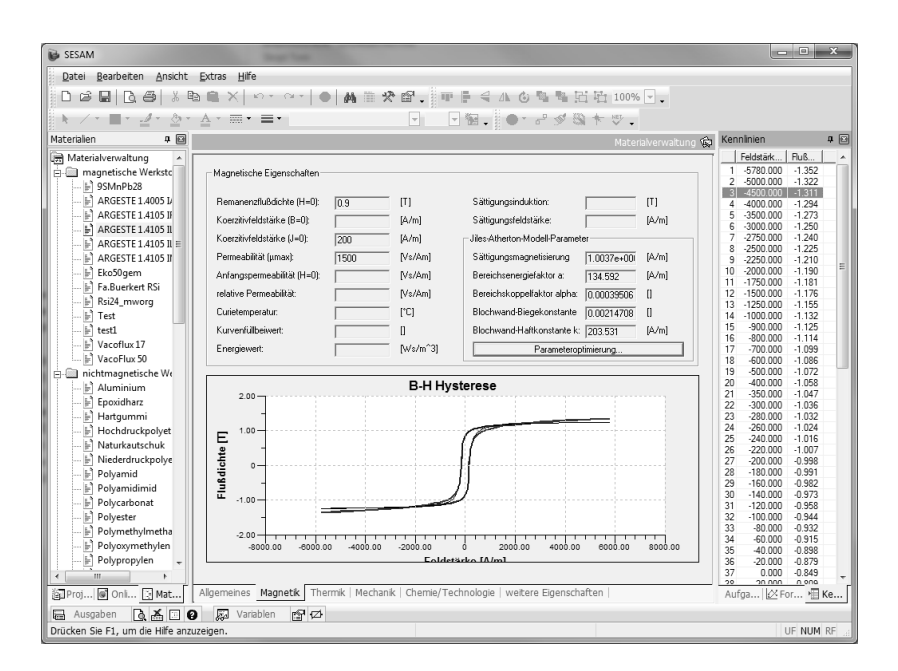

<span id="page-128-0"></span>Abbildung 8.3: Einbindung der Jiles-Atherton Parameteridentifikation in die Materialdatenbank

## **8.2.2 Jiles-Atherton-Modell für Knotenspannungsanalyse**

Im Gegensatz zur Stand-alone-Experimentalumgebung muss das Modell in SESAM im Kontext eines magnetischen Netzwerkmodells arbeiten und auch mit dem darauf angewendeten Löser des nichtlinearen Gleichungssystems.

Das Netzwerkelement des hysteresebehafteten Widerstands muss ein nichtlineares Verhalten, das außerdem von der Vorgeschichte abhängig ist, darstellen können. Dabei kann zur Modellierung für Aussteuerungszustände im ersten und dritten Quadranten der *φ*(*θ*)-Kennlinie ein rein

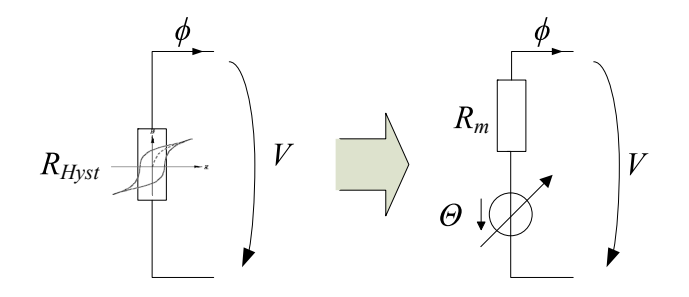

<span id="page-129-0"></span>Abbildung 8.4: Interne Umsetzung eines hysteresebehafteten Widerstands als linearer Widerstand mit veränderlicher Quelle

resistives Verhalten (trotzdem nichtlinear in Abhängigkeit der aktuellen und der vorherigen Aussteuerungen) ausreichen. Werden Arbeitspunkte in den beiden anderen Quadranten erreicht, so muss zwingend auch eine Quelle mitmodelliert werden, da auf andere Weise z. B. ein vorhandener remanenter Fluss ohne äußere Erregung nicht dargestellt werden kann. Mehrere Experimente haben gezeigt, dass beim Jiles-Atherton-Modell eine einheitliche Beschreibung mit Quelle und Widerstand über alle Quadranten am stabilsten ist. Es ist günstig für das Konvergenzverhalten, eine Reihenschaltung eines linearen Widerstands und einer veränderlichen Quelle zu verwenden (Abbildung [8.4\)](#page-129-0) [\[RHRS09\]](#page-187-0). Für ein gleichmäßig gutes Verhalten bei verschiedenen zu simulierenden Geometrien ist es vorteilhaft, die Größe des Widerstands in Abhängigkeit der Geometrieparameter festzulegen. Dafür wird die Bemessungsgleichung für magnetische Widerstände [\(4.11\)](#page-56-0) herangezogen. Gute Ergebnisse wurden mit typischen relativen Permeabilitäten für ferromagnetische Konstruktionswerkstoffe erreicht ( $\mu_r = 200...1000$ ).

Abbildung [8.5](#page-131-0) zeigt die Einbettung des Jiles-Atherton-Modells in

den Rechenkern. Dabei muss jeder hysteresebehaftete Widerstand im Netzwerk über eine eigene Modellinstanz verfügen und sich für jeden Iterationsschritt seinen aktuellen Zustand merken. Um Unstetigkeiten im Modell durch zu große Eingangssprünge zu vermeiden, erfolgt zu Beginn eine Überprüfung der Schrittweite und bei Bedarf eine Zerlegung in kleinere Einzelschritte.

## **8.2.3 Inverses Jiles-Atherton-Modell für Maschenstromanalyse**

Der Gleichungslöser mit Maschenstromanalyse funktioniert prinzipiell ähnlich. Statt der Zweigspannung ermittelt der Löser jedoch zunächst den magnetischen Fluss *φ* im entsprechenden Zweig. Es wird folglich das inverse Jiles-Atherton-Modell benötigt, um aus der Fluss- bzw. Flussdichtevorgabe die entsprechende Feldstärke bzw. Elementspannung zu ermitteln. Auch hier wird für jedes Hystereseelement im Netzwerk eine eigene Modellinstanz mit Gedächtnis benötigt. Die Beschreibung nach Abbildung [8.4](#page-129-0) wird beibehalten. Abbildung [8.6](#page-132-0) verdeutlicht nochmals die Anbindung des inversen Modells.

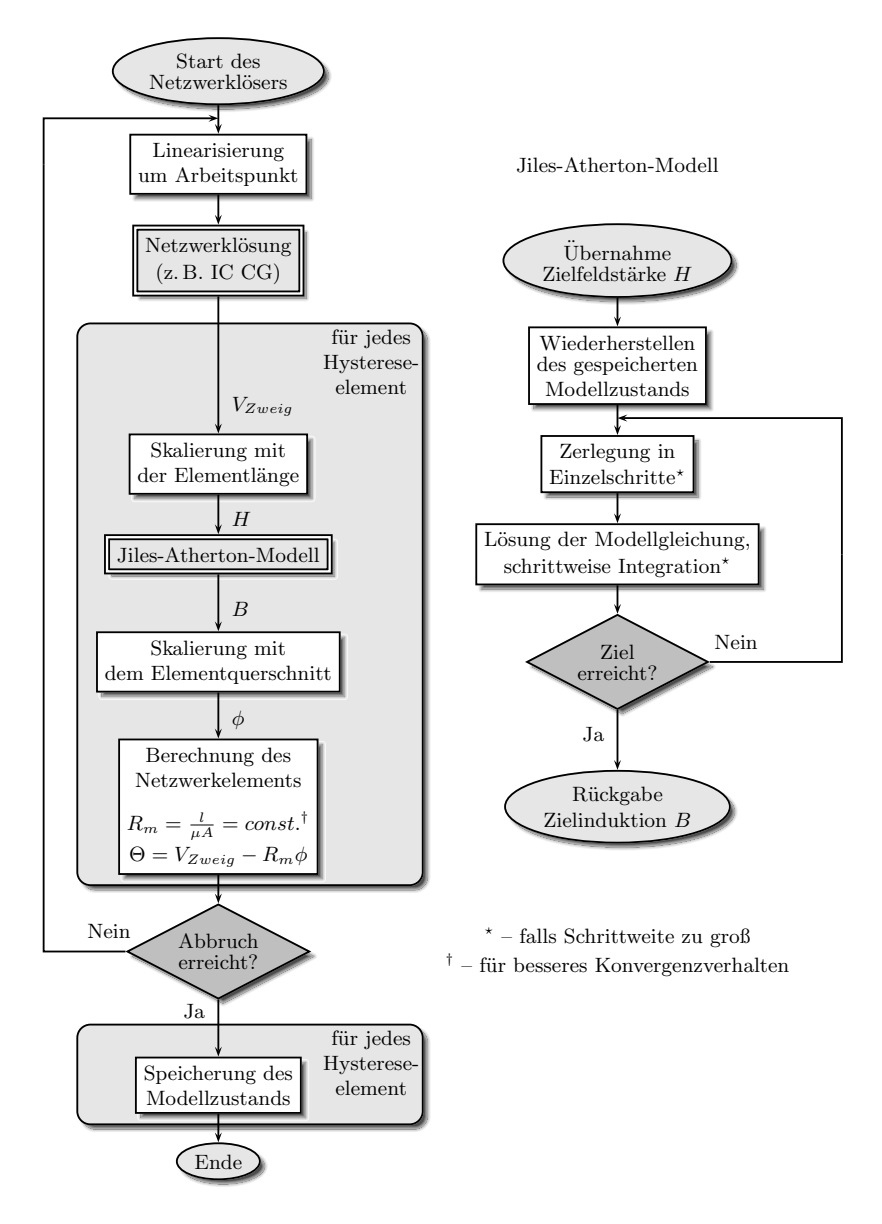

<span id="page-131-0"></span>Abbildung 8.5: Einbettung des Jiles-Atherton-Modells in den SESAM-Rechenkern

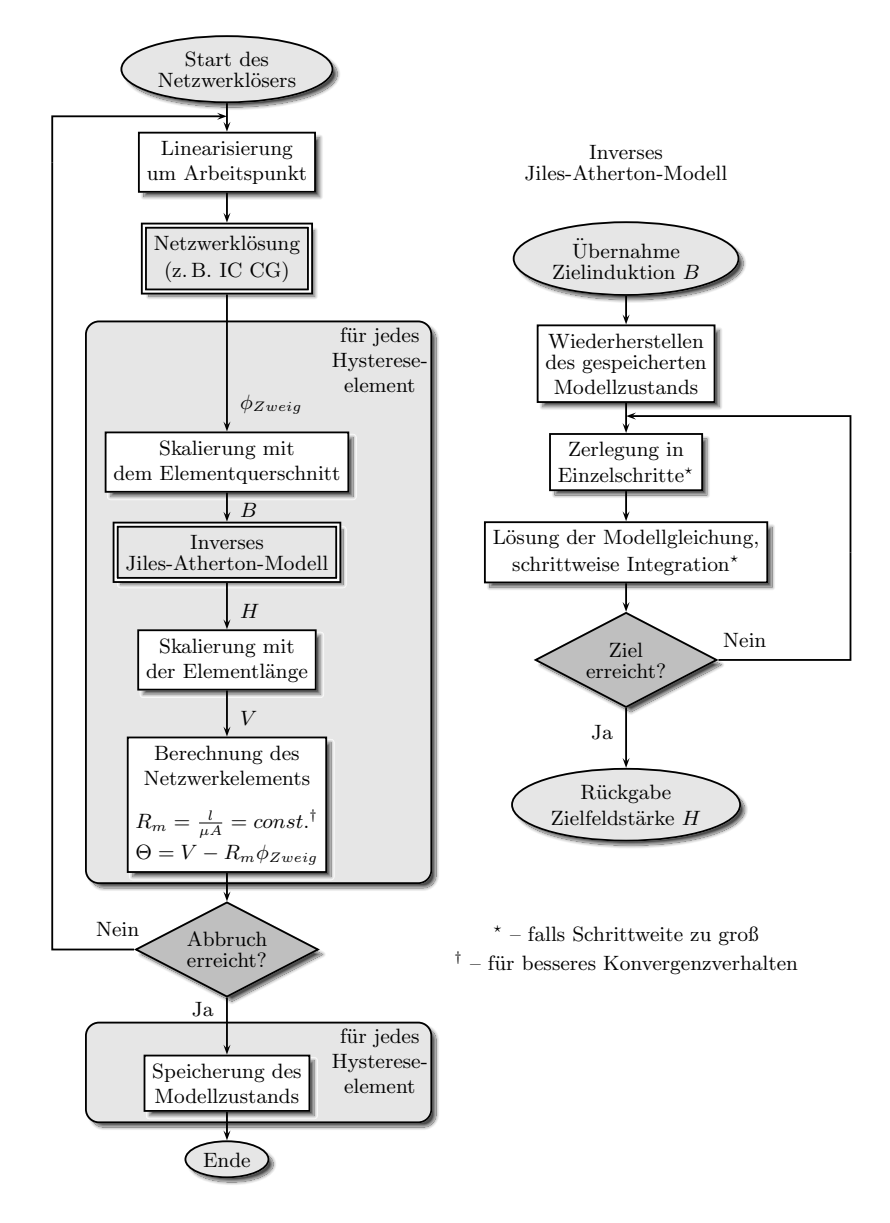

<span id="page-132-0"></span>Abbildung 8.6: Einbettung des inversen Jiles-Atherton-Modells in den SESAM-Rechenkern

# **Kapitel 9**

## **Simulationsbeispiele**

Nach der Implementation des Modells in SESAM soll im Folgenden ein Nachweis der Leistungsfähigkeit dieser Art der Simulation an typischen Aufgaben zum Entwurf elektromagnetischer Antriebe erbracht werden.

#### **9.1 Modellbasierte Neukurvenberechnung**

Fast alle Simulationsprogramme, die für die Berechnung magnetischer Systeme in Wissenschaft und Technik eingesetzt werden (Netzwerke, FEM, usw.), sind heute in der Lage, die Nichtlinearitäten der Materialkennlinien zu berücksichtigen. Dazu muss die entsprechende Kennlinie oft in Form einer Wertetabelle hinterlegt sein. Real gemessene Materialkennlinien sind hysteresebehaftet. Für die Simulation werden in der Regel Neu- bzw. Kommutierungskurven benötigt. Eine direkte Messung dieser Kurven ist sehr aufwändig, da entweder viele Zyklen zur Ummagnetisierung durchfahren werden müssen bzw. vorher eine Abmagnetisierung des Materials vorgenommen werden muss, um Restmagnetismus zu eliminieren. Durch verschiedene Abmagnetisierungsverfahren sind die gemessenen Neukurven in der Messung nicht so gut reproduzierbar wie gemessene äußere Hysteresekurven.

Eine solche benötigte Neukurve kann aber auch über ein Hysteresemodell ermittelt werden. Dazu muss aus der gut reproduzierbaren ge-

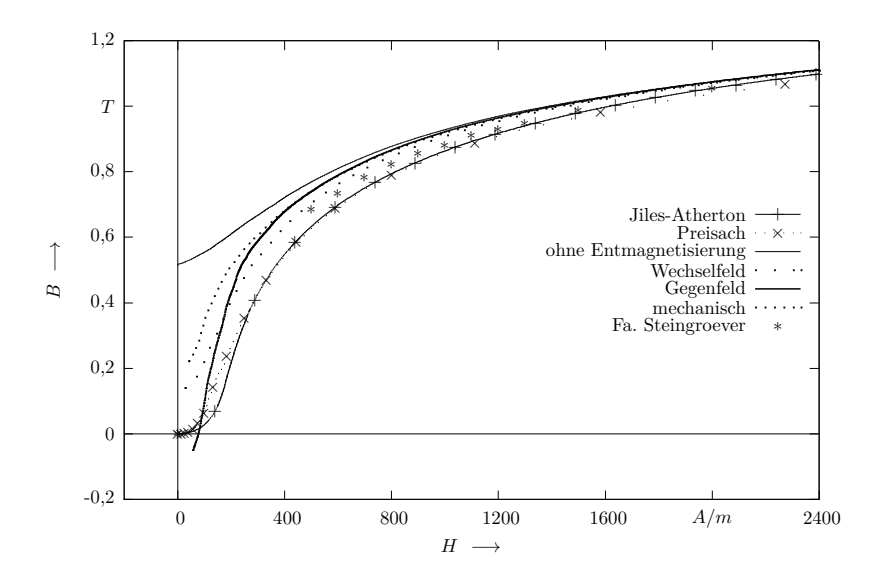

<span id="page-135-0"></span>Abbildung 9.1: Gemessene und berechnete Neukurven einer Materialprobe

messenen äußeren Hysteresekurve eine Modellparameteridentifikation erfolgen. Mit dem gewonnenen Parametersatz, der die Materialeigenschaften repräsentiert, lassen sich nun alle denkbaren Materialzustände berechnen - so auch eine Neukurve.

Abbildung [9.1](#page-135-0) zeigt die großen Abweichungen, die bei der Messung von Neukurven in Abhängigkeit der Entmagnetisierung auftreten können. Gezeigt sind *MagHyst*<sup>®</sup>-Messungen derselben Probe, die auf verschiedene Weisen entmagnetisiert wurden:

• Wechselfeld-Entmagnetisierung – Aussteuerung der Probe mit sinusförmiger Feldstärke bei abklingender Amplitude; sicherstes Verfahren,

- Gegenfeld-Entmagnetisierung Aussteuerung der Probe mit negativer Feldstärke bis unterhalb der Koerzitivfeldstärke mit dem Ziel, dass der aufsteigende Ast von dort aus durch den Ursprung verläuft,
- mechanische Entmagnetisierung stochastische Verteilung der Domänenausrichtung durch mechanische Erschütterung.

Als Referenz dient eine Messkurve ohne vorherige Entmagnetisierung, die im Remanenzpunkt des Materials beginnt. Die äußeren Hystereseschleifen bei diesen Messungen (nicht dargestellt) stimmen sehr gut überein. Für bessere Vergleichbarkeit wurde die Probe außerdem von der Firma *Magnet-Physik Dr. Steingroever GmbH* vermessen. Diese Firma arbeitet eng mit der *Physikalisch-Technischen Bundesanstalt* zusammen und setzt so die Maßstäbe für magnetische Messungen nach Norm. Welche Entmagnetisierungsart hierbei gewählt wurde, ist nicht bekannt.

Dem gegenübergestellt sind Neukurven, die über das Preisach- und das Jiles-Atherton-Modell berechnet wurden. Als Grundlage für die Identifizierung der Modellparameter diente eine *MagHyst*<sup>®</sup>-Messung der äußeren Hystereseschleife der Probe.

Die beiden modellbasierten Kurven liegen nahe beieinander. Die gemessenen Kurven, die ihnen am nächsten kommen, sind die Referenzmessung der Fa. Steingroever sowie die mit einem Wechselfeld entmagnetisierte Probe. Oft ist ein schnelles Anschmiegen der Neukurve an die untere Grenzkurve der Hysterese zu beobachten. Aus diesen Gründen erscheinen die berechneten Kurven plausibel. Der große Vorteil ist die gute Reproduzierbarkeit, die bei den direkt gemessenen Kurven nicht in einem ausreichenden Maße beobachtet werden konnte.

Für die Berechnung der Neukurve mit dem Jiles-Atherton-Modell wurde die Stand-Alone Experimentalumgebung aus Abschnitt [8.1](#page-124-0) ver-

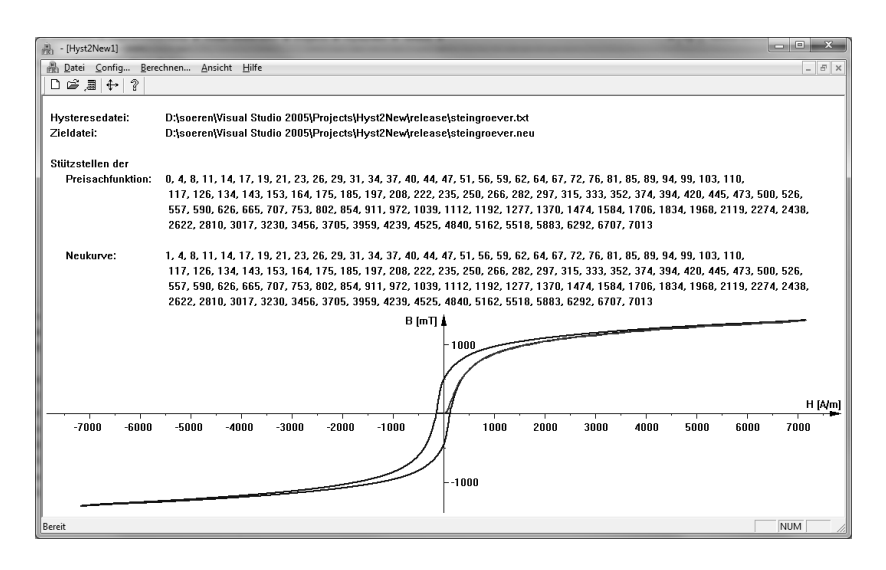

<span id="page-137-0"></span>Abbildung 9.2: Neukurvenberechnungstool basierend auf dem Preisach-Modell

wendet. Eine ähnliche Software wurde auch für das Preisachmodell erstellt (Abbildung [9.2\)](#page-137-0), wobei die Modellimplementation und die Identifikationsalgorithmen aus [\[Str02\]](#page-193-0) übernommen wurden.

Neu an dieser Softwareumgebung ist eine automatisierte Bestimmung der Stützstellenverteilung der Preisachfunktion, basierend auf einer äquidistanten Flussdichteschrittweite.

#### **9.2 Statische Simulation von Elektromagneten**

#### **9.2.1 Berechnung der Fluss- und Krafthysteresen**

Die modellbasierte Analyse bestehender Systeme führt oft zu einem tiefgreifenderen Verständnis des Systems. Zunächst soll hier an der ein-

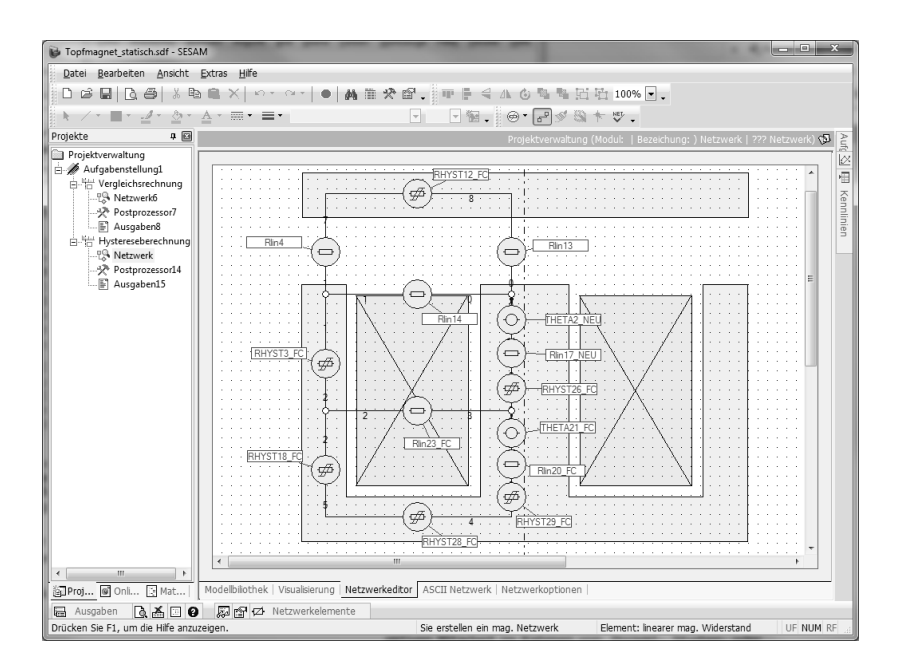

Abbildung 9.3: Statische Simulation - Netzwerkmodell des Topfmagneten

fachen Aufgabe einer statischen Magnetberechnung die Leistungsfähigkeit des Modells gezeigt werden. Modellierungsobjekt ist ein Flachankertopfmagnet aus einem üblichen Magnetstahl.

Abbildung [9.3](#page--1-0) zeigt die Projektstruktur und das Netzwerkmodell des modellierten Magneten in SESAM. Man kann gut die Aufteilung der Durchflutung erkennen. Für ein besseres Konvergenzverhalten und zur Ermöglichung von Knotenspannungsanalyse wird jeder Quelle ein kleiner linearer "Stützwiderstand" beigestellt. Streuflüsse durch die Spule werden über zwei lineare magnetische Widerstände berücksichtigt, die das inhomogene radiale Feld abbilden. Eisenrückschluss und Anker werden durch sechs nichtlineare hysteresebehaftete Widerstände beschrie-

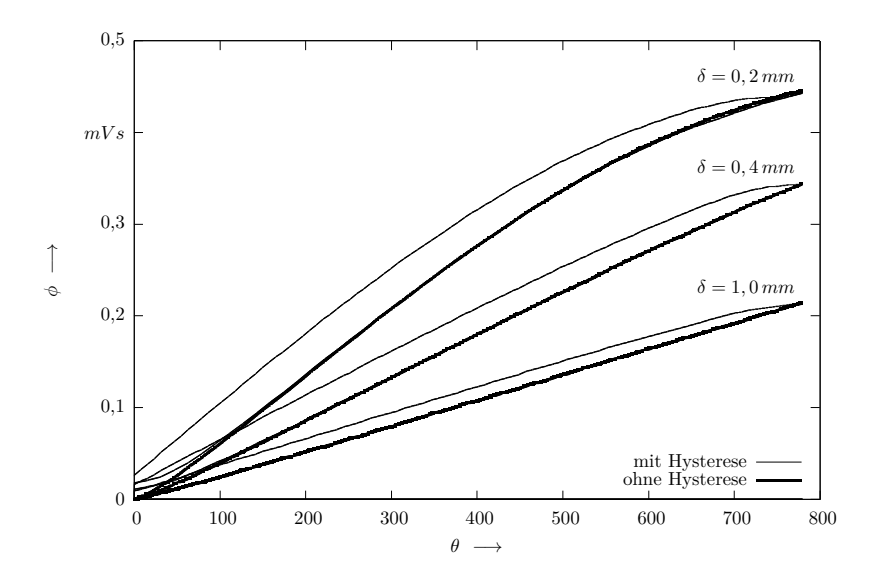

<span id="page-139-0"></span>Abbildung 9.4: Simuliertes *φ*(*θ, δ*)-Kennlinienfeld bei verschiedenen Luftspalten *δ*

ben. Zur Plausibilitätsprüfung wird zusätzlich ohne Hysterese mit dem bewährten nichtlinearen Widerstandsmodell gerechnet und die Ergebnisse werden verglichen. Parametrisch werden nun mehrere statische Arbeitspunkte nacheinander berechnet. Auf diese Art und Weise kann man ganze Kennlinienfelder des Magneten bestimmen, die dann beispielsweise für Regelungsaufgaben genutzt werden können.

Für ein besseres Systemverständnis sorgt das *ψ*(*i, δ*)- bzw. *φ*(*θ, δ*)- Kennlinienfeld (Abbildung [9.4\)](#page-139-0). Neben den Materialparametern beinhaltet es bereits die Magnetkreisgeometrie. Für drei verschiedene Luftspaltwerte wurde die eingebrachte Durchflutung sukzessive erhöht und wieder abgesenkt. Man kann die entstehenden Fluss-Hysteresen deutlich erkennen. Die Simulation ist in einem Durchgang berechnet worden.

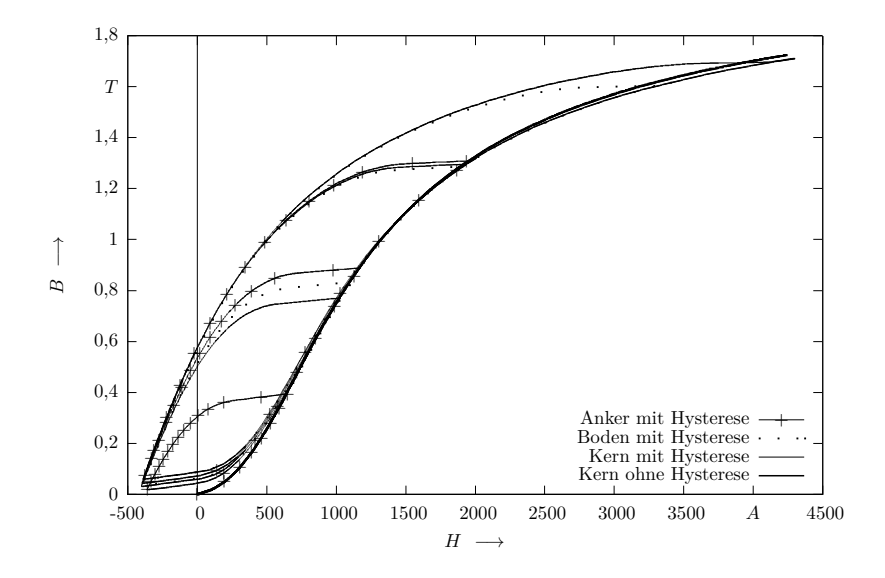

<span id="page-140-0"></span>Abbildung 9.5: Simulierte Aussteuerzustände verschiedener Eisenkreisteile

Der Flussverlauf bei dem nächstgrößeren Luftspaltwert beginnt wieder im Remanenzpunkt des vorherigen. Man erkennt eine gute Übereinstimmung der unteren Hystereseäste mit der Vergleichssimulation ohne Hysterese. Der Netzwerklöser arbeitet also mit der gleichen gut dokumentierten Zuverlässigkeit.

Aufschlussreich ist auch die in der Simulation berechnete Aussteuerung eines Bereichs des Magneten, der durch ein konzentriertes Element beschrieben wurde. Abbildung [9.5](#page-140-0) zeigt exemplarisch die Aussteuerungszustände des Materials für den Anker, den Boden und den Kern des Magneten. Für verschiedene Luftspaltwerte erzielt die eingebrachte Durchflutung andere Flussverläufe, d. h. es werden verschiedene innere Hystereseschleifen im Material abgefahren. Außerdem erreichen

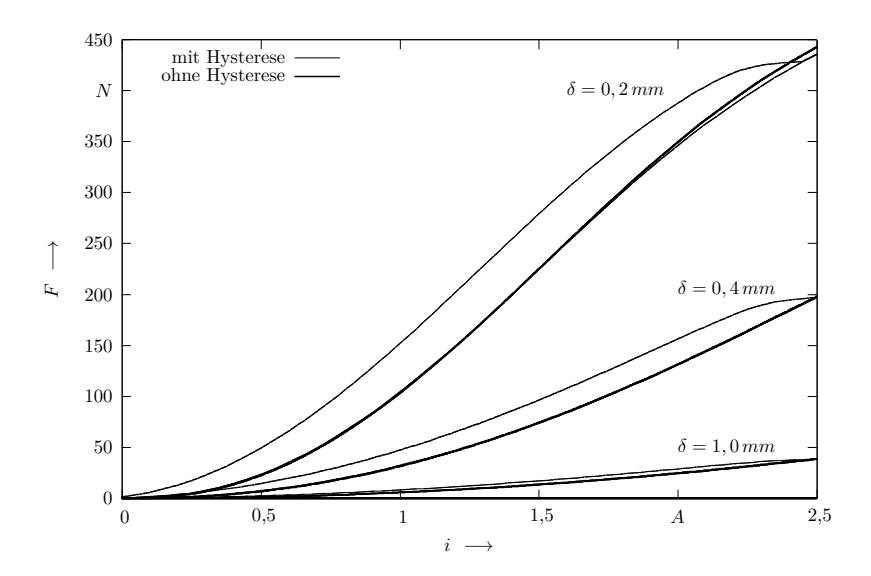

<span id="page-141-0"></span>Abbildung 9.6: Simulierte Kraft-Strom-Hysterese bei verschiedenen Luftspalten

die verschiedenen Abschnitte des Kreises unterschiedliche Arbeitspunkte.

Interessant ist, dass trotz einer unipolaren Ansteuerung der Spule in einzelnen Netzelementen auch Bereiche im zweiten Quadranten erreicht werden. Im stromlosen Fall müssen die Hystereseelemente als Quellen dienen, um auch in den linearen Verbrauchern einen remanenten Fluss aufrechtzuerhalten.

Daraus lässt sich eine Aussage über die Kraft ableiten, die das System aufbringen kann. Auch diese ist wie der Fluss hysteresebehaftet (Abbildung [9.6\)](#page-141-0).

Neben der Kraft-Strom-Hysterese ist vor allem die Kraft-Weg-Hysterese von Interesse. Abbildung [9.7](#page-142-0) zeigt die allein durch die Mate-

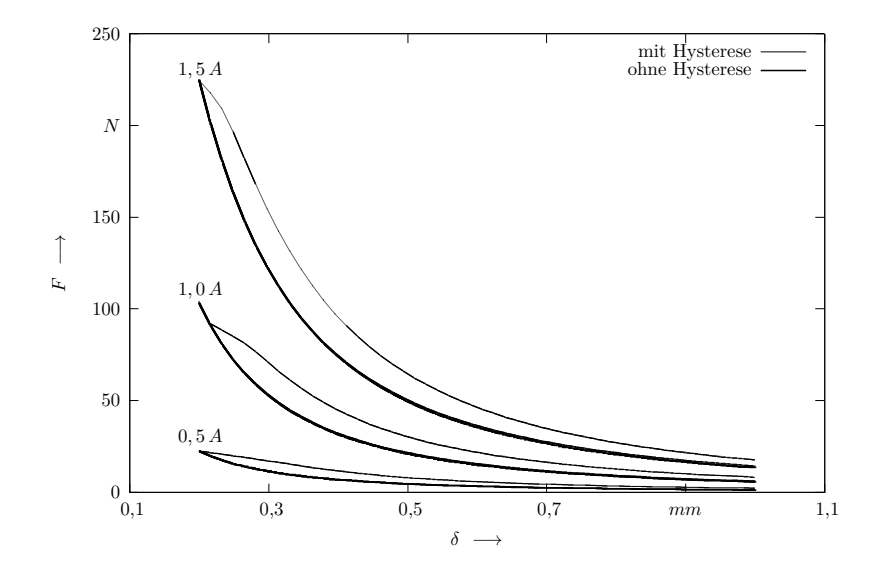

<span id="page-142-0"></span>Abbildung 9.7: Simulierte Kraft-Weg-Hysterese bei verschiedenen Strömen

rialeigenschaften hervorgerufene Kraft-Weg-Hysterese.

#### **9.2.2 Berechnung von Remanenz**

Remanenzerscheinungen sind einer der Hauptgründe, weshalb Hysterese das Verhalten elektromagnetischer Antriebe negativ beeinflusst. Bei Elektromagneten kann Remanenz z. B. zum Klebenbleiben des Ankers führen und damit eine Rückstellbewegung verhindern. Oft müssen konstruktive Maßnahmen ("Antiklebscheiben") ergriffen werden, um den Effekt zu verhindern. Durch den Einsatz eines Hysteresemodells in der Simulationssoftware kann man die Größe des Effekts im Voraus berechnen. Dafür wurde zunächst der Topfmagnet aus Abbildung [9.3](#page--1-0) bis zu einer Stromstärke *Imax* ausgesteuert, der Strom im Anschluss wieder auf Null gesetzt und die noch vorhandene Kraft untersucht. Vor dem erneuten Aussteuern wurde der remanente Fluss durch Vergrößerung und anschließende Rücksetzung des Luftspalts wieder gelöscht. Abbildung [9.8](#page-144-0) stellt die dabei erhaltenen Kraft-Strom-Verläufe dar. Die Rücksetzung bei *I* = 0 ist gut erkennbar. Trägt man nun die Kraftwerte unmittelbar nach Abschalten des äußeren Feldes in Abhängigkeit der vorangegangenen Aussteuerung *Imax* auf, erhält man Abbildung [9.9.](#page-144-1)

Diese zeigt eine ansteigende Kurve, die recht schnell ein Sättigungsniveau erreicht. An dieser Stelle erfolgt die Abmagnetisierung des Eisenkreises bereits auf der äußeren Grenzkurve der Hysterese. Höhere Aussteuerungen führen zu keinen höheren remanenten Kräften.

**Energieäquivalent** Untersuchungen zum energetischen Hintergrund der Remanenz wurden bereits in [\[Ros10\]](#page-188-1) durchgeführt. Aufgrund mangelnder Simulationssysteme erfolgten die Betrachtungen rein experimentell bzw. analytisch. Grundgedanke war die Annäherung über die Abrissarbeit: Um den Anker eines Magnetsystems, der von remanenten Haltekräften angezogen wird, zu lösen, muss mechanische Arbeit verrichtet werden. Durch die Abrissbewegung erfolgt eine Vergrößerung des Luftspalts im System, was zu einer Scherung der Hysteresekennlinie führt. Der Remanenzfluss wird damit auf ein niedrigeres Niveau gebracht (vgl. hierzu Abbildung [4.4\)](#page-57-0). Dem System wird so Energie entzogen, und zwar die Energie, die zum Aufrechterhalten der Remanenzkraft nötig war. Nach erneutem manuellen Anlegen des Ankers konnten kaum noch wirkende Magnetkräfte festgestellt werden. Die Aufmagnetisierungskurven aus den jeweiligen Zuständen wurden mit dem Gerät  $MagHyst^{\otimes}$  gemessen. Abbildung [9.10](#page-145-0) stellt die entsprechenden  $\psi(i)$ -Kennlinien dar. Beginnt man nun die Aufmagnetisierung nach einem mechanischen Abriss, so bewegt man sich auf der gepunkteten Kurve
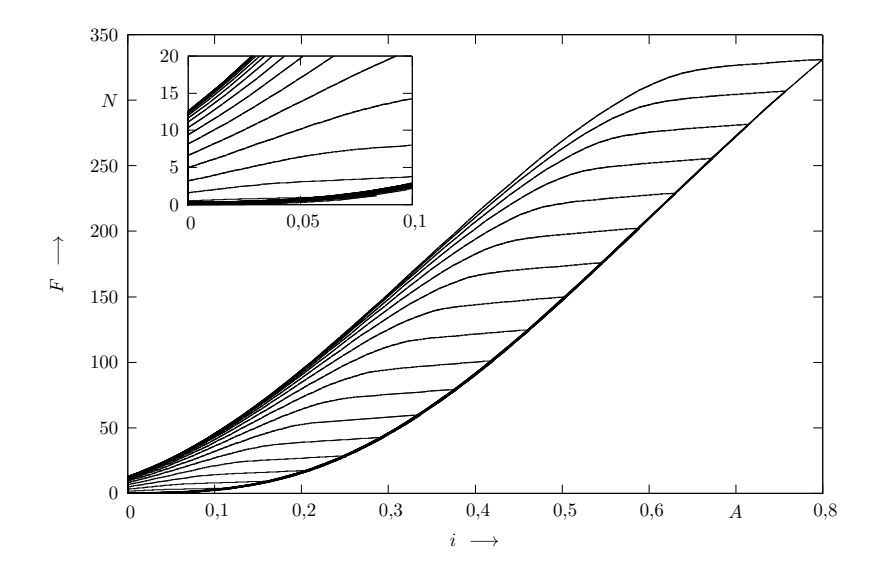

Abbildung 9.8: Simulierte Kraftverläufe zur Ermittlung der Remanenzkraft

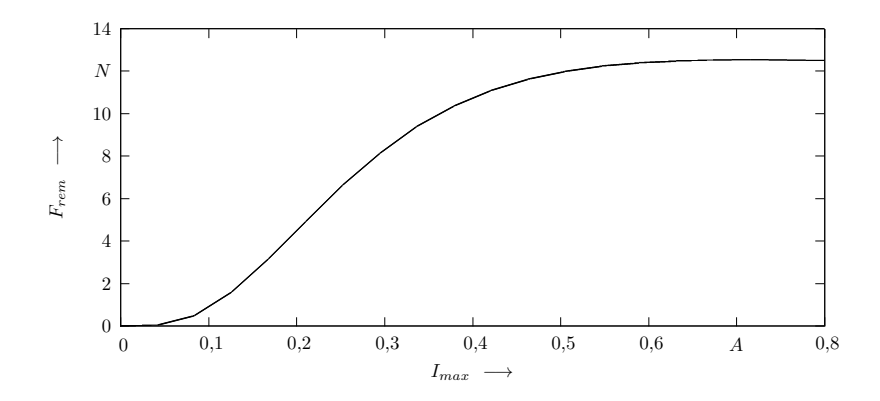

Abbildung 9.9: Remanente Haltekraft nach vorheriger Aussteuerung bis *Imax*

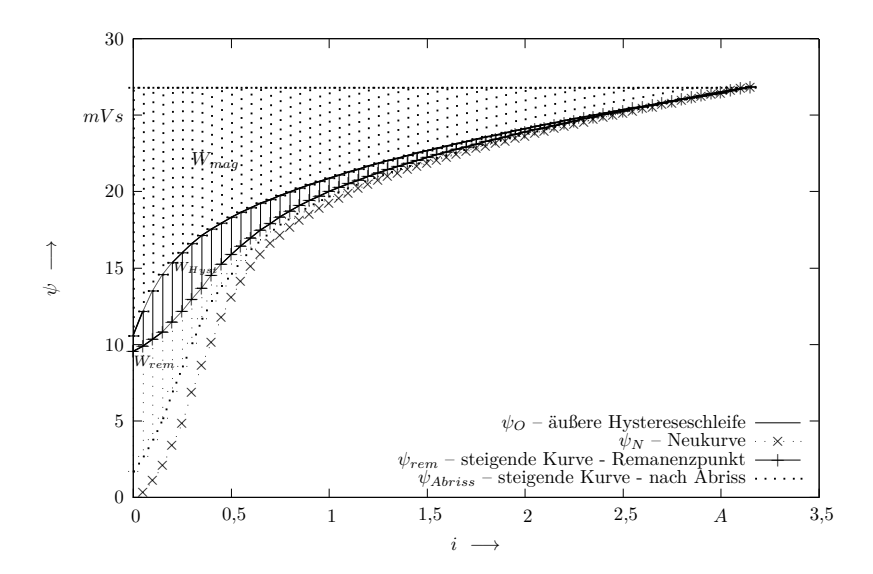

Abbildung 9.10: Energiebetrachtung bei Remanenzuntersuchungen, Messkurven [\[Ros10\]](#page-188-0)

nach oben. Nach Aussteuerung bis in Sättigung erfolgt die Abmagnetisierung beim Ausschalten des Stromes auf der äußeren oberen Hystereseschleife. Die von diesen Kurven umschriebene Fläche gibt Aufschluss über die benötigte Energie für die Ummagnetisierung und den Aufbau der Remanenz. Berücksichtigt man die schon zuvor bei Aussteuerung aus dem ursprünglichen Remanenzpunkt gefundenen reinen Ummagnetisierungsverluste *WHyst* nach

<span id="page-145-0"></span>
$$
W_{Hyst}(I_{max}) = \int_{0}^{I_{max}} (\psi_O(i) - \psi_{rem}(i)) dt,
$$
 (9.1)

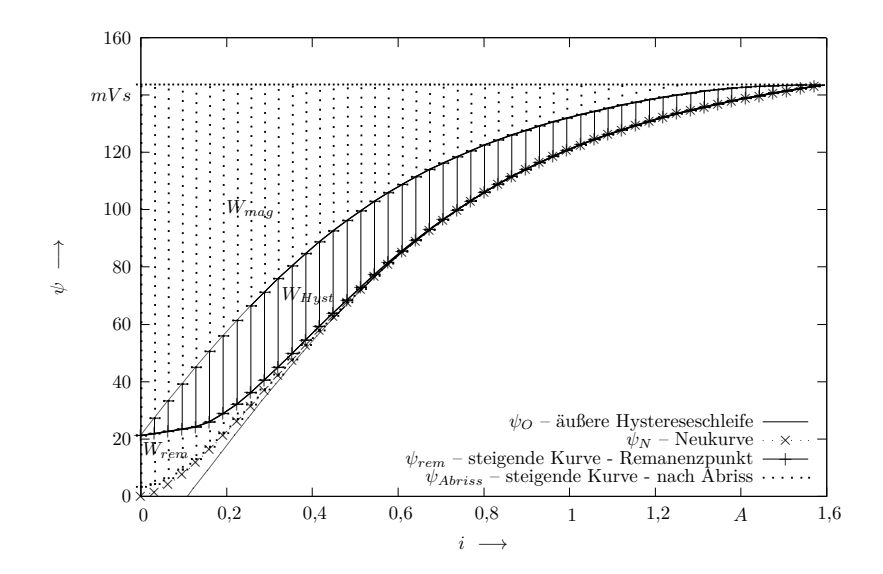

<span id="page-146-0"></span>Abbildung 9.11: Simuliertes *ψ*(*i*)-Kennlinienfeld zur Remanenzuntersuchung

so stellt die Differenz in erster Linie die Energie dar, die dem System zugeführt werden muss, um eine remanente Haltekraft auszubilden oder im Umkehrschluss die Arbeit, die verrichtet werden muss, um den Anker zu lösen.

<span id="page-146-1"></span>
$$
W_{rem}(I_{max}) = \int_{0}^{I_{max}} (\psi_O(i) - \psi_{Abriss}(i)) \, di - W_{Hyst}
$$

$$
= \int_{0}^{I_{max}} (\psi_{rem}(i) - \psi_{Abriss}(i)) \, di,
$$
\n(9.2)

Dieses Verhalten lässt sich nun auch in der Simulation nachbilden.

Abbildung [9.11](#page-146-0) stellt ein entsprechendes Kennlinienfeld für den Magneten aus Abbildung [9.3](#page--1-0) dar. Für die Simulation wurde das zuvor beschriebene Experiment nachgestellt: Zunächst wurde der unmagnetisierte Aktor bis in Sättigung ausgesteuert. Danach erfolgte ein Abschalten der Erregung, wobei der verkettete Fluss entlang der äußeren Hysteresekurve auf den Remanenzfluss absinkt. Eine erneute Aufmagnetisierung aus diesem Punkt umschreibt die Hystereseverluste. Erfolgt im Remanenzpunkt ein Abriss des Ankers, d. h. wird der Luftspalt ohne äußere Erregung deutlich vergrößert, so sinkt der remanente Fluss ab. Setzt man nun den Luftspalt wieder auf seinen Haltewert zurück und magnetisiert erneut auf, so erhält man eine deutlich unter dem ursprünglichen Remanenzpunkt liegende steigende Kurve. Die Flächenbeziehungen für die Arbeit gelten wie im Experiment auch nach Gleichungen [\(9.1\)](#page-145-0) und [\(9.2\)](#page-146-1).

#### **9.2.3 Verifikation mit Messdaten**

Zum Nachweis der Gültigkeit der Berechnungen ist ein Abgleich der Simulationsergebnisse mit gemessenen Kurven unumgänglich. Die Verifikation der Simulation des Topfmagneten erfolgt an gemessenen Kraft-Strom-Kennlinien bei unterschiedlichen Luftspalten. Dazu wurden die entsprechenden Kennlinien an einem Linearprüfstand (Abbildung [9.12\)](#page-148-0) im Fachgebiet Mechatronik aufgenommen. Dabei handelt es sich um eine sehr leistungsfähige Hardware-in-the-Loop-Umgebung, in der neben der Messung von Elektromagneten auch Strategien für deren Positionsregelung bis in den Nanometerbereich erprobt werden (vgl. z. B. [\[VKZB05,](#page-194-0) [RRV](#page-189-0)<sup>+</sup>07, [VCB08,](#page-193-0) [VBS10\]](#page-193-1)).

Der Elektromagnet ist an einem aerostatisch geführten Tauchspulantrieb befestigt und wird mit einem dreieckförmigen Stromsignal angesteuert. Der Tauchspulantrieb erzeugt eine Gegenkraft. Die Luftspalt-

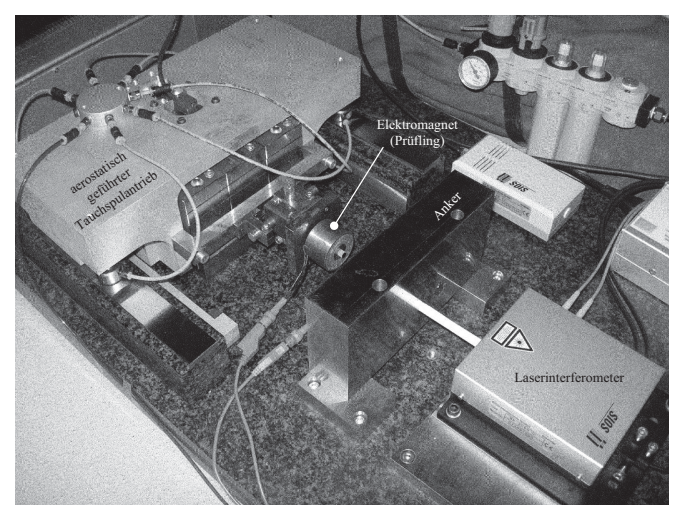

(a) Versuchsaufbau

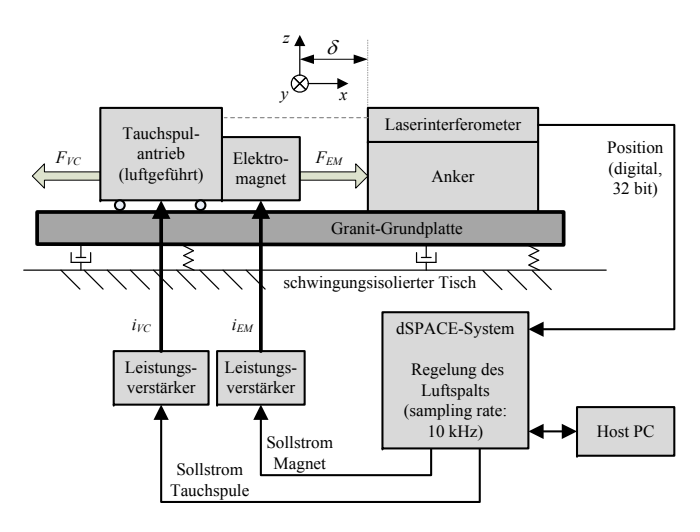

<span id="page-148-0"></span>(b) Blockschaltbild

Abbildung 9.12: Linearprüfstand

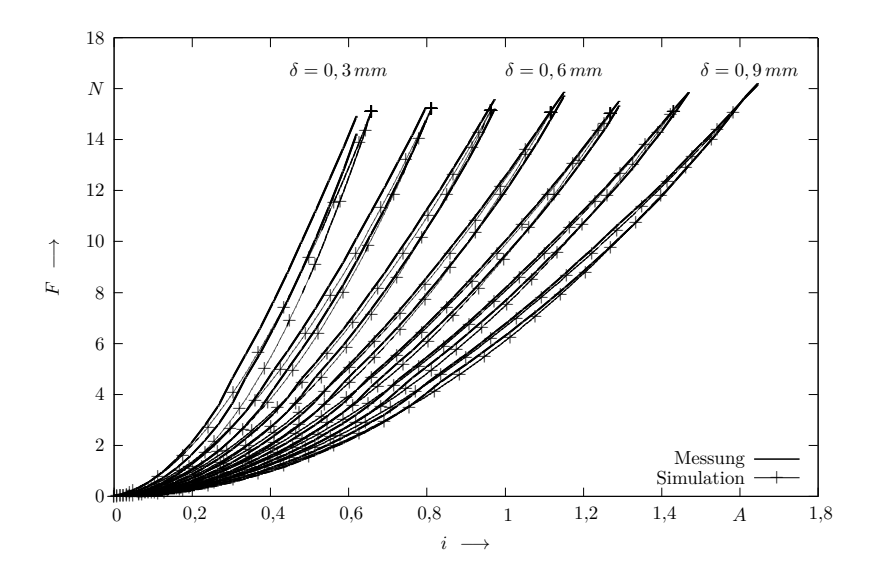

<span id="page-149-0"></span>Abbildung 9.13: Verifikation mit Messdaten

länge wird mit einem Laserinterferometer gemessen. Ein echtzeitfähiges *dSPACE*-System und ein entsprechender Leistungsverstärker regeln über den Strom des Tauchspulantriebs die Luftspaltlänge. Die durch die Bestromung des Elektromagneten entstehenden kurzzeitigen Regelabweichungen vom Soll-Luftspalt liegen in der Größenordnung von einem Mikrometer [\[VKZB05\]](#page-194-0). Die Kraftmessung erfolgt über den benötigten Strom im Tauchspulantrieb. Wird eine maximale Kraft überschritten, so wird der Strom im Magneten wieder reduziert.

Das gleiche Szenario wurde mit SESAM nachgebildet und berechnet. Abbildung [9.13](#page-149-0) stellt Simulationsergebnisse und Messdaten gegenüber. Man erkennt eine sehr gute Übereinstimmung der Kurven. Für kleinere Luftspalte werden die Abweichungen etwas größer.

Somit kann die Hysteresesimulation mit SESAM als verifiziert betrachtet werden. Die Simulationsergebnisse entsprechen bei ausreichend genauer Modellbildung der Realität. Ein Einsatz für die im Folgenden aufgeführten komplexeren Simulationsaufgaben ist sinnvoll.

# **9.3 Statische Optimierung von Elektromagneten**

Eine der großen Stärken von SESAM ist die Möglichkeit, Optimierungen durchzuführen. Durch die relativ kurze benötigte Rechenzeit der Netzwerkmodelle (z. B. im Vergleich zu FEM) kann eine Vielzahl verschiedener Konfigurationen berechnet und diejenige ermittelt werden, bei der eine frei zu definierende Gütefunktion extremal wird und alle gegebenen Randbedingungen eingehalten werden. Aufgrund der typischen Form des Optimums bei Magnetantrieben hat sich eine "einfache" Rastersuche als zuverlässigste und stabilste Optimierungsmethode erwiesen.

Diese Funktionalitäten lassen sich auch mit den neuen Möglichkeiten der Hystereseberechnung kombinieren. Dabei können typische Kennwerte sowohl in der Zielfunktion als auch in den Nebenbedingungen der Optimierung auftreten.

Das folgende Beispiel zeigt die Leistungsfähigkeit exemplarisch. Ausgangspunkt ist der bereits vorgestellte Topfmagnet. Es soll der Magnet gefunden werden, der die geringste Krafthysterese aufweist. Dabei werden drei Hauptabmessungen des Magneten (Spulenfensterbreite *b* und -höhe  $h$ , Kerndurchmesser  $d_{Kern}$ ) variiert. Alle anderen Geometriemaße leiten sich geometrisch bzw. über die Querschnittsbedingung ab. Als Randbedingung dient eine mindestens zu leistende Hubarbeit bei gleicher elektrischer Verlustleistung (statisch). Da sich die Größe der

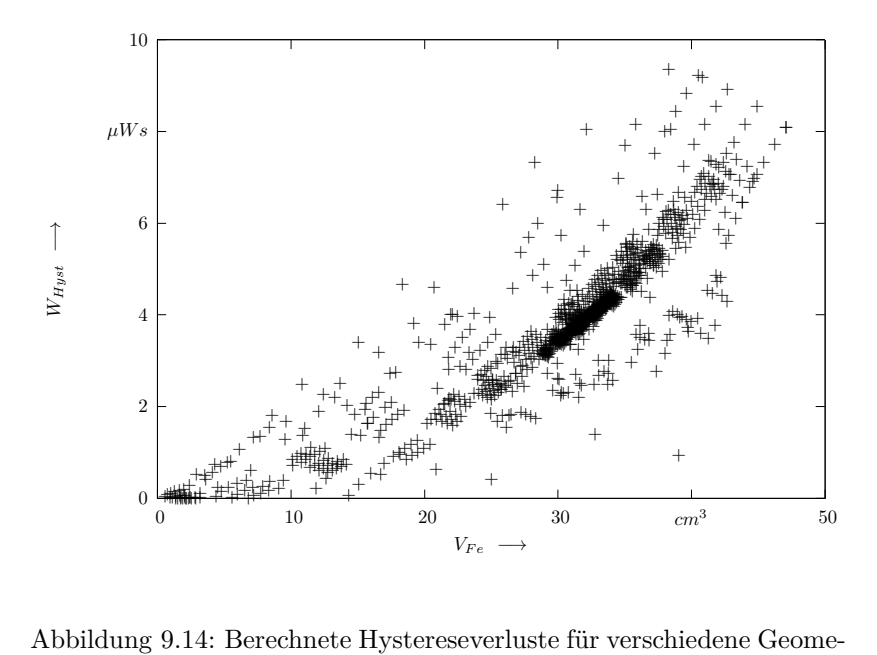

<span id="page-151-0"></span>triekonfigurationen

Spule und damit ihr Widerstand *R* geometriebedingt ändern, muss die Durchflutung *θ* entsprechend angepasst werden:

$$
\theta = wI = w\sqrt{\frac{P_v}{R}} = w\sqrt{\frac{P_v A_{Drath}}{\rho_{Cu}l_{Draht}}} = \sqrt{\frac{P_v k_{cu} A_W}{\rho_{Cu} l_m}},\qquad(9.3)
$$

wobei *l<sup>m</sup>* – mittlere Windungslänge, *A<sup>W</sup>* – Spulenfensterfläche und *kCu* – Kupferfüllfaktor bezeichnen.

Die während der Optimierung berechneten Hystereseverluste für die verschiedenen Geometriekonfigurationen zeigt Abbildung [9.14.](#page-151-0) Für die bessere Darstellung wurde für jede Konfiguration aus den drei freien

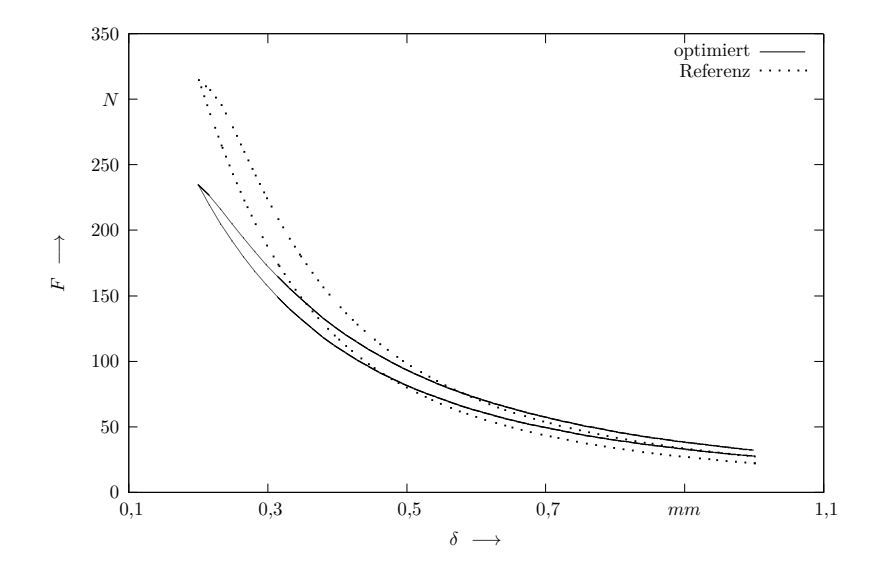

<span id="page-152-0"></span>Abbildung 9.15: Gegenüberstellung der Kraft-Weg-Kennlinien von Referenzmagnet und optimierter Variante

Parametern das Eisenvolumen des Antriebs berechnet

$$
V_{Fe} = \frac{\pi}{4} \left( d_{Kern}^3 + 2 d_{Kern}^2 \left( h + b \right) + 2 d_{Kern} b^2 \right). \tag{9.4}
$$

Abbildung [9.15](#page-152-0) stellt die berechnete Kraft-Weg-Hysterese des optimierten Magneten mit der des für die vorangegangenen Versuche verwendeten Serienaktors gegenüber. Man erkennt eine deutliche Reduzierung der Hysterese etwa um ein Drittel (*WHyst,opt* = 3*,* 47 *mW s <* 5,66  $mWs = W_{Hust,ref}$  bei gleicher Hubarbeit (30,47  $mWs \approx$ 30*,* 56 *mW s*). Die dazugehörigen Geometrien sind in Abbildung [9.16](#page-153-0) dargestellt.

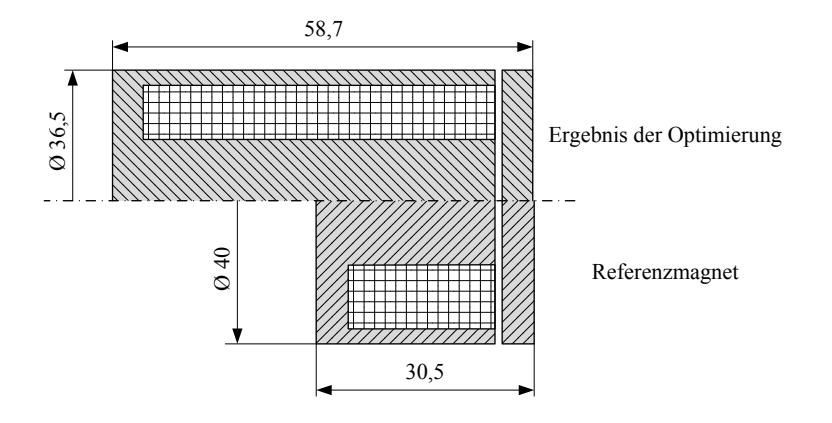

<span id="page-153-0"></span>Abbildung 9.16: Vergleich zwischen Referenzmagnet und Ergebnis der Optimierung

Der optimierte Magnet zeichnet sich durch eine deutlich längere Bauform bei etwas kleinerem Querschnitt aus.

## **9.4 Dynamische Simulation und Schaltzeitberechnung**

Für aktuelle Simulationsaufgaben ist es nötig, das transiente Verhalten eines Elektromagneten mit allen Wechselwirkungen zwischen elektrischem, magnetischem und mechanischem Teilsystem zu berücksichtigen.

Da sich Hystereseerscheinungen besonders bei Magnetkreisen mit kleinen Luftspalten auswirken (vgl. Kapitel [4.2\)](#page-54-0), ist der Einfluss der Hysterese besonders für den Abfallvorgang von Bedeutung. Die erreichbaren Taktzeiten moderner Antriebssysteme wie Magnetresonanzaktoren werden maßgeblich auch durch den Abfallverzug bestimmt

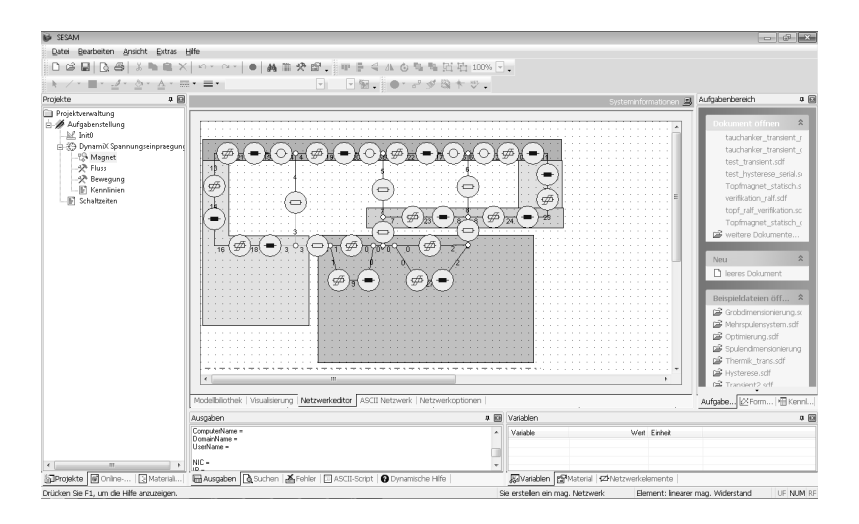

Abbildung 9.17: Tauchanker-Topfmagnet für transiente Simulation

[\[RBB](#page-187-0)<sup>+</sup>07, [Ros10\]](#page-188-0). Deshalb werden an dieser Stelle besonders die Auswirkungen auf den Abfallvorgang untersucht.

Untersuchungsobjekt ist ein Tauchanker-Topfmagnet mit dem Netz aus Abbildung [9.17.](#page--1-1) Man erkennt neben den Widerstandselementen und Quellen auch sogenannte "magnetische Induktivitäten" [\[Sch97,](#page-190-0) [Str02\]](#page-193-2), die den verzögernden Einfluss auf Flussänderungen durch Wirbelströme modellieren. Somit liegt ein Modell vor, dass alle wesentlichen physikalischen Effekte berücksichtigt.

Zunächst erfolgt wieder ein Vergleich der Berechnungsergebnisse der bewährten nichtlinearen Modelle zu den hysteresebehafteten. Abbildung [9.18](#page-155-0) zeigt die zeitlichen Strom-, Weg- und Kraftverläufe des vorgestellten Magneten unter Berücksichtigung von Wirbelströmen, Trägheit und einer Rückstellfeder.

Der Anker ist angezogen und ein konstanter Haltestrom fließt in der Spule. Wird nun zum Zeitpunkt  $t = 0$  die Versorgungsspannung ab-

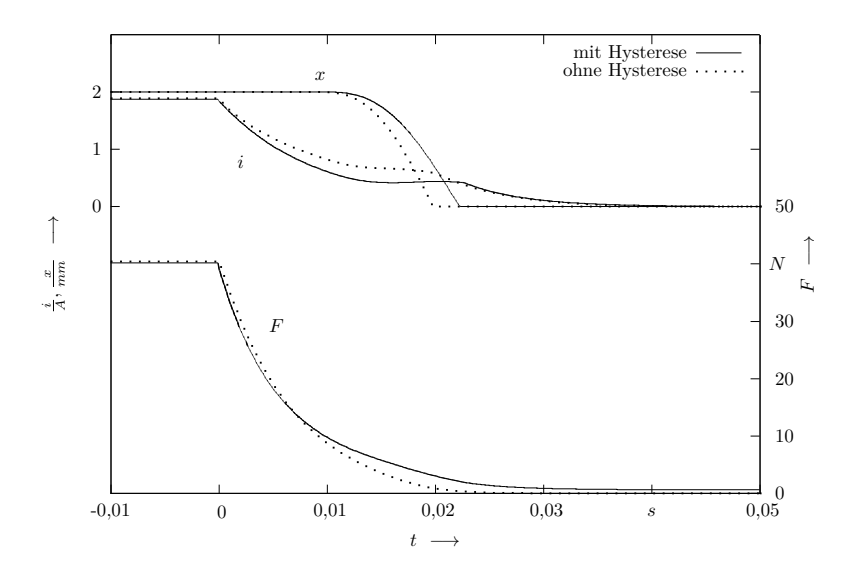

<span id="page-155-0"></span>Abbildung 9.18: Transiente Strom-, Weg- und Kraft-Zeit-Verläufe

geschaltet, baut sich unter Wirkung der elektrischen Zeitkonstante der Strom zunächst ab, bis die Rückstellkräfte größer sind als noch bestehenden Haltekräfte. Dann beginnt die Rücklaufbewegung. Hysterese beeinflusst sowohl die Zeitkonstante als auch die noch bestehenden Kräfte. Deutlich wird das besonders durch den Vergleich im (dynamischen)  $\phi(\theta)$ -Kennlinienfeld (Abbildung [9.19\)](#page-156-0). Der prinzipielle Verlauf dieser Kennlinien ist plausibel und stimmt qualitativ mit gemessenen Kurven überein. Ausführliche Interpretationen solcher Kennlinienfelder findet man bei [\[Rad11\]](#page-186-0).

Der Anstieg der oberen Grenzkurve der Hysterese, auf der die Rückbewegung erfolgt, ist deutlich geringer als der Anstieg der für die Modellierung ohne Hysterese herangezogenen Neukurve. Deshalb sind die

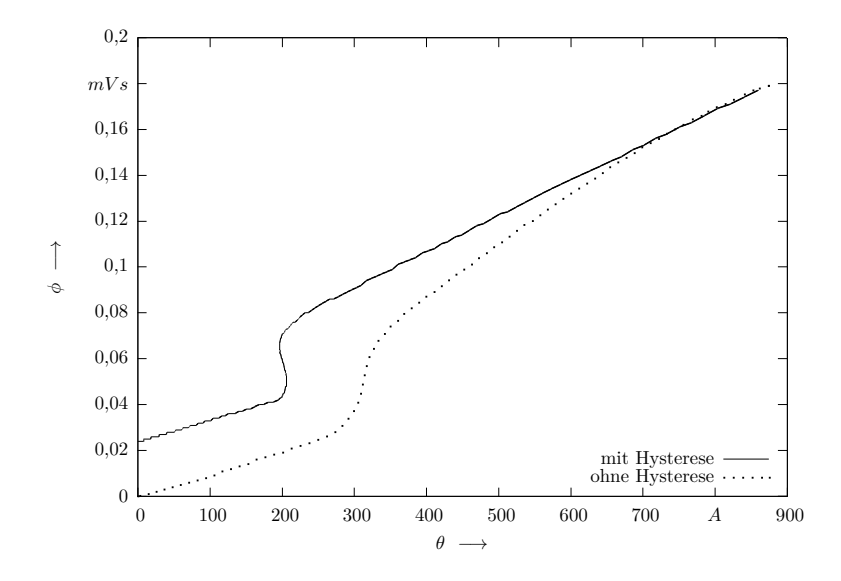

<span id="page-156-0"></span>Abbildung 9.19: Dynamische *φ*(*θ*)-Kennlinien während des Abschaltvorgangs

Flussänderung und damit die Induktionsspannung geringer, sodass der Strom schneller abfällt. Der Fluss bleibt jedoch auf einem höheren Niveau und wird wegen der Remanenz auch nicht bis auf Null abgebaut. Deshalb bleibt auch die Haltekraft länger größer als die Rückstellkräfte, sodass der Abfallverzug  $t_{21}$  größer ist. Auch während der Rückstellbewegung existieren größere bremsende Magnetkräfte, die die Rücklaufzeit  $t_{22}$  vergrößern. Hysterese führt also zu längerem Kleben des Ankers und damit zu einer Verschlechterung des Abfalls.

Damit lassen sich nun auch direkt die Hystereseeinflüsse auf das Schaltverhalten untersuchen. Durch verschiedene Prozesse während des Herstellungsprozesses werden z. B. die Härte des Materials und damit auch die Breite der Hystereseschleife beeinflusst. Die Auswirkungen auf

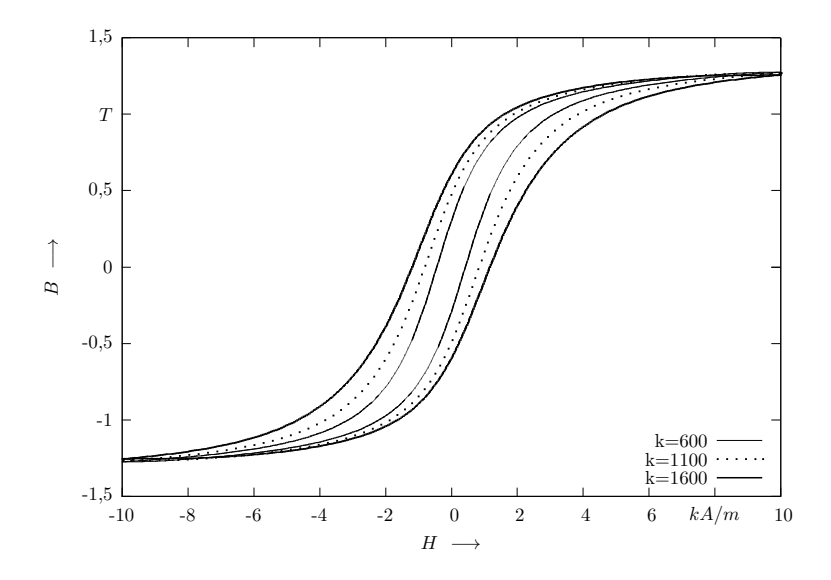

<span id="page-157-0"></span>Abbildung 9.20: *B*(*H*)-Kennlinien für transiente Simulation

das Verhalten des Antriebs waren bisher nur experimentell festzustellen bzw. wurden in kommerziellen Produkten erst im Einsatz bemerkt. Damit sind hohe Folgekosten verbunden. In der Simulation lassen sich die Auswirkungen einfacher identifizieren und bei Bedarf können rechtzeitig Gegenmaßnahmen ergriffen werden. Ist im Gegenzug der Einfluss bei einem speziellen Antrieb nicht so groß, können unter Umständen auch teure Prozessschritte eingespart werden.

Exemplarisch sollen die Auswirkungen unterschiedlich breiter Hystereseschleifen (Abbildung [9.20\)](#page-157-0) am Beispiel des oben gezeigten Topfmagneten untersucht werden. Dafür wurde ein Parameter des Jiles-Atherton-Modells, der maßgeblich die Breite der Hysterese beeinflusst, variiert. Die Blochwand-Haftkonstante *k* wurde im Beispiel von 600 bis

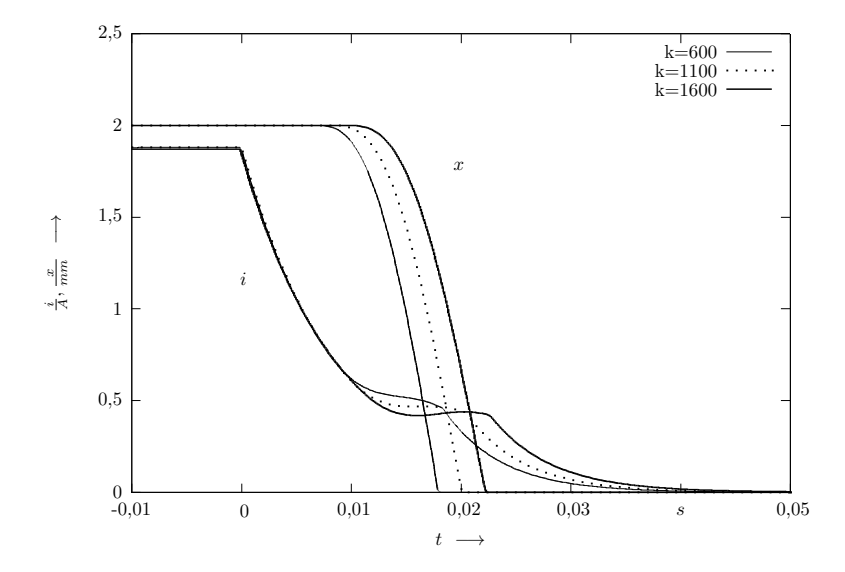

<span id="page-158-0"></span>Abbildung 9.21: Transiente Strom-, Weg-Zeit-Verläufe für verschiedene Hysteresebreiten (Parameter k)

auf 1600 erhöht. Alle anderen Konstanten wurden beibehalten. Den Einfluss auf die Schaltzeiten erkennt man in Abbildung [9.21.](#page-158-0)

Auf diese Weise lassen sich nun auch quantitative Aussagen über den Einfluss der Hysterese auf die Dynamik von Elektromagneten treffen.

In diesem Kapitel wurden verschiedene Aufgabenstellungen vorgestellt, bei denen durch die Berücksichtigung von Hysterese bereits im Entwurf wichtige Erkenntnisse über das Systemverhalten gewonnen werden konnten. Untersuchungen dieser Art waren bisher nicht möglich. Auf diese Weise lassen sich durch die Simulation Aussagen mit höherer Sicherheit treffen, da ein zusätzlicher physikalischer Effekt berücksichtigt wird. Im günstigsten Fall können so ganze Iterationsschleifen im Entwurfsprozess eingespart und damit kürzere Entwicklungszeiten realisiert werden.

## **Kapitel 10**

### **Anwendung für Regelungsaufgaben**

Neben der Verwendung von Hysteresemodellen für Simulationen im Entwurf ist auch ein regelungstechnischer Einsatz möglich. Die in diesem Abschnitt präsentierten vergleichenden Ergebnisse zwischen Preisach- und Jiles-Atherton-Hysteresemodell wurden zusammen mit Dipl.-Inf. Michael Ruderman vom Lehrstuhl für Regelungssystemtechnik an der Technischen Universität Dortmund erarbeitet [\[RRSB10,](#page-189-1) [RB10a\]](#page-186-1).

Am Beispiel eines Flachanker-Topfmagneten (ähnlich dem Magneten aus Abbildung [9.12\)](#page-148-0) soll gezeigt werden, dass eine Vorsteuerung mit inversem Hysteresemodell zu einer guten Linearisierung des stark nichtlinearen Verhaltens des Magneten führt. Damit lässt sich das System zum Beispiel für Positionierungsaufgaben oder die stufenlose Verstellung eines Ventils in offener Steuerkette anwenden. Auf diese Weise können Kostenvorteile durch geringere Anforderungen an das Magnetsystem bzw. eingesparte Sensorik erzielt werden.

Abbildung [10.1](#page-161-0) stellt zunächst die Linearisierung dar, die eine Reihenschaltung von inversem und normalem Hysteresemodell in der Simulation liefert.

Dabei beschreibt das Vorwärts-Modell ein reales zu regelndes hysteresebehaftetes System. Im Idealfall folgt der Ausgang *y* des Vorwärts-Modells dem Eingang *y* <sup>∗</sup> des inversen Modells. Das inverse Modell steu-

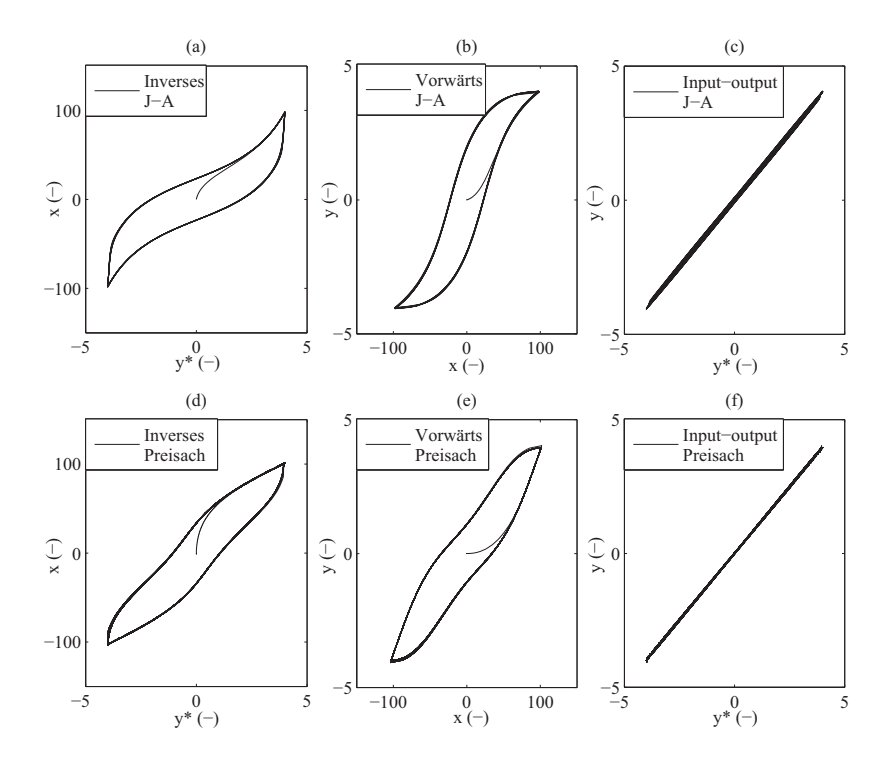

<span id="page-161-0"></span>Abbildung 10.1: Simulationsergebnisse einer Reihenschaltung von inversen und normalen Hysteresemodellen: (a-c) Jiles-Atherton- und (d-f) Preisach-Modell; (a) und (d) inverse Modelle, (b) und (e) Vorwärts-Modelle, (c) und (f) resultierende input-output Linearisierung

ert das Vorwärts-Modell mit der Stellgröße *x*. Am Eingang wird nun ein Referenz-Chirp-Signal mit einer Bandbreite von 0*.*001 − 10 *Hz* angelegt. Man kann deutlich erkennen, dass die Linearisierung für willkürlich gewählte Modellparameter sehr gut funktioniert. Dabei ist das Preisach-Modell aufgrund seiner phänomenologischen Natur für fast beliebig geformte Hystereseschleifen geeignet. Das Jiles-Atherton-Modell

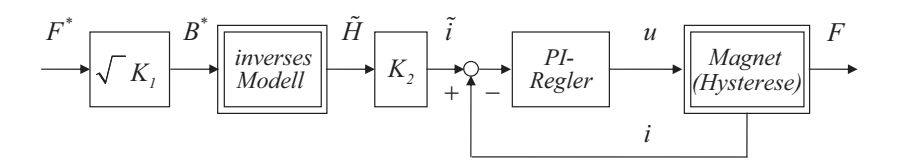

<span id="page-162-0"></span>Abbildung 10.2: Vorsteuerung eines Elektromagneten mit inversem Hysteresemodell

mit seinem magnetisch-physikalischen Hintergrund ist besonders gut in der Lage, typische elektromagnetische Hystereseformen abzubilden bzw. in diesem Fall zu linearisieren. Die Simulation erfolgte zeitdiskret, um später auch mit einer Abtastung bei der Messung und einer Regelung mit einem Mikrocomputer zu funktionieren. Es kommen jeweils diskrete Formen der Hysteresemodelle zum Einsatz.

Da eine reales hysteresebehaftetes System zusätzliche lineare und nichtlineare Übertragungsfunktionen beinhaltet, muss eine Anpassung an die typische *B*(*H*)-Hysterese erfolgen. Für den Fall der Kraftregelung eines Elektromagneten kommt die in Abbildung [10.2](#page-162-0) dargestellte Systemstruktur zur Vorsteuerung zum Einsatz. Aus der Sollflussdichte *B*<sup>∗</sup> berechnet das inverse Hysteresemodell einen Strom für den Magneten  $\tilde{i}$ , der in einem linearen Zusammenhang zur Feldstärke  $\tilde{H}$  steht, in der Art, dass eine Magnetkraft *F* ohne Hysterese-Nichtlinearitäten erzeugt wird. Zwischen der magnetischen Sollkraft *F* <sup>∗</sup> und der dazugehörigen Induktion *B*<sup>∗</sup> wird ein einfacher quadratischer Zusammenhang angenommen. Die linearen Faktoren  $K_1$  und  $K_2$  können entweder modellbasiert berechnet oder aus Referenzmessungen empirisch gewonnen werden. Der schnelle PI-Stromregler mit den Reglerparametern *K<sup>p</sup>* und *K<sup>i</sup>* stellt die angelegte Spannung

$$
u = K_p \left(\tilde{i} - i\right) + K_i \int \left(\tilde{i} - i\right) dt \tag{10.1}
$$

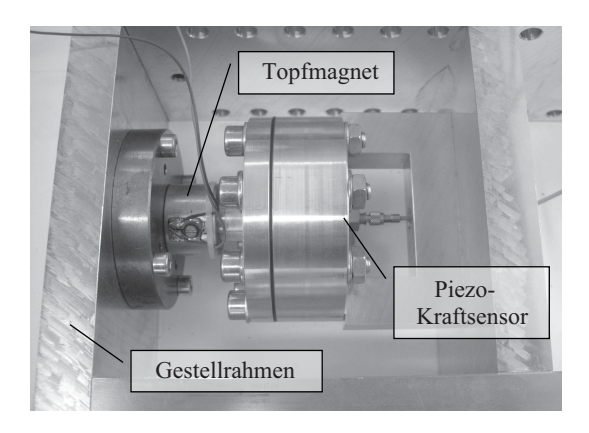

Abbildung 10.3: Versuchsaufbau zur Hysteresekompensation

<span id="page-163-0"></span>an der Spule des Magneten bereit. Der Regelkreis für den Spulenstrom *i* weist eine sehr kurze Zeitkonstante auf. Deshalb kann der Beitrag der inneren Stromregelschleife zum transienten Verhalten des Gesamtsystems vernachlässigt werden (vgl. Abbildung [10.5](#page-166-0) (a)).

Für den Versuch kommt der Aufbau nach Abbildung [10.3](#page-163-0) zum Einsatz. Der Flachanker-Topfmagnet zieht an einem vorgespannten piezoelektrischen Kraftsensor. Dieser Sensor dient nur der Auswertung der Kompensation und ist kein Bestandteil einer Regelung. Durch einen stabilen Gestellrahmen wird ein konstanter Luftspalt von ca. 0*,* 2 *mm* sichergestellt. Der Magnet wird an einem von einem PC-basierten Echtzeitcontroller angesteuerten linearen Operationsverstärker betrieben.

Die Messdaten für die Hysteresemodellidentifikation wurden mit *MagHyst* <sup>R</sup> gewonnen. Dabei wurde unter Vorgabe der Magnetgeometrie eine gemittelte *B*(*H*)-Kennlinie des Magneten (einschließlich Arbeitsluftspalt und Streuung) verwendet. Wegen der typischen Ansteuerung eines Elektromagneten wurde sich auf den ersten Quadranten beschränkt. Abbildung [10.4](#page-164-0) stellt diese Messkurven mit den nach

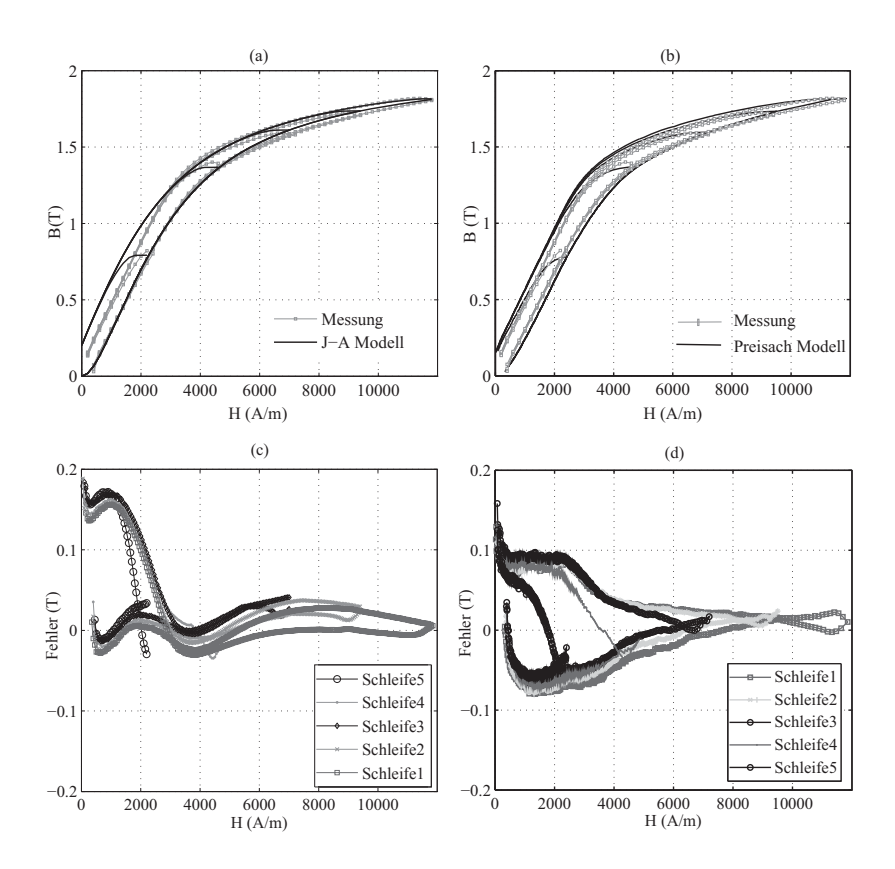

<span id="page-164-0"></span>Abbildung 10.4: Gegenüberstellung von gemessenen und nach erfolgreicher Parameteridentifikation berechneten Kurven (a) Jiles-Atherton-Modell, (b) Preisach-Modell, (c) Abweichung Jiles-Atherton, (d) Abweichung Preisach

erfolgreicher Parameteridentifikation berechneten Hysteresekurven gegenüber. Während das Jiles-Atherton-Modell besonders bei den steigenden Zweigen eine sehr gute Übereinstimmung aufweist und leichte Schwächen bei den fallenden Zweigen hat, liegen die Modellfehler beim Preisachmodell eher symmetrisch. Beide Modelle erzielen bei größeren Feldstärken bessere Ergebnisse.

Ziel ist nun, in einer offenen Steuerkette einer vorgegebenen Kraft-Trajektorie so gut wie möglich folgen zu können und damit die Nichtlinearitäten und die Hysterese des Magneten zu kompensieren. Abbildung [10.5](#page-166-0) (b) zeigt zunächst die nichtlineare Kraftkennlinie, die sich bei vorgegebenem Stromprofil (als Vergleichswert zu einer Sollkraft ohne Hysteresekompensation) einstellt. Man erkennt eine deutliche Nichtlinearität und Nichteindeutigkeit der Kurve, da steigende und fallende Abschnitte verschiedene Steigungen bzw. Krümmungen aufweisen. Zur besseren Visualisierung wurde der Strom für diese Darstellung mit einer Konstanten skaliert. Selbst wenn man den Skalierungsfaktor so wählt, dass die Abweichung zur Stromtrajektorie möglichst symmetrisch ausfällt, resultieren Kraftabweichungen von bis zu 50 *N* ohne Hysteresekompensation.

Schaltet man nun die Hysteresekompensation mit inversem Modell als Vorsteuerung zu (Abbildung [10.2\)](#page-162-0), so folgt die Kraft zufriedenstellend ihrem Sollwert (Abbildung [10.6\)](#page-167-0). Beide Hysteresemodelle erreichen hier eine ähnliche Performance, wobei das Jiles-Atherton-Modell besonders bei den steigenden Ästen eine sehr gute Übereinstimmung zeigt. Das ist allerdings schon durch die gute Übereinstimmung mit den steigenden Ästen der *B*(*H*)-Kennlinie zu erwarten. Man erkennt auch Schwächen in den Umkehrpunkten, wo ein springendes Verhalten beobachtet wird. Dies ist auf die Abtastrate und das diskrete Modell zurückzuführen. Das Preisachmodell erzielt in diesen Punkten deutlich weichere Übergänge. Generell erreichen beide Modelle eine Linearisierung des Übertragungsverhaltens des Antriebs (Abbildung [10.7\)](#page-168-0). Die Nichtlinearitäten wurden zu einem großen Teil beseitigt. Abweichungen sind noch besonders bei den fallenden Zweigen der Kraft- bzw. respektive der *B*(*H*)-Kennlinie zu erkennen.

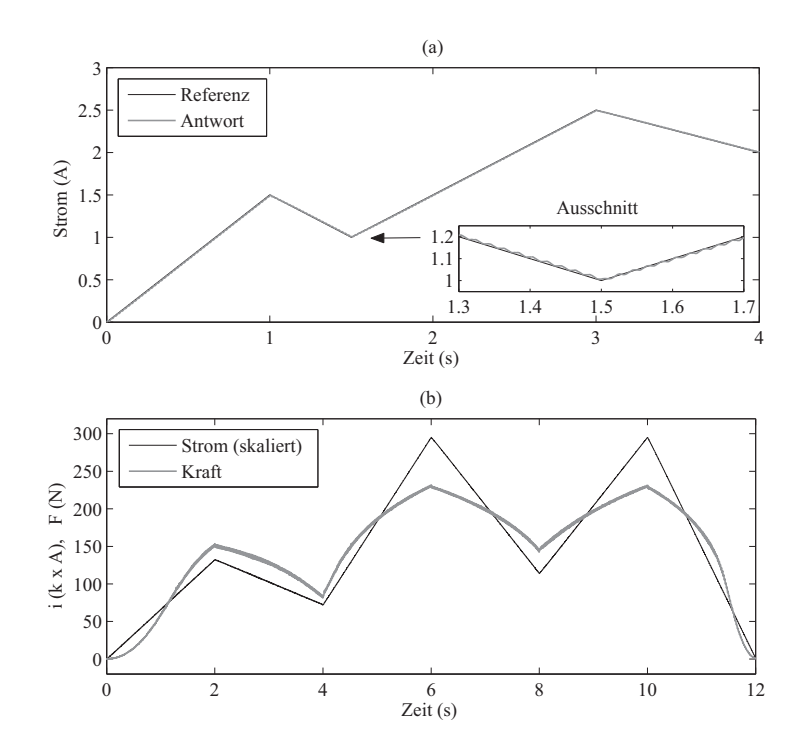

<span id="page-166-0"></span>Abbildung 10.5: Stromregelung (a) und resultierende Kraft bei Stromregelung ohne Hysteresekompensation (b)

Der Rechenaufwand des Jiles-Atherton-Modells ist dabei deutlich gering, sodass es sich besser für eine Implementation auf einem Mikrocontroller eignet.

Mit der gezeigten Vorsteuerung kann ein einfacher Schalt- bzw. Haftmagnet auch für höhere Bewegungsaufgaben verwendet werden. Bei Arbeit gegen eine definierte Gegenkraft, z. B. eine Feder oder einen Druck, kann der Magnet zu Positionierungsaufgaben dienen. In der Fluidik sind Proportionalventile, in denen eine Schieberposition kontinuierlich

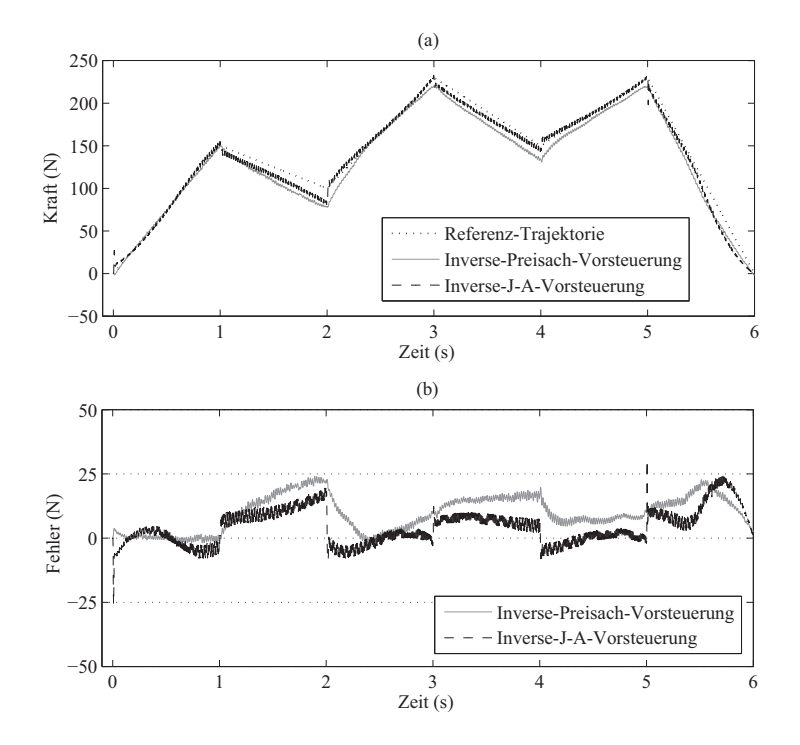

<span id="page-167-0"></span>Abbildung 10.6: Resultierende Kraft mit Hysteresekompensation; Vorsteuerung mit inversem Jiles-Atherton- und inversem Preisach-Modell: (a) Soll-Ist-Vergleich, (b) Abweichung

gestellt werden muss, ein mögliches Einsatzfeld [\[SB04,](#page-190-1) [ZBB](#page-194-1)<sup>+</sup>06].

Außerdem kann sich das Regelungsverhalten des Magneten in geschlossener Steuerkette verbessern, da der Regler dann nur noch ein (annähernd) lineares System bewältigen muss [\[VRW](#page-194-2)<sup>+</sup>06].

Im Gegensatz zu den genannten Veröffentlichungen soll das vorangegangene Beispiel zeigen, dass verschiedene Hysteresemodelle in der Lage sind, auch mit einfachen Mitteln und bewusst gering gehaltenem

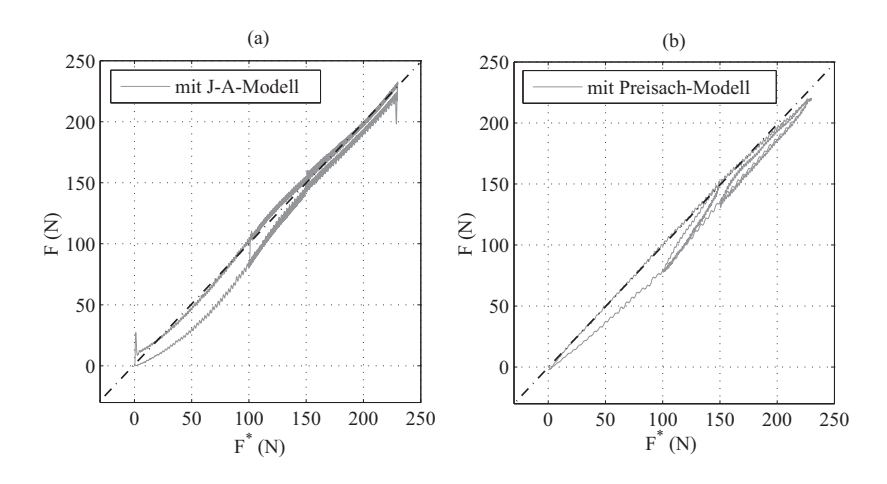

<span id="page-168-0"></span>Abbildung 10.7: Erzielte Input-Output-Linearisierung durch Vorsteuerung mit inversen Hysteresemodellen: (a) Jiles-Atherton-Modell, (b) Preisach-Modell

Modellierungsaufwand bereits gute Ergebnisse in einer linearisierenden Vorsteuerung zu erreichen. Während das Preisachmodell generell eine größere Robustheit aufweist, kann das Jiles-Atherton-Modell im Beispiel mit einer etwas höheren Genauigkeit und einer deutlich geringeren Laufzeit- und Speicherplatzkomplexität arbeiten [\[RRSB10\]](#page-189-1).

## **Kapitel 11**

#### **Zusammenfassung und Ausblick**

Im Rahmen dieser Arbeit wurden umfangreiche Untersuchungen zum Einfluss von magnetischer Hysterese auf elektromagnetische Antriebe durchgeführt. Der Hauptfokus lag dabei auf der Umsetzung dieses physikalischen Effektes in der Simulation für die Verwendung für Entwurfsund Entwicklungsaufgaben.

Ausgehend von aktuellem Vorgehen bei der Auslegung von Magnetaktoren wurden aktuelle Aufgabenstellungen und geeignete Strategien zu deren Lösung vorgestellt. Mithilfe des an der TU Ilmenau entwickelten Programmsystems SESAM lassen sich viele dieser Aufgaben bearbeiten. Ein Effekt, der als funktionsbeeinflussend identifiziert wurde, der jedoch bisher mit dieser Software und auch mit anderen kommerziellen Tools nicht zufriedenstellend in der Antriebsauslegung berücksichtigt werden kann, ist die Hysterese von magnetischen Materialien. Diese Lücke im Stand der Technik sollte geschlossen werden.

Wichtige Grundlage dazu ist die Überprüfung bzw. Anpassung üblicher Methoden zur Berechnung der Energie im Magnetkreis und der erzeugten Magnetkräfte. Es wurde nachgewiesen, dass die bisher verwendeten Methoden weiterhin Gültigkeit behalten. Statt der bisher verwendeten Neu- bzw. Kommutierungskurven müssen jedoch die entsprechenden Grenzkurven der Hysterese eingesetzt werden (vgl. Gleichungen  $(5.22) - (5.25)$  $(5.22) - (5.25)$  $(5.22) - (5.25)$ . Damit behalten auch auf diesen Beziehungen aufbauende effiziente Methoden weiterhin ihre Gültigkeit und dürfen auch für Simulationsrechnungen mit Hysterese angewendet werden.

Es wurden mehrere bekannte Hysteresemodelle aus der Literatur aufgestellt und miteinander hinsichtlich ihrer Eignung für die Aufgabe verglichen. Dabei wurde das Jiles-Atherton-Modell wegen seiner Genauigkeit und seiner kurzen Rechenzeiten ausgewählt. Ein detaillierter Vergleich der Laufzeit- und Speicherplatzkomplexität mit dem Preisachmodell ist erfolgt.

Um für den Ingenieur im Entwurfsprozess einsetzbar zu sein, muss das Modell mit gemessenen Materialkurven parametriert werden können. Das Jiles-Atherton-Modell verfügt über fünf Parameter, die über stark nichtlineare Beziehungen miteinander in den Modellgleichungen verknüpft sind. Die Parameteridentifikation stellt deshalb ein mehrdimensionales Optimierungsproblem dar. Es wurden vier Strategien (evolutionäre Optimierung [\[Sch77\]](#page-190-2), Simplex-Verfahren nach Nelder/Mead [\[NM65\]](#page-185-0), sequentielle Einzelparameteroptimierung nach Leite [\[LSKP](#page-184-0)<sup>+</sup>03] und Schwellenakzeptanzoptimierung [\[DS90\]](#page-178-0)) miteinander anhand von typischen Messkurven verglichen. Prinzipiell haben alle Verfahren ihre Eignung nachgewiesen. Als besonders vorteilhaft stellte sich eine zweistufige Vorgehensweise heraus. Mit einem stochastischen Verfahren gelangt man bei vielen lokalen Optima in die Nähe eines besonders vielversprechenden. Ein deterministisches Verfahren erlaubt im Anschluss die Reduzierung des Restfehlers. Die für diese Aufgabe besten Einstellmöglichkeiten aller vier Verfahren wurden ermittelt und als Standardeinstellung in die Software für automatisierte Parameteridentifikation übernommen.

Der nächste Schritt war die Implementierung des Jiles-Atherton-Modells. So wurde zunächst eine Experimentalumgebung zum besseren Kennenlernen des Modells erstellt. Hier konnten die o. g. Parameteridentifikationsverfahren getestet und verglichen werden. Schließlich wurde das Modell in die Simulationssoftware SESAM integriert. Dabei wurden die Parameteridentifikationsalgorithmen in die Materialdatenbank eingegliedert. Das Modell selbst muss hier in der Lage sein, mit einem nichtlinearen Netzwerklöser zusammenzuarbeiten.

Schließlich erfolgte ein Test an typischen Simulationsaufgaben für den Aktorentwurf. Es wurden zunächst Beispiele für die modellbasierte Neukurvenberechnung aus gemessenen äußeren Hysteresekurven zur Bereitstellung für andere Entwurfswerkzeuge (z. B. FEM-Software) gezeigt. Damit lässt sich eine bessere Reproduzierbarkeit erreichen als mit direkt gemessenen Neukurven nach aufwendigen Entmagnetisierungsverfahren.

Am Beispiel eines Flachanker-Topfmagneten wurden zunächst statische Kurven berechnet. Die Auswirkungen der Hysterese der *B*(*H*)- Kennlinie des Materials auf das *ψ*(*i, δ*)-Kennlinienfeld und die Kraft-Weg-Kennlinie des Elektromagneten können so direkt bestimmt werden. Eine Verifikation erfolgte über einen Vergleich mit berechneten Kurven ohne Hysterese mit dem vielfach bewährten nichtlinearen Gleichungslöser in SESAM. Ein weiteres vorgestelltes Applikationsbeispiel ist die Berechnung von remanenten Haltekräften. Damit lassen sich direkt Aussagen über ein mögliches Klebenbleiben des Ankers nach Abschalten der Erregung treffen bzw. gezielt für die Auslegung von sogenannten Anti-Klebscheiben nutzen. Das in [\[Ros10\]](#page-188-0) aufgestellte Energieäquivalent für remanente Haltekräfte konnte mit Simulationen qualitativ nachempfunden und bestätigt werden. Schließlich erfolgte eine Verifikation der Berechnung eines  $F(i, \delta)$ -Kennlinienfeldes mit auf einem entsprechenden Prüfstand aufgenommenen Messdaten. Die Übereinstimmung kann als sehr gut bezeichnet werden. Für Syntheseaufgaben ist es oft sinnvoll, eine Optimierung der geometrischen Parameter des Antriebs durchzuführen. Dabei muss eine Vielzahl verschiedener Konfigurationen berechnet und miteinander bezüglich eines Optimierungskriteriums verglichen werden. Das implementierte Hysteresemodell zeichnet sich durch kurze Rechenzeiten aus, sodass auch diese umfangreichen Berechnungen mit Hysterese durchgeführt werden können. Ein mögliches Optimierungskriterium, das bisher nicht untersucht werden konnte, ist z. B. die Minimierung der Kraft-Weg-Hysterese eines Magneten. Ein besonders interessanter Punkt ist die Berücksichtigung von Hystereseeffekten bei dynamischen Betrachtungen. Stark beeinflusst wird vor allem der Abfallvorgang. Zwar klingt aufgrund der kleineren elektrischen Zeitkonstante der Spulenstrom beim Abschalten schneller ab, der magnetische Fluss hingegen bleibt länger erhalten und damit auch eine Haltekraft. Somit verzögert Hysterese den Abfallverzug merklich. Ergebnisse zum Quantifizieren dieses Effektes wurden erzielt.

Es wurden vielfältige Aufgabenstellungen vorgestellt, bei denen durch die Berücksichtigung von Hysterese bereits in der Simulation in frühen Entwurfsphasen wichtige Erkenntnisse über das Systemverhalten gewonnen werden können. Aussagen dieser Art waren bisher nicht möglich.

Abschließend wurden das Jiles-Atherton-Modell und das Preisachmodell bezüglich ihrer Eignung für eine regelungstechnische Anwendung untersucht. Mithilfe einer Vorsteuerung durch ein inverses Modell konnte die Krafthysterese eines Elektromagneten linearisiert werden. Nach einer bewusst einfach gehaltenen Systemidentifikation wurden Versuche an einem Messaufbau durchgeführt. Beide Modelle zeigten hier gute Ergebnisse und wiesen ihre Echtzeitfähigkeit nach.

Damit eröffnen sich auch für den Systementwurf neue Möglichkeiten. Wurden vorher für Positionierungsaufgaben bzw. Bewegungsaufgaben mit stromproportionalem Kraftverlauf nur geregelte Antriebe oder aufwendige Magnetkreise mit Kennlinienbeeinflussung zum Erreichen des proportionalen Verhaltens benötigt, können nun in einem gewissen Rahmen auch einfache Magnete mit stark nichtlinearem Verhalten durch diese Vorsteuerung linearisiert werden.

**Weiterführende Arbeiten** Für eine Vielzahl von Simulationsaufgaben im Entwurf wurden bereits gute Ergebnisse erzielt. Dennoch besteht weiterhin Verbesserungspotential.

Für einige Parameterkombinationen des Modells war im Zusammenspiel mit dem Netzwerklöser noch kein gutes Konvergenzverhalten zu beobachten. Ansatzpunkte liegen hier vor allem auch auf Seiten des Gleichungslösers. Gleiches gilt für den transienten Rechenkern. Eine weitere Verkürzung der Rechenzeit ist in jedem Fall wünschenswert.

Das Verfahren eignet sich bisher nur für Antriebe, die sinnvoll mit der Netzwerkmethode modelliert werden können. Proportionalmagnete und andere Antriebe, deren Funktionsweise darauf beruht, dass kleine Bereiche des Magnetkreises gezielt in Sättigung getrieben werden, um so die Kraft-Weg-Kennlinie zu beeinflussen, können nur mit sehr großem Aufwand mit Netzwerken beschrieben werden [\[Kei07\]](#page-182-0). Eine Adaption des Hysteresemodells für FEM-Berechnungsprogramme kann hier für ausgewählte Aufgaben weiteres Potential bieten.

## **Literaturverzeichnis**

- [ABCC06] APPLEGATE, David L. ; BIXBY, Robert E. ; CHVÁTAL, Vašek ; Cook, William J.: *The Traveling Salesman Problem: A Computational Study*. Princeton, Oxford : Princeton University Press, 2006. – ISBN 978–0–691–12993–8
- [Bac94] Bachmann, Paul G. H.: *Die analytische Zahlentheorie*. 2. Aufl. Leipzig : Teubner, 1894. – Online via The University of Michigan Historical Mathematics Collection – http://name.umdl.umich.edu/ASH9540.0002.001
- [BKFS02] BIRLI, Oliver ; KALLENBACH, Eberhard ; FEINDT, Karsten ; Ströhla, Tom: SESAM - A Software that Supports the Design Process of Electromagnetic Actuators. In: Borgmann, Hubert (Hrsg.): *Proceedings of ACTUATOR 2002, 8th International Conference on New Actuators, 09.-11. Juni 2008, Bremen*, Messe Bremen, 2002. – ISBN 978–3– 933339–04–1
- [Bod04] BODE, Steffen: *Realisierung einer Hysteresekompensation für Gleichstrommagneten*, Technische Universität Ilmenau, Fakultät für Maschinenbau, Diplomarbeit, 2004
- [BSF03] BIRLI, Oliver ; STRÖHLA, Tom ; FEINDT, Karsten ; INNOvative Magnetsysteme GmbH (Hrsg.): *SESAM Version 2003 Benutzerhandbuch*. Ilmenau: Innovative Magnetsysteme GmbH, 2003
- [Cep09] Cepnik, Clemens: *Entwurf und Aufbau eines kompakten elektrodynamischen Lineargenerators*, Technische Universität Ilmenau, Fakultät für Maschinenbau, Diplomarbeit, September 2009. – wiss. Betreuung: O. Radler und S. Rosenbaum, Diplomandenpreis der SEW-Eurodrive Stiftung und Elektronik Ecodesign-Preis
- [CRRS10] Cepnik, Clemens ; Radler, Oliver ; Rosenbaum, Sören ; Ströhla, Tom: A Compact Electrodynamic Energy Harvester with High Power Density. In: Borgmann, Hubert (Hrsg.): *Proceedings of ACTUATOR 2010, 12th International Conference on New Actuators, 14.-16. Juni 2010, Bremen*, Messe Bremen, 2010. – ISBN 978–3–933339–12– 6, S. 512–515
- [CVG<sup>+</sup>91] Chan, John H. ; Vladimirescu, Andrei ; Gao, Xiao-Chun ; Liebmann, Peter ; Valainis, John: Nonlinear Transformer Model for Circuit Simulation. In: *IEEE Transactions on Computer-Aided Design* 10 (1991), April, Nr. 4, S. 476–482
- [CW92] Carpenter, Kenneth H. ; Warren, Steve: A Wide Bandwidth, Dynamic Hysteresis Model for Magnetization in Soft Ferrites. In: *IEEE Transactions on Magnetics* 28 (1992), September, Nr. 5, S. 2037–2041
- [DAR10] DAWES, Beman (Hrsg.) ; ABRAHAMS, David (Hrsg.) ; Rivera, Rene (Hrsg.): *Boost C++ Libraries*. Version: September 2010. <http://www.boost.org>, Abruf: 08. September 2010
- [DIN09] Norm DIN EN 60317 Februar 2009. *Technische Lieferbedingungen für bestimmte Typen von Wickeldrähten*
- <span id="page-178-0"></span>[DS90] Dueck, G. ; Scheuer, T.: Threshold Accepting: A General Purpose Optimization Algorithm Appearing Superior to Simulated Annealing. In: *Journal of Computational Physics* (1990), September, Nr. 1, S. 161–175
- [DWW99] DOTTERWEICH, Martin; WASZAK, M.; WEIAND, F.: Berücksichtigung magnetischer Hysterese in der numerischen Feldberechnung. In: *Tagungsband 8. GMM-Workshop: Methoden und Werkzeuge zum Entwurf von Mikrosystemen, Berlin, 2./3. Dezember 1999*, 1999, S. 301–307
- [EKST08] Erbe, Torsten ; Król, József ; Ströhla, Tom ; Theska, René: Selection of Precision Actuators by Novel Function-Structure-Correspondences. In: *Proceedings of the 23rd annual meeting of the American Society for Precision Engineering and the 12th ICPE, 19.-24. Oktober 2008, Portland, OR, USA*, 2008. – ISBN 978–1–88770–647–6, S. 288– 291
- [Erb09] Erbe, Torsten: *Grundlagen und Ansätze zur Entscheidungsunterstützung bei der Antriebsauswahl*, Technische Universität Ilmenau, Fakultät für Maschinenbau, Diplomarbeit, 2009
- [ERK<sup>+</sup>09] ERBE, Thorsten ; ROSENBAUM, Sören ; KRÓL, József ; Ströhla, Tom ; Theska, René: Ergebnisse der Arbeitsgruppe Entwurfsmethodik für mechatronische Systeme. In: *Öffentliches Projektstatusseminar VERDIAN 2009, Ilmenau, 27. August 2009*, 2009
- [ESTW10] ERBE, Torsten ; STRÖHLA, Tom ; THESKA, René ; WEBER, Christian: Decision-aid for actuator selection. In: *Proceedings of Design 2010, International Design Conference,*

*17.-20. Mai 2010, Cavtat/Dubrovnik, Kroatien*. Zagreb : Faculty of Mechanical Engineering and Naval Architecture, Univ. of Zagreb, 2010. – ISBN 978–953–773807–5, S. 1503–1512

- [Fei03] Feindt, Karsten: *Untersuchungen zum Entwurf von Elektromagneten unter Berücksichtigung dynamischer Kenngrößen*, Technische Universität Ilmenau, Fakultät für Maschinenbau, Dissertation, 2003
- [Fra09] Fraunhofer TEG (Hrsg.): *EnAS Energieautarke Aktoren und Sensoren*. Version: Januar 2009. [http://www.](http://www.energieautark.com) [energieautark.com](http://www.energieautark.com), Abruf: 30. September 2010
- [FS05] Fulginei, Francesco R. ; Salvini, Allesandro: Softcomputing for the Identification of the Jiles-Atherton Model Parameters. In: *IEEE Transactions on Magnetics* 41 (2005), März, Nr. 3, S. 1100–1108
- [Fur01] Furlani, Edward P.: *Permanent Magnet and Elektromechanical Devices. Materials, Analysis and Applications*. San Diego, London : Academic Press, 2001. – ISBN 0–12– 269951–3
- [GD66] Globus, A. ; Duplex, P.: Separation of Susceptibility Mechanisms for Ferrites of Low Anisotropy. In: *IEEE Transactions on Magnetics* 2 (1966), Nr. 3, S. 441–445
- [Geo10] GEORGIA INSTITUTE OF TECHNOLOGY (Hrsg.): *The Travelling Salesman Problem*. Version: Mai 2010. [http:](http://www.tsp.gatech.edu) [//www.tsp.gatech.edu](http://www.tsp.gatech.edu), Abruf: 19. Juli 2010
- [GP99] Grötschel, Martin ; Padberg, Manfred: Die optimierte Odyssee. In: *Spektrum der Wissenschaft* (1999), Nr. 4, S. 76ff.
- [Gun05] Gunselmann, Christian: *Regelungsverfahren für sensorlose elektromagnetische Umschwing-Aktuatoren – Anwendungen im Kraftfahrzeug*. Bochum, Ruhr-Universität, Fakultät für Elektrotechnik und Informationstechnik, Dissertation, 2005
- [Hüf07] Hüfner, Thorsten: *Entwicklung einer Experimentalumgebung zur Simulation von Hysterese*, Technische Universität Ilmenau, Fakultät für Maschinenbau, Diplomarbeit, Dezember 2007. – wiss. Betreuung: O. Radler und S. Rosenbaum
- [Hod88] HODGDON, Marion L.: Applications of a Theory of Ferromagnetic Hysteresis. In: *IEEE Transactions on Magnetics* 24 (1988), Januar, Nr. 1, S. 218–221
- [HR02] Henze, Olaf ; Rucker, Wolfgang M.: Identification Procedures of Preisach Model. In: *IEEE Transactions on Magnetics* 38 (2002), März, Nr. 2, S. 833–836
- [IS04] IYER, Ram V.; SHIRLEY, Matthew E.: Hysteresis Parameter Identification with Limited Experimental Data. In: *IEEE Transactions on Magnetics* 40 (2004), September, Nr. 5, S. 3227–3239
- [Ise06] Isermann, Rolf: *Mechatronische Systeme Grundlagen*. 2. Auflage. Berlin : Springer Verlag, 2006. – ISBN 3–540– 32336–8

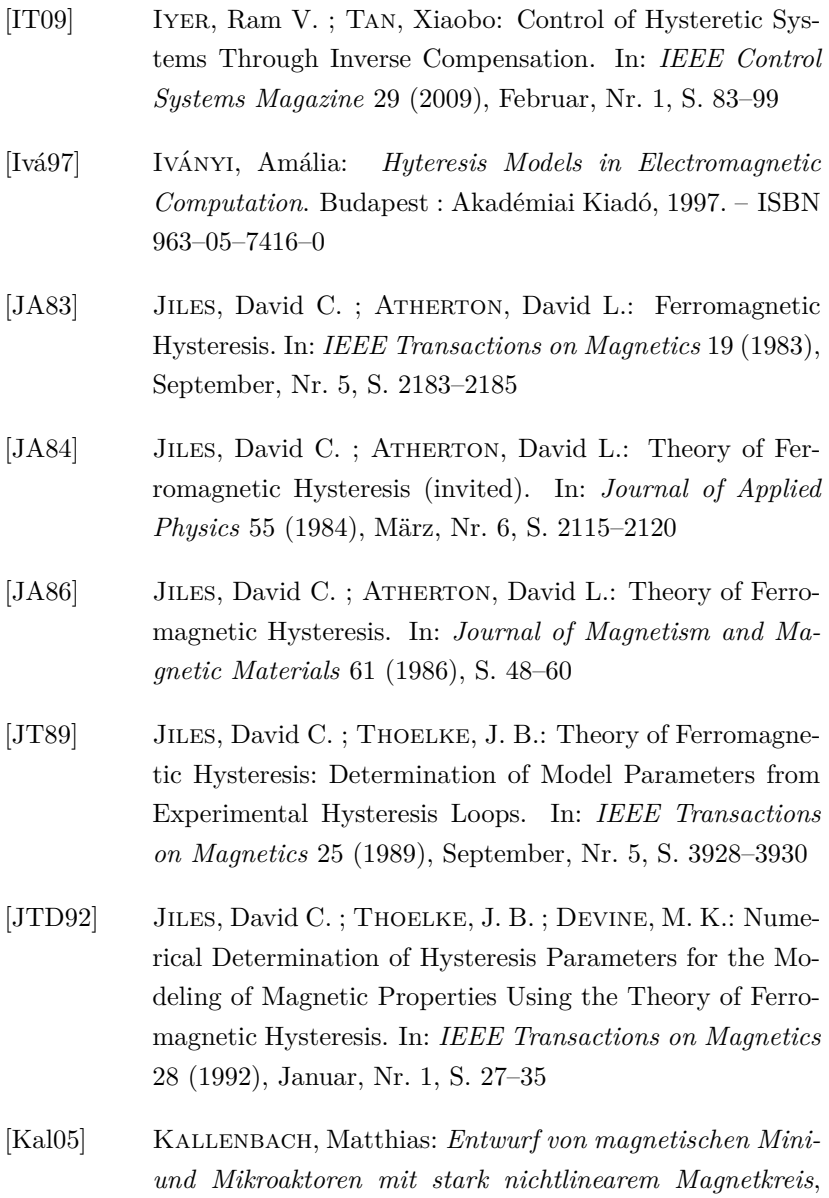

Technische Universität Ilmenau, Fakultät für Maschinenbau, Dissertation, 2005

- [KBBK05] Kallenbach, Eberhard ; Beyer, Frank ; Bußinger, Frank ; Kallenbach, Matthias: Ventile variabel steuern. In: *Elektronik Praxis. Sonderheft Elektromechanik II* (2005), Nr. 8, S. 76–78
- [KBD<sup>+</sup>97] KALLENBACH, Eberhard; BIRLI, Oliver; DRONSZ, F.; Spiller, Sabine ; Walter, R.: STURGEON – An Existing Software for the completely CAD of Electromagnets. In: *Proceedings of the International Conference on Engineering Design (ICED) 1997, Tampere, Finnland*, 1997, S. 147–152
- [Kei07] Keilig, Ralf: *Entwurf von schnellschaltenden (hochdynamischen) neutralen Elektromagnetsystemen*, Technische Universität Ilmenau, Diss., 2007
- $[KEQ+08]$  KALLENBACH, Eberhard ; EICK, Rüdiger ; QUENDT, Peer ; Ströhla, Tom ; Feindt, Karsten ; Kallenbach, Matthias: *Elektromagnete. Grundlagen, Berechnung, Entwurf und Anwendungen*. 3., bearbeitete und ergänzte Auflage. Wiesbaden : Vieweg Teubner, 2008. – 402 S. – ISBN 3–8351–0138–2
- [Kie08] Kießhauer, Axel: *Charakterisierung und Regelung schnellschaltender Ventileinheiten*, Technische Universität Ilmenau, Fakultät für Maschinenbau, Projektarbeit, Mai 2008. – wiss. Betreuung: S. Rosenbaum und V. Zöppig
- [KJR07] Kießhauer, Axel ; Jung, Sebastian ; Reinhold, Sebastian: *Integration schnellschaltender Ventileinheiten für*

*Fluid-Muscle-Aktoren*, Technische Universität Ilmenau, Fakultät für Maschinenbau, Studienarbeit, 2007

- [Kla06] Klausnitzer, Sven: *Entwicklung eines miniaturisierten, rotatorischen magnetischen Generators*, Technische Universität Ilmenau, Fakultät für Maschinenbau, Diplomarbeit, 2006
- [Kle94] KLEINEBERG, Thomas: *Modellierung nichtlinearer induktiver Bauelemente der Leistungselektronik*, Technische Universität Chemnitz, Diss., 1994. – Fortschritt-Berichte VDI : Reihe 20, Rechnerunterstützte Verfahren; Vol. 161. Düsseldorf: VDI-Verlag, 1995. – ISBN 3–18– 316120–6
- [Kne99] Knerr, Richard: *Goldman Lexikon Physik*. München : Wilhelm Goldman Verlag, 1999. – ISBN 3–442–15023–X
- [KP89] KRASNOSEL'SKIĬ, Mark A. ; POKROVSKIĬ, Alexei V.: Sys*tems with Hysteresis*. Berlin, Heidelberg, New York : Springer, 1989. – ISBN 3–540–15543–0
- [KS02] KALLENBACH, Eberhard ; STRÖHLA, Tom: Dynamic Simulation of Electromagnetic Actuators using Network Models Including Eddy Currents. In: Borgmann, Hubert (Hrsg.): *Proceedings of ACTUATOR 2002, 8th International Conference on New Actuators, 09.-11. Juni 2008, Bremen*, Messe Bremen, 2002. – ISBN 978–3–933339–04– 1
- [KSB<sup>+</sup>00] KALLENBACH, Eberhard ; STRÖHLA, Tom ; BIRLI, Oliver ; Feindt, Karsten ; Kallenbach, Matthias: Configuration in the Mechatronic Design Process - Represented by

Fast Acting Magnetic Actuators. In: *Proceedings of the 7th Annual Conference on Mechatronics and Machine Vision in Practice, Hervey Bay, Queensland, Australien, 19.-21. September 2000*, 2000, S. 313–322

- [Kuy03] Kuypers, Friedhelm: *Physik für Ingenieure und Naturwissenschaftler, Bd. 2: Elektrizität, Optik und Wellen*. 2. vollst. überarb. u. erw. Auflage. Berlin, Weinheim : Wiley-VCH, 2003. – 578 S. – ISBN 3–527–40394–9
- [Lan09] Landau, Edmund: *Handbuch der Lehre von der Verteilung der Primzahlen*. Leipzig, Berlin : B. G. Teubner, 1909. – Online via The University of Michigan Historical Mathematics Collection – http://name.umdl.umich.edu/ABV2766.0002.001
- [LPA00] LIORZOU, F. ; PHELPS, B. ; ATHERTON, David L.: Macroscopic Models of Magnetization. In: *IEEE Transactions on Magnetics* 36 (2000), März, Nr. 2, S. 418–428
- [LRWW98] Lagarias, Jeffrey C. ; Reeds, James A. ; Wright, Margaret H. ; Wright, Paul E.: Convergence Properties of the Nelder-Mead Simplex Method in Low Dimensions. In: *SIAM Journal on Optimization* 9 (1998), Nr. 1, S. 112–147
- [LSKP+03] LEITE, J. V.; SADOWSKI, N.; KUO-PENG, P.; BATISTEla, N. J. ; Bastos, J. P. A.: The Inverse Jiles-Atherton Model Parameters Identification. In: *IEEE Transactions on Magnetics* 39 (2003), Mai, Nr. 3, S. 1397–1400
- [May86] MAYERGOYZ, Isaak D.: Mathematical Models of Hysteresis. In: *Physical Review Letters* 56 (1986), April, Nr. 15, S. 1518–1521
- [May03] Mayergoyz, Isaak D.: *Mathematical models of hysteresis and their application*. 2nd Edition. Amsterdam, Netherlands : Elsevier, 2003
- [Meß09] Meß, Torsten: *Entwicklung und Implementation einer unscharfen Auswahl von Direktantrieben*, Technische Universität Ilmenau, Fakultät für Maschinenbau und Fakultät für Informatik und Automatisierung, Diplomarbeit, 2009
- [MS06] Michalowsky, Lothar (Hrsg.) ; Schneider, Jürgen (Hrsg.): *Magnettechnik. Grundlagen, Werkstoffe, Anwendungen*. 3. aktualisierte Auflage. Essen : Vulkan-Verlag, 2006. – ISBN 3–8027–2139–X
- [Nis97] Nissen, Volker: *Einführung in evolutionäre Algorithmen: Optimierung nach dem Vorbild der Evolution*. Braunschweig, Wiesbaden : Vieweg, 1997. – 345 S. – ISBN 3–528–05499–9
- [NM65] NELDER, John A.; MEAD, Roger: A Simplex Method for Function Minimization. In: *Computer Journal* 7 (1965), Januar, Nr. 4, S. 308–313
- [PFTV92] Press, William H. ; Flannery, Brian P. ; Teukolsky, Saul A.; VETTERLING, William T.: *Numerical Recipes in FORTRAN 77: Volume 1. The Art of Scientific Computing*. 2nd Ed., reprinted with corr. Cambridge, New York : Cambridge University Press, 1992. – 992 S. – ISBN 0–521–43064–X
- [Phi86] Philippow, Eugen (Hrsg.): *Taschenbuch Elektrotechnik. Band 1: Allgemeine Grundlagen*. 3., stark bearbeitete Auf-

lage. Berlin : VEB Verlag Technik, 1986. – 876 S. – ISBN 3–341–00201–4

- [Ple09] Plentz, Samuel: *Skyline-Anfragen für die multidimensionale Suche in einer Aktordatenbank*, Technische Universität Ilmenau, Fakultät für Maschinenbau und Fakultät für Informatik und Automatisierung, Diplomarbeit, 2009
- [Poh99] Pohlheim, Hartmut: *Evolutionäre Algorithmen: Verfahren, Operatoren und Hinweise für die Praxis*. Berlin, Heidelberg, New York : Springer, 1999. – 317 S. – ISBN 3–540–66413–0
- [Pre35] Preisach, Franz: Über die magnetische Nachwirkung. In: *Zeitschrift Physik* 94 (1935), S. 277–302
- [Rad06] Radler, Oliver: *Implementierung einer Hysteresekompensation für elektromagnetische Stellantriebe mit Kraftund Wegkontrolle*, Technische Universität Ilmenau, Fakultät für Maschinenbau, Diplomarbeit, 2006
- [Rad11] Radler, Oliver: *Umfassendes Qualitätsmanagement elektro-magneto-mechanischer Energiewandler durch Messung der magnetischen Eigenschaften*, Technische Universität Ilmenau, Fakultät für Maschinenbau, Dissertation, 2011
- [RB10a] Ruderman, Michael ; Bertam, Torsten: Robust Inverse Control of Hysteretic Actuators. In: Borgmann, Hubert (Hrsg.): *Proceedings of ACTUATOR 2010, 12th International Conference on New Actuators, 14.-16. Juni 2010, Bremen*, Messe Bremen, 2010. – ISBN 978–3–933339–12– 6, S. 566–569
- [RB10b] RUDERMAN, Michael ; BERTRAM, Torsten: On Identification of Preisach Hysteresis using Limited Data. In: *Proceedings of IASTED 29th International Conference on Modelling, Identification and Control (MIC2010), Innsbruck, Österreich*, 2010, S. 321–326
- [RBB<sup>+</sup>07] Rosenbaum, Sören ; Baumbach, Jens ; Belyaev, Nikolay ; BEYER, Frank ; OTTO, Rainer ; KALLENBACH, Eberhard ; Kallenbach, Matthias ; Elsäßer, Alfred ; DINGELSTADT, René: Verbesserung der dynamischen Parameter von Magnetventilen durch Optimierung des Energiemanagements des heterogenen Gesamtsystems. In: *Mechatronik 2007 – Innovative Produktentwicklung. 23./24. Mai 2007, Wiesloch. VDI-Berichte Nr. 1971*. Düsseldorf : VDI-Verlag, 2007. – ISBN 978–3–18–091971–3, S. 85–102
- [Rec94] Rechenberg, Ingo: *Evolutionsstrategie '94*. Stuttgart : Frommann-Holzboog, 1994. – 434 S. – ISBN 3–7728–1642– 8
- [RHB09] Ruderman, Michael ; Hoffmann, Frank ; Bertram, Torsten: Modeling and Identification of Elastic Robot Joints With Hysteresis and Backlash. In: *IEEE Transactions on Industrial Electronics* 56 (2009), Oktober, Nr. 10, S. 3840–3847
- [RHRS09] ROSENBAUM, Sören ; HÜFNER, Thorsten ; RADLER, Oliver ; Ströhla, Tom: Identifikation und Optimierung von Jiles-Atherton-Modellparametern im Entwurf von elektromagnetischen Antrieben. In: Известия высших учебных заведений. Северо-Кавказский регион. Техниqeskie nauki. *(Technische Wissenschaften. Nachrichten*

*der Hochschulen, Nord-Kaukasische Region)* (2009), Nr. Spezialausgabe, S. 118–122. – ISSN 0321–2653

- [RMSJ09] Raghunathan, A. ; Melikhov, Y. ; Snyder, J. E. ; Jiles, David C.: Modeling the Temperature Dependence of Hysteresis Based on Jiles-Atherton Theory. In: *IEEE Transactions on Magnetics* 45 (2009), Oktober, Nr. 10, S. 3954–3957
- [Ros05] Rosenbaum, Sören: *Steuerung elektromagnetischer Antriebs- und Messsysteme mit LabVIEWTM*, Technische Universität Ilmenau, Fakultät für Maschinenbau, Individuelle Projektarbeit, September 2005
- [Ros10] Rosenbaum, Sören: *Abfallverzug von Magnetresonanzaktoren. Modellbasierte und experimentelle Untersuchungen*. Saarbrücken : VDM Verlag Dr. Müller, 2010. – ISBN 978– 3–639–22389–7. – zugl. Technische Universität Ilmenau, Fakultät für Maschinenbau, Diplomarbeit, 2006. Diplomandenpreis der SEW-Eurodrive Stiftung
- [RRH<sup>+</sup>09] Rosenbaum, Sören ; Radler, Oliver ; Hüfner, Thorsten ; STRÖHLA, Tom ; HAASE, Heiko ; KÄRCHER, Bernd: Mechatronischer Entwurf energieeffizienter Ventilantriebe. In: *Mechatronik 2009 – Komplexität beherrschen. 12./13. Mai 2009, Wiesloch. Tagungsbericht*. Düsseldorf : VDI Wissensforum, 2009, S. 11–19. – Der Beitrag wurde mit dem Best-Paper-Award ausgezeichnet.
- [RRHS08] Rosenbaum, Sören ; Radler, Oliver ; Hüfner, Thorsten ; Ströhla, Tom: Issues in the Design of Electromagnetic Actuators using Circuit Models and Hysteresis

Simulation. In: *Proceedings of ASME 2008 International Design Engineering Technical Conferences and Computers and Information in Engineering Conference (IDETC/CIE 2008), Brooklyn, NY, USA, 03.-06. August 2008; Vol. 3: 28th CIE 2008, Parts A and B*, 2008. – ISBN 978–0–7918– 4327–7, S. 89–97

- [RRS10] Revin, Michael ; Rosenbaum, Sören ; Ströhla, Tom: Effizienzsteigerung der mathematischen Modellierungsmethoden von mechatronischen Einheiten. In: *ETG-Fachbericht Band 124. Tagungsband der 8. ETG/GMM-Fachtagung Innovative Klein- und Mikroantriebstechnik, Würzburg, 23.09.2010*, 2010. – ISBN 978–3–8007–3301– 9, S. 123–128
- [RRSB10] Rosenbaum, Sören ; Ruderman, Michael ; Ströhla, Tom; BERTRAM, Torsten: Use of Jiles-Atherton and Preisach Hysteresis Models for Inverse Feed-forward Control. In: *IEEE Transactions on Magnetics* 46 (2010), Dezember, Nr. 12, S. 3984 – 3989. – ISSN 0018–9464
- [RRV<sup>+</sup>07] Rosenbaum, Sören ; Radler, Oliver ; Volkert, Ralf ; GLET, Uwe ; STRÖHLA, Tom ; BAUMBACH, Jens ; Kallenbach, Eberhard: Improving the Controllability of Electromagnets by Measurement of  $\psi(I,\delta)$ -Characteristics. In: Kallenbach, Eberhard (Hrsg.) ; Ströhla, Tom (Hrsg.) ; Brauer, Nadine (Hrsg.): *Proceedings of the 6th Polish-German Workshop on Mechatronics 2007 – System Integration. 05.-08. Juli 2007, Ilmenau*. Langewiesen : Wissenschaftsverlag Thüringen, 2007. – ISBN 978–3–936404–19–7, S. 18–23
- [SB04] Ströhla, Tom ; Bode, Steffen: Compensation of the Force Hysteresis of Proportional Solenoid Actuators. In: Drews, P. (Hrsg.): *Proceedings of the International IE-EE Conference on Mechatronics and Robotics 2004, 13.- 15.09.2004, Aachen, Deutschland*. Aachen : Sascha Eysold Verlag, 2004. – ISBN 3–938153–30–X, S. 442–446
- [SBBLM02] SADOWSKI, N.; BATISTELA, N. J.; BASTOS, J. P. A.; Lajoie-Mazenc, M.: An Inverse Jiles-Atherton Model to Take Into Account Hysteresis in Time-Stepping Finite-Element Calculations. In: *IEEE Transactions on Magnetics* 38 (2002), März, Nr. 2, S. 797–800
- [SBRB08] STRÖHLA, Tom; BIRLI, Oliver; ROSENBAUM, Sören; BEIER, Marco: Present Issues in the Design of Solenoids using Circuit Models. In: Kallenbach, Eberhard (Hrsg.) ; Ströhla, Tom (Hrsg.) ; Brauer, Nadine (Hrsg.): *Proceedings of the 6th Polish-German Workshop on Mechatronics 2007 – System Integration. 05.-08. Juli 2007, Ilmenau*. Langewiesen : Wissenschaftsverlag Thüringen, 2008. – ISBN 978–3–936404–19–7, S. 12–17
- [Sch77] Schwefel, Hans-Paul: *Numerische Optimierung von Computer-Modellen mittels der Evolutionsstrategie*. Basel, Stuttgart : Birkhäuser Verlag, 1977. – ISBN 3–7643–0876– 1
- [Sch97] Schweer, J.-B.: *Berechnung kleiner Wechselstrom-Ventilmagnete mit massivem Eisenkreis*, Universität Hannover, Diss., 1997
- [Sch07] Schlothauer, Peter: *Entwicklung eines pneumatisch getriebenen Miniatur-Turbinen-Generator-Systems zur mo-*

*noenergetischen Versorgung pneumatischer Anlagen*, Technische Universität Ilmenau, Fakultät für Maschinenbau, Diplomarbeit, 2007

- [SDBM05] Smith, Ralph C. ; Dapino, Marcelo J. ; Braun, Thomas R. ; Mortensen, Anthony P.: A Homogenized Energy Framework for Ferromagnetic Hysteresis / Air Force Office of Scientific Research, Arlington, VA. Ft. Belvoir, VA : Defense Technical Information Center, 2005. – Forschungsbericht. – 40 S.
- [See94] Seeck, Stephan: *Zyklische und nichtzyklische Ummagnetisierungsverluste von Ferromagnetika und ihre Darstellung im Preisach-Modell*, Technische Universität Berlin, Dissertation, 1994. – 117 S
- [SM05] SUZUKI, Takaaki ; MATSUMOTO, Eiji: Comparison of Jiles-Atherton and Preisach models extended to stress dependence in magnetoelastic behaviors of a ferromagnetic material. In: *Journal of Materials Processing Technology* 161 (2005), Nr. 1-2, S. 141–145
- [Sol00] SOLOTARJOW, N. A.: Mathematisches Modell der Aufmagnetisierung eines Ferromagnetikums in einem Gleichfeld. Vereinfachtes Hysteresemodell. In: *Elektromechanika* (2000), Nr. 2, S. 22–28
- [SRBH09] STRÖHLA, Tom; ROSENBAUM, Sören; BEIER, Marco; Hüfner, Thorsten: Anwendung von Netzwerkmodellen im Entwurf elektromagnetischer Antriebe. In: Известия высших учебных заведений. Северо-Кавказский регион. Технические науки. *(Technische Wissenschaften.*

*Nachrichten der Hochschulen, Nord-Kaukasische Region)* (2009), Juli, Nr. 4, S. 55–59. – ISSN 0321–2653

- [SRR<sup>+</sup>08] Ströhla, Tom ; Radler, Oliver ; Rosenbaum, Sören ; WATTAR, Housam ; SCHOLL, Gerd ; GERBER, Christian ; HANISCH, Hans-Michael: Verbundprojekt EnAS - Energieautarke Aktor- und Sensorsysteme für die intelligente drahtlose Vernetzung von Produktionsanlagen. Titel des Teilvorhabens: Integrierte Aktor-, Sensor- und Funkmodule. Abschlussbericht, Berichtszeitraum des Vorhabens: 01.07.2005 bis 30.06.2008 / Technische Universität Ilmenau. Hannover : Technische Informationsbibliothek u. Universitätsbibliothek, 2008. – Forschungsbericht. – 42 S. – Förderkennzeichen BMWi 01MG566
- [SRRB08] STRÖHLA, Tom; ROSENBAUM, Sören; RADLER, Oliver; BEIER, Marco: Progress in the Design of Low Power and Fast Acting Solenoids. In: Borgmann, Hubert (Hrsg.): *Proceedings of ACTUATOR 2008, 11th International Conference on New Actuators, 09.-11. Juni 2008, Bremen*, Messe Bremen, 2008. – ISBN 978–3–933339–10–2, S. 660– 663
- [SS01] Singer, Sanja ; Singer, Saša: Complexity Analysis of Nelder-Mead Search Iterations. In: Rogina, M. (Hrsg.) ; HARI, V.  $(Hrsg.): LIMI\acute{C}$ , N.  $(Hrsg.): TUTEK, Z. (Hrsg.):$ *Proceedings of the 1. Conference on Applied Mathematics and Computation, Dubrovnik, Croatia, 1999*. Zagreb : PMF-Matematički odjel, 2001, S. 185–196
- [Ste10] Steinbeis Transferzentrum Mechatronik Ilmenau (Hrsg.): *MagHyst* <sup>R</sup> . Version: Juli 2010. [http://www.](http://www.maghyst.de) [maghyst.de](http://www.maghyst.de), Abruf: 03. August 2010
- [Str02] Ströhla, Tom: *Ein Beitrag zur Simulation und zum Entwurf von elektromagnetischen Systemen mit Hilfe der Netzwerkmethode*, Technische Universität Ilmenau, Fakultät für Maschinenbau, Dissertation, 2002
- [SW48] Stoner, Edmund C. ; Wohlfarth, E. P.: A Mechanism of Magnetic Hysteresis in Heterogeneous Alloys. In: *Philosophical Transactions of The Royal Society: A - Mathematical, Physical and Engineering Sciences* 240 (1948), 4. Mai, Nr. 826, S. 599–642
- [Tec05] Technische Universität Ilmenau, Fachgebiet Mechatronik (Hrsg.): *MODAN - Entwurf und Modellierung von Antriebssystemen für die Mikrosystemtechnik - Entwicklung von Softwaretools*. Version: 15. März 2005. [http://mechatronik.tu-ilmenau.de/MTRWeb/](http://mechatronik.tu-ilmenau.de/MTRWeb/ForschungDetail.asp?s=ger&a=modan) [ForschungDetail.asp?s=ger&a=modan](http://mechatronik.tu-ilmenau.de/MTRWeb/ForschungDetail.asp?s=ger&a=modan), Abruf: 26. Okt. 2010
- [VBS10] VOLKERT, Ralf ; BÜCHSENSCHÜTZ, Mirko ; SATTEL, Thomas: Design of a nanometre-precision air gap control for planar magnetic bearing actuators. In: *Proceedings of EU-SPEN 10th international conference 2010, Delft, Niederlande, 31.05.-04.06.2010*, 2010. – ISBN 978–0–9553082– 8–4, S. 467–471
- [VCB08] VOLKERT, Ralf ; CHILIAN, Annett ; BERTRAM, Torsten: Application of a Kalman Filter for Nano-Precision Air Gap

Control of Electromagnets. In: *Proceedings of EUSPEN 8th international conference and 10th annual general meeting 2008, Zürich, Schweiz, 18.-22.05.2008*, 2008, S. 467– 471

- [VDI77] Norm VDI-Richtlinie 2222 Mai 1977. *Konstruktionsmethodik: Konzipieren technischer Produkte*. – Berlin : Beuth Verlag
- [VDI85] Norm VDI-Richtlinie 2221 August 1985. *Methodik zum Entwickeln und Konstruieren technischer Systeme und Produkte*. – Düsseldorf : VDI-Verlag
- [VDI04] Norm VDI-Richtlinie 2206 Juni 2004. *Richtlinie VDI 2206 - Entwicklungsmethodik für mechatronische Systeme*. – Berlin : Beuth Verlag
- [VKZB05] VOLKERT, Ralf ; KIREEV, Vladimir ; ZENTNER, Johannes ; Bertram., Torsten: Nonlinear Control Design for the Magnetic Guidance of a Multi-Coordinate Positioning System. In: *Proceedings of ASPE 20th Annual Meeting 2005, Norfolk, Virginia, 09.-14.10.2005*, 2005, S. 202–205
- [VRW<sup>+</sup>06] Volkert, Ralf ; Radler, Oliver ; Weißenborn, Erik ; Ströhla, Tom ; Zöppig, Veit: Position Controller with Hysteresis Compensation for Magnetic Bearings. In: *Proceedings of the 10th International Symposium on Magnetic Bearings, 21.-23.08.2006, Martigny, Schweiz*, 2006, S. 69– 74
- [ZBB<sup>+</sup>06] ZÖPPIG, Veit ; BEIER, Marco ; BAUERSCHMIDT, I. ; RADler, Oliver ; Volkert, Ralf ; Ströhla, Tom: Force Controlled Solenoid Actuator Based on Computational Hyste-

resis Compensation. In: Borgmann, Hubert (Hrsg.): *Proceedings of ACTUATOR 2006, 10th International Conference on New Actuators, 14.-16. Juni 2006, Bremen*, Messe Bremen, 2006. – ISBN 978–3–933339–08–9, S. 132–135

[ZVK07] ZENTNER, Johannes ; VOLKERT, Ralf ; KIREEV, Vladimir: Domänenübergreifende Modellbildung mechatronischer Antriebssysteme. In: *Mechatronik 2007 – Innovative Produktentwicklung. 23./24. Mai 2007, Wiesloch. VDI-Berichte Nr. 1971*. Düsseldorf : VDI-Verlag, 2007. – ISBN 978–3–18–091971–3, S. 835–847